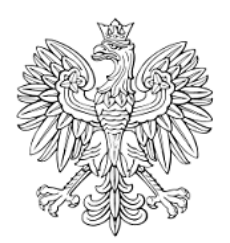

# DZIENNIK URZĘDOWY WOJEWÓDZTWA ŚLĄSKIEGO

Katowice, dnia 8 lipca 2016 r.

Poz. 3896

Elektronicznie podpisany przez: KRZYSZTOF NOWAK: I ski Urząd Wojewódzki Data: 2016-07-08 08:37:58

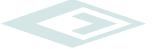

## **UCHWAŁA NR XVIII/131/2016 RADY GMINY BESTWINA**

z dnia 30 czerwca 2016 r.

## **w sprawie wzoru deklaracji o wysokości opłaty za gospodarowanie odpadami komunalnymi oraz określenia warunków i trybu składania deklaracji o wysokości opłaty za gospodarowanie odpadami komunalnymi za pomocą środków komunikacji elektronicznej**

Na podstawie art. 18 ust. 2 pkt 15, art. 40 ust. 1, art. 41 ust. 1 i art. 42 ustawy z dnia 8 marca 1990r. o samorządzie gminnym (t.j. Dz. U. z 2016r. poz. 446) oraz art. 6n ust. 1 ustawy z dnia 13 września 1996r. o utrzymaniu czystości i porządku w gminach (t.j. Dz. U. z 2016 r. poz. 250) po przeprowadzeniu konsultacji społecznych zgodnie z uchwałą Nr XXIV/179/2012 Rady Gminy Bestwina z dnia 25 października 2012r. w sprawie ustalenia zasad i trybu przeprowadzania konsultacji z mieszkańcami Gminy Bestwina,

## **Rada Gminy Bestwina uchwala :**

**§ 1.** Określić wzór deklaracji o wysokości opłaty za gospodarowanie odpadami komunalnymi składanej przez właścicieli nieruchomości, w brzmieniu zgodnym z załącznikiem Nr 1 do niniejszej uchwały.

**§ 2.** Właściciel nieruchomości jest obowiązany złożyć w Urzędzie Gminy Bestwina deklarację, o której mowa w **§** 1. w terminach określonych w art. 6m ust. 1 i 2 ustawy z dnia 13 września 1996 r. o utrzymaniu czystości i porządku w gminach.

**§ 3.** Określić warunki i tryb składania deklaracji o wysokości opłaty za gospodarowanie odpadami komunalnymi za pomoca środków komunikacji elektronicznej:

- 1) format elektroniczny wzoru deklaracji sporządza się w formacie XML oraz określa się układ informacji i powiązań między danymi, który stanowi załacznik nr 2 niniejszej uchwały,
- 2) deklaracja tożsama ze wzorem, o którym mowa w §1, będzie zgodna ze wzorem opublikowanym w repozytorium wzorów dokumentów elektronicznych platformy e-PUAP, zgodnie z art. 19b ustawy z dnia 17 lutego 2005r. o informatyzacji działalności podmiotów realizujących zadania publiczne (t.j. Dz. U. z 2014 r. poz. 1114),
- 3) przesłanie deklaracji o wysokości opłaty za gospodarowanie odpadami komunalnymi za pomocą środków komunikacji elektronicznej związane jest z zarejestrowaniem się na e-PUAP –www.epuap.gov.pl (elektronicznej Platformie Usług Administracji Publicznej, następnie zalogowaniem oraz wypełnieniem na platformie formularza elektronicznego deklaracji o wysokości opłaty za gospodarowanie odpadami komunalnymi,
- 4) deklarację przesyłaną w formie elektronicznej należy opatrzyć bezpiecznym podpisem elektronicznym weryfikowanym za pomocą ważnego kwalifikowanego certyfikatu w rozumieniu ustawy z dnia 18 września 2001 r. o podpisie elektronicznym (Dz. U. z 2013 r. poz. 262 ze zm.) lub podpisem potwierdzonym profilem zaufanym elektronicznej Platformy Usług Administracji Publicznej zgodnie z art. 20a i 20b

ustawy z dnia 17 lutego 2005 r. o informatyzacji działalności podmiotów realizujących zadania publiczne (t.j. Dz. U. z 2014 r. 1114).

**§ 4.** Wykonanie uchwały powierza się Wójtowi Gminy Bestwina.

**§ 5.** Traci moc Uchwała Nr XLIII/328/2014 Rady Gminy Bestwina z dnia 6 listopada 2014r. w sprawie wzoru deklaracji o wysokości opłaty za gospodarowanie odpadami komunalnymi oraz określenia warunków i trybu składania deklaracji o wysokości opłaty za gospodarowanie odpadami komunalnymi za pomocą środków komunikacji elektronicznej.

**§ 6.** Uchwała wchodzi w życie po upływie 14 dni od ogłoszenia w Dzienniku Urzędowym Województwa Śląskiego.

Wiceprzewodniczący Rady

**Stanisław Nycz**

 Załącznik Nr 1 do Uchwały Nr /131/2016 Rady Gminy Bestwina z dnia 30 czerwca 2016r.

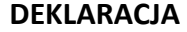

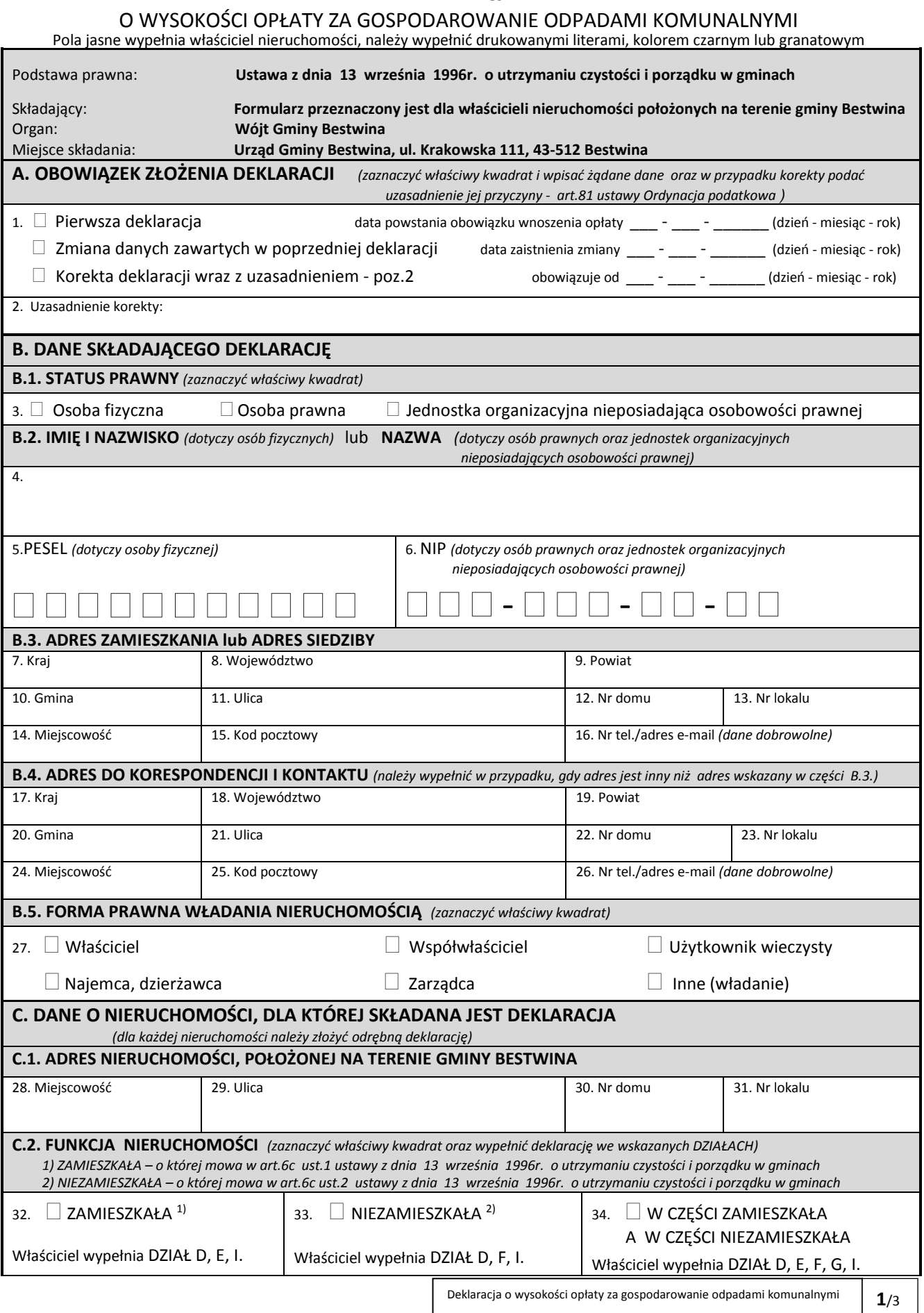

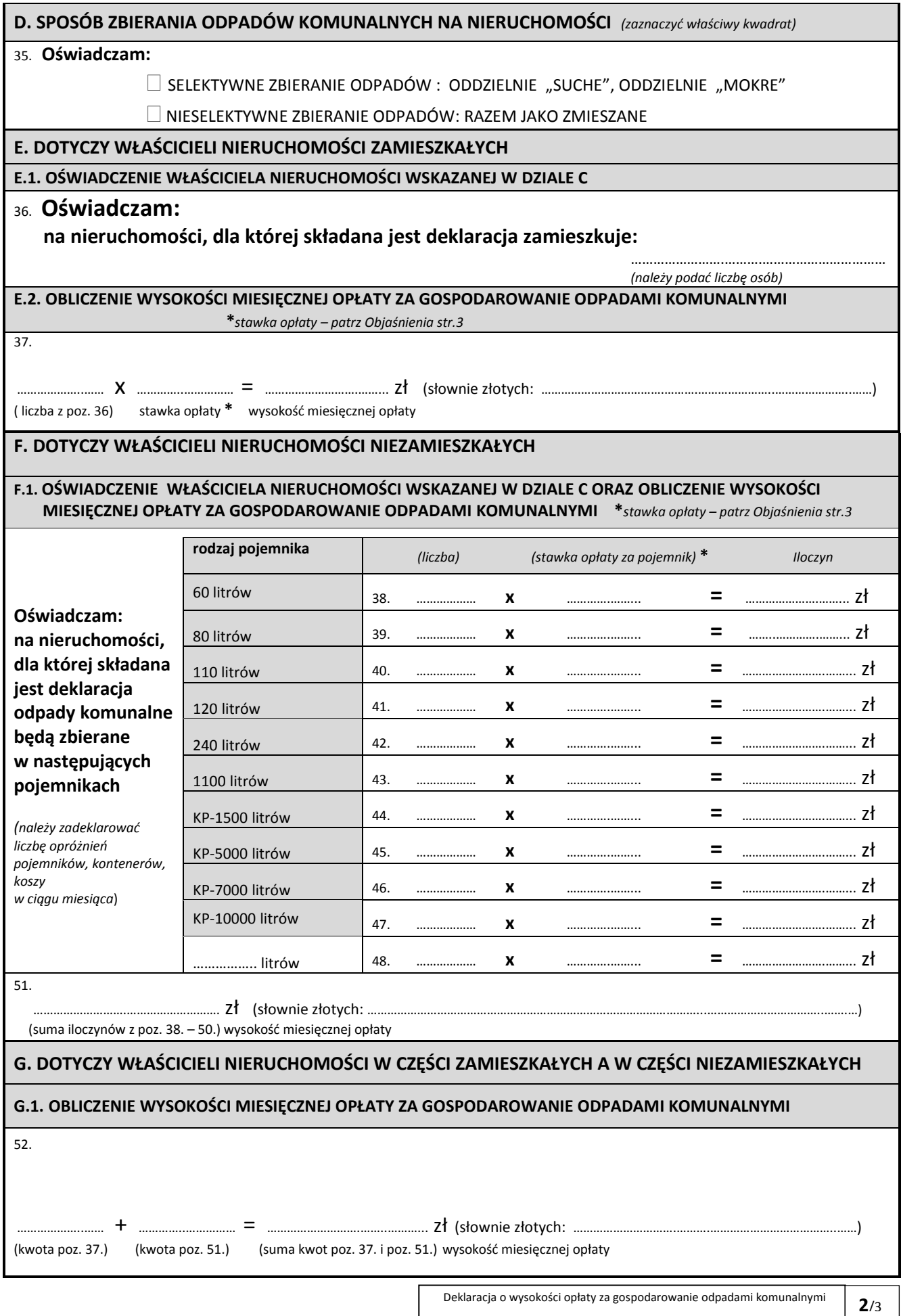

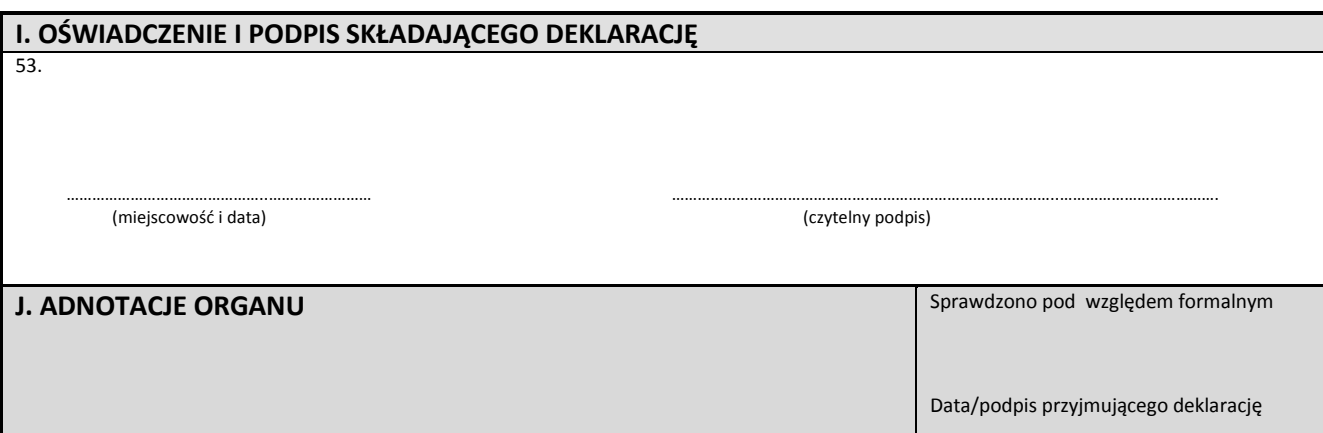

#### **Objaśnienia:**

**\*** stawki opłaty za gospodarowanie odpadami komunalnymi reguluje odrębna Uchwała Rady Gminy Bestwina. W obliczeniach opłaty należy zastosować odpowiednio dla nieruchomości zamieszkałych – stawkę opłaty od mieszkańca, dla nieruchomości niezamieszkałych stawkę opłaty od rodzaju pojemnika. W przypadku zbierania odpadów w sposób nieselektywny - zastosować opłatę podstawową, w przypadku zbierania odpadów w sposób selektywny zastosować opłatę niższą.

#### **Pouczenie:**

**1) Nieuiszczenie opłaty za gospodarowanie odpadami komunalnymi w terminie określonym w uchwale Rady Gminy Bestwina w sprawie określenia terminu, częstotliwości i trybu uiszczania opłaty za gospodarowanie odpadami komunalnymi, niniejsza deklaracja stanowi podstawę do wystawienia tytułu wykonawczego, zgodnie z art. 3a ustawy z dnia 17 czerwca 1966 r. o postępowaniu egzekucyjnym w administracji.**

2) Opłatę wskazaną w poz. 37. lub w poz. 51. lub w poz. 52. niniejszej deklaracji właściciel nieruchomości uiszcza bez wezwania w kasie Urzędu Gminy Bestwina lub na właściwy rachunek Gminy Bestwina.

3) Zgodnie z art. 6q ustawy o utrzymaniu czystości i porządku w gminach do opłat stosuje się przepisy ustawy z dnia 29 sierpnia 1997r. – Ordynacja podatkowa.

4) Właściciel nieruchomości jest obowiązany złożyć do Wójta Gminy Bestwina deklarację o wysokości opłaty za gospodarowanie odpadami komunalnymi w terminie 14 dni od dnia zamieszkania na danej nieruchomości pierwszego mieszkańca lub powstania na danej nieruchomości odpadów komunalnych.

5) W przypadku zmiany danych będących podstawą ustalenia wysokości należnej opłaty za gospodarowanie odpadami komunalnymi właściciel nieruchomości jest obowiązany złożyć do Wójta Gminy Bestwina nową deklarację w terminie 14 dni od dnia nastąpienia zmiany. Opłatę za gospodarowanie odpadami komunalnymi w zmienionej wysokości uiszcza się za miesiąc, w którym nastąpiła zmiana.

6) W przypadku nie złożenia deklaracji w wymaganym terminie albo uzasadnionych wątpliwości co do danych zawartych w niniejsze deklaracji, Wójt Gminy Bestwina określi w drodze decyzji wysokości opłaty za gospodarowanie odpadami komunalnymi, zgodnie z art. 6o ustawy o utrzymaniu czystości i porządku w gminach.

Załącznik Nr 2 do Uchwały Nr XVIII/131/2016

Rady Gminy Bestwina

z dnia 30 czerwca 2016 r.

<?xml version="1.0" encoding="UTF-8"?><Formularz

adres\_wzoru="http://epuap.gov.pl/FeResourceServlet/wzor\_lokalny/UG\_Bestwina/gmina52-DO/" nazwa="Deklaracja o wysokości opłaty za gospodarowanie odpadami komunalnymi dla właścicieli nieruchomości zamieszkałych" prywatny="false" trybObslugiZalacznikow="stary" typFormularza="XFORMS" wymagaLogowania="true" xmlns="http://www.epuap.gov.pl/Formularz">

<xforms>

<xforms>

<html xmlns="http://www.w3.org/1999/xhtml" xmlns:adr="http://crd.gov.pl/xml/schematy/adres/2009/11/09/" xmlns:ds="http://www.w3.org/2000/09/xmldsig#" xmlns:ev="http://www.w3.org/2001/xml-events" xmlns:inst="http://crd.gov.pl/xml/schematy/instytucja/2009/11/16/" xmlns:meta="http://crd.gov.pl/xml/schematy/meta/2009/11/16/" xmlns:oso="http://crd.gov.pl/xml/schematy/osoba/2009/11/16/" xmlns:str="http://crd.gov.pl/xml/schematy/struktura/2009/11/16/" xmlns:wnio="http://epuap.gov.pl/FeResourceServlet/wzor\_lokalny/UG\_Bestwina/gmina52-DO/" xmlns:xf="http://www.w3.org/2002/xforms" xmlns:xs="http://www.w3.org/2001/XMLSchema" xmlns:xsi="http://www.w3.org/2001/XMLSchema-instance" xmlns:xxforms="http://orbeon.org/oxf/xml/xforms">

<head>

<link href="/portal/css/modules/epuap.css" rel="stylesheet" type="text/css"/>

 $\leq$ meta internalData=" $\leq$ FormDef layout= $\&$ quot $\leq$ table style= $\&$ quot $\leq$ margin: 25mm 18mm 17.5mm; width: 780px;" border="0" cellspacing="0">
<tbody>&#10;<tr>&#10;<td colspan=&quot:4&quot:>&nbsp:</td>&#10:</tr>&#10:<td colspan=&quot:4&quot:>&#10:<p>  $style=xquot:text-align:center:":<-span style=\":font-size: medium:<":<-strong>$ DEKLARACJA  $\langle$ strong $\rangle$   $\langle$ span $\rangle$  $\langle$ p $\rangle$   $\langle$ p style="text-align: center;" $\rangle$  $\langle$ span style="font-size: medium;"> <strong> O WYSOKOŚCI OPŁATY ZA GOSPODAROWANIE ODPADAMI KOMUNALNYMI </strong> </span></p>> $\&\#10$ ;</td> $&\#10$ ;</tr> $\&\#10$ ;<tr> $\&\#10$ ;<td colspan=" $4 \&$ quot; $\&$ hbsp; $\&$ /td $&$  $\&$ #10; $\&$ /tr $&$  $\&$ #10; $\&$ tr $&$ 2,  $\&$  the= $\&$ quot;text-align: left; borderleft: 1px solid; background-color: #d3d3d3; border-top: 1px solid; border-right: 0px solid;&quot;>&#10;<p>&nbsp;Podstawa prawna:</p>&#10;</td>&#10;<td style="text-align: left; border-left: 0px solid; background-color: #d3d3d3; border-top: 1px solid; border-right: 1px solid; " colspan="3"><strong> Ustawa z dnia 13 września 1996 r. o utrzymaniu czystości i porządku w gminach  $\langle \frac{\text{string}}{\text{#10}} \rangle$   $\langle \frac{\text{diff}}{\text{#10}} \rangle$   $\langle \frac{\text{tr}}{\text{#10}} \rangle$   $\langle \frac{\text{tr}}{\text{#10}} \rangle$   $\langle \frac{\text{tr}}{\text{#10}} \rangle$   $\langle \frac{\text{tr}}{\text{#10}} \rangle$   $\langle \frac{\text{tr}}{\text{#10}} \rangle$   $\langle \frac{\text{tr}}{\text{#10}} \rangle$   $\langle \frac{\text{tr}}{\text{#10}} \rangle$   $\langle \frac{\text{dr}}{\text{#10$ border-style: solid; background-color: #d3d3d3; & quot; colspan=" $4 \&$ quot; $\&$ hbsp; $\&$ /td $&$  $\&$ #10; $\&$ /tr $&$  $\&$ #10; $\&$ tr $&$ 2,  $\&$  the= $\&$ quot;text-align: left; borderleft: 1px solid; background-color: #d3d3d3; border-top: 0px solid; border-right: 0px solid; & quot; > & nbsp; Składający: </td> & #10; <td style=& quot; text-align: left; border-left: 0px solid; background-color: #d3d3d3; border-top: 0px solid; border-right: 1px solid; " colspan= & quot; 3 & quot;  $>\$ strong > Deklaracja < span style = & quot; background-color: #d3d3d3;">przeznaczona jest dla właścicieli nieruchomości położonych na terenie gminy Bestwina  $\langle$ span> $\langle$ strong> $\langle$ td>  $\langle$ tr>  $\langle$ tr>  $\langle$ td style="text-align: left; border-left: 1px solid; background-color: #d3d3d3; border-top: 0px solid; border-right: 0px solid;&quot;>&nbsp;Organ:</td>&#10;<td style="text-align: left; border-left: 0px solid; backgroundcolor: #d3d3d3; border-top: 0px solid; border-right: 1px solid; " colspan=" 3 " > < strong > Wó it Gminy Bestwina </strong></td> $\&\#10$ ; </tr> $\&\#10$ ; <tr><tr>> $\&\#10$ ; <td style= $\&$ quot; border-width: 0px 0px 0px 1px; border-style: solid; text-align: justify; background-color: #d3d3d3; & quot; > & nbsp; Miejsce składania:</td>&#10;<td style=&quot;border-width: 0px 1px 0px 0px; border-style: solid; text-align:

justify; background-color: #d3d3d3; & quot; colspan=& quot; 3& quot; > < strong > Urząd Gminy Bestwina, ul

Krakowska 111, 43-512 Bestwina </strong></td>&#10;</tr>&#10;<tr>&#10;<td style=&quot;borderwidth: 1px; border-style: solid; text-align: justify; background-color: #d3d3d3; & quot;

colspan="4">
<p><span style=&quot;font-size: medium;&quot;> <strong> &nbsp;A. OBOWIĄZEK ZŁOŻENIA DEKLARACJI </strong>

 $\langle \sigma \rangle$  </span> $\langle \sigma \rangle$  =  $\langle \sigma \rangle$  +  $\langle \sigma \rangle$  +  $\langle \sigma \rangle$ border-style: solid; text-align: left;  $\&$ quot; colspan= $\&$ quot;  $2\&$ quot;  $>\&$ #10;  $\&$   $\&$ nbsp; 1. $\&$ nbsp;  $\&$ img id="ID0" class="editorInput"

 $src = \&$ quot:/portal/img/editor/radiobutton\_group.png $&$ quot: alt= $&$ quot: $&$ quot: width= $&$ quot:80 $&$ quot: height="60" /></p>&#10;</td>&#10;<td style="border-width: 0px 1px 0px 0px; borderstyle: solid; text-align: right; " colspan=" 2" > 
 <table id= &quot; ID88&quot; class= $&$ quot;editorInput $&$ quot; style= $&$ quot;width: 100%; $&$ quot;> $&\#10$ ;<tbody> $&\#10$ ;<tr> $&\#10$ ;<td class="editorInputCell" style="text-align; right;"> Data powstania obowiązku wnoszenia opłaty <img id=&quot;ID89&quot; class=&quot;editorInput&quot; style=&quot;float: right; " src="/portal/img/editor/date\_picker.png" alt=" "

/>></td>&#10;</tr>&#10;</tbody>&#10;</table>&#10;<br />>/>>&#10;<table id=&quot;ID87&quot; class="editorInput" style="width: 100%;">
<tbody>&#10;<tr>&#10;<td class= $&$ quot;editorInputCell $&$ quot; $>&$ nbsp;Data zaistnienia zmiany  $\leq$ img id= $&$ quot;ID90 $&$ quot;  $class = \&$  quot; editorInput  $\&$  quot; style= $\&$  quot; float: right;  $\&$  quot;

 $src = \&$ quot;/portal/img/editor/date\_picker.png $&$ quot; alt= $&$ quot; $&$ quot;

 $\ge$  /td>
</tr>&#10;</tbody>&#10;</table>&#10;<br /> />>>&#10;<table id=&quot;ID86&quot; class= $\&$ quot;editorInput $&$ quot; style= $&$ quot;width: 100%; $&$ quot;> $&\#10$ ;<tbody> $&\#10$ ;<tr> $&\#10$ ;<td class="editorInputCell">obowiązuje od <img id=&quot;ID91&quot;

 $class = \&$  quot; editorInput  $\&$  quot; style= $\&$  quot; float: right;  $\&$  quot;

 $src = \&$ quot:/portal/img/editor/date\_picker.png $&$ quot: alt= $&$ quot: $&$ quot:

/>/>/></td>&#10;</tr>&#10;</tbody>&#10;</table>&#10;</td>&#10;</tr>&#10;<td></tr>

style="border-bottom: 1px solid; text-align: left; border-left: 1px solid; border-top: 0px solid; borderright:  $1px$  solid;  $\&$ quot;  $colspan=\&$ quot;  $4\&$ quot; $>\&\#10$ ;  $\&$ table id= $\&$ quot; $ID1\&$ quot;

class= $\&$ quot;editorInput $\&$ quot; style= $\&$ quot;width: 100%; $\&$ quot;> $\&$ #10;<tbody> $\&$ #10;<tr> $\&$ #10;<td

class= $\&$ quot;editorInputCell $&$ quot;>2. Uzasadnienie korekty <br/>  $\&$  /> <img id= $&$ quot;ID2 $&$ quot;

class="editorInput" style="float: left;"

 $src = \&$  auot:/portal/img/editor/input.png  $&$  auot: alt=  $&$  auot:  $&$   $\&$ 

 </td>&#10;</tr>&#10;</tbody>&#10;</table>&#10;</td>&#10;</tr>&#10;<tr>&#10;<td style= & quot; border-bottom: 1px solid; text-align: justify; border-left: 1px solid; background-color:  $\#d3d3d3$ ; border-top: 0px solid; border-right: 1px solid;  $\&$ quot; colspan= $\&$ quot;  $4\&$ quot; $\&\#10$ ; <p><span style="font-size: medium;"> <strong> &nbsp;B. DANE SKŁADAJĄCEGO DEKLARACJĘ  $\langle \rangle$ strong> $\langle \rangle$ span $\langle \rangle$ p>  $\langle \rangle$ td>  $\langle \rangle$ tr>  $\langle \rangle$ tr style="background-color:

#d3d3d3;">
<td style=&quot;border-width: 0px 1px 1px 1px; border-style: solid; backgroundcolor: #d3d3d3; & quot; colspan=& quot; 4 & quot;  $\&$  #10;  $\&$   $p$   $\&$  span style=& quot; font-size: small; & quot;  $\&$  $\langle$ strong $\rangle$  &nbsp:B.1. STATUS PRAWNY  $\langle$ /strong $\rangle$ 

 $\langle \sigma \rangle$ span $\langle \sigma \rangle = \langle \sigma \rangle = \langle \sigma \rangle = \langle \sigma \rangle$  =  $\langle \sigma \rangle = \langle \sigma \sigma \rangle = \langle \sigma \sigma \rangle$  =  $\langle \sigma \sigma \rangle = \langle \sigma \sigma \rangle$  =  $\langle \sigma \sigma \rangle$  =  $\langle \sigma \sigma \rangle$  =  $\langle \sigma \sigma \rangle$  =  $\langle \sigma \sigma \rangle = \langle \sigma \sigma \rangle$  =  $\langle \sigma \sigma \rangle$  =  $\langle \sigma \sigma \sigma \rangle = \langle \sigma \sigma \rangle$  =  $\langle \sigma \sigma \sigma \rangle = \langle \sigma \sigma \sigma \rangle$  $1px$  solid; border-top: 0px solid; border-right:  $1px$  solid;  $\&$  quot;

colspan= $&$ quot;4 $&$ quot; $>&\#10$ ; $>&$ nbsp;3. $&$ nbsp; $<$ img id= $&$ quot;ID3 $&$ quot;

class= & quot; editorInput & quot; style= & quot; font-size: 8pt; & quot;

src="/portal/img/editor/radiobutton\_group.png" alt="" width="80" height= $\&$ quot;60 $\&$ quot;  $\>$  $\>$  $p>$  $\&$ #10; $\<$  $\&$  $t$  $10$ ; $\&$  $\&$ #10; $\&$  $t$  $r$  style= $\&$ quot;background-color: #d3d3d3;">
<td style=&quot;border-bottom: 1px solid; text-align: left; border-left: 1px solid; border-top: 0px solid; border-right: 1px solid;  $\&$ quot; colspan= $\&$ quot;  $4\&$ quot;  $\&$ #10;  $\&$ p $\&$ span  $style$ =  $&$ quot;font-size: small; $&$ quot; $>$ <strong>  $&$ nbsp;B.2. </strong> <strong> IMIE I NAZWISKO  $\langle \mathsf{string} \rangle$  lub  $\langle \mathsf{strong} \rangle$  NAZWA  $\langle \mathsf{string} \rangle$   $\langle \mathsf{span} \rangle$   $\langle \mathsf{span} \rangle$   $\langle \mathsf{span} \rangle$   $\langle \mathsf{quant} \rangle$ . (dotyczy osób prawnych oraz jednostek organizacyjnych nieposiadających osobowości prawnej)  $\langle$ span $>\rangle$ p>  $\langle$ td>  $\langle$ tr>  $\langle$ tr>  $\langle$ td style="border-bottom: 1px solid; border-left:  $1px$  solid; border-top: 0px solid; border-right:  $1px$  solid;  $"$ ; colspan= $"$ ;  $4"$ ;  $\"$ ;  $\"$ ;  $4"$ ;  $\"$ ;  $4"$ ;  $\"$ ;  $\"$ ;  $\"$ ;  $\"$ ;  $\"$ ;  $\"$ ;  $\"$ ;  $\"$ ;  $\"$ ;  $\"$ ;  $\"$  $\leq$ img id= & quot; ID4 & quot; class= & quot; editorInput & quot; src= & quot; /portal/img/editor/input.png & quot; alt="" width="82" height="24" /></td>&#10;</tr>&#10;<tr>&#10;<td style= & quot: border-bottom: 1px solid; border-left: 1px solid; border-top: 0px solid; border-right: 1px solid:  $\&$ quot: colspan= $\&$ quot: $4\&$ quot: $\&$ #10:  $\&$ table id= $\&$ quot: $D5\&$ quot: class= $\&$ quot: editorInput $\&$ quot: style="width:  $100\%$ ;">
<tbody>&#10;<tr>&#10;<td

class="editorInputCell"> 5. PESEL <br />> <strong> <img id=&quot;ID7&quot;  $class = \&$ quot; editorInput $\&$ quot; style= $\&$ quot; float: left;  $\&$ quot; src="/portal/img/editor/input.png" alt="" width="82" height= $&$ guot:24 $&$ guot: $>$ </strong></td> $<$ #10;</tr> $<$ #10;</tbody> $<$ #10;</table> $<$ #10;<table  $id = \&$  quot;  $ID6 \&$  quot; class= $\&$  quot; editorInput  $\&$  quot; style= $\&$  quot; width: 100%; & quot; > 
 < tbody > &#10; < tr > &#10; < td class=& quot; editorInputCell & quot; > &nbsp; 6. NIP < br />  $\leq$ img id= & quot; ID8 & quot; class= & quot; editorInput & quot; style= & quot; float: left; & quot;  $src = \&$  auot:/portal/img/editor/input.png&quot: alt=&quot:&quot: width= $&$ quot:82&quot: height= $\&$ quot;24 $\&$ quot; />/>//></td>&#10;</tr>&#10;</tbody>&#10;</table>&#10;</td>&#10;</tr>&#10;<tr>&#10;<td style="border-bottom: 1px solid; border-left: 1px solid; background-color: #d3d3d3; border-top: 0px solid; border-right: 1px solid;  $\&$ quot; colspan= $\&$ quot;  $4\&$ quot;  $\&$ #10;  $\&$ p> $\&$ strong> $\&$ span style= $\&$ quot; fontsize: small; & quot; > & nbsp; B.3 ADRES ZAMIESZKANIA lub ADRES SIEDZIBY </span>  $\langle \rangle$ strong> $\langle \rangle$ p>  $\langle \rangle$ td>  $\langle \rangle$ tr>  $\langle \rangle$ tr>  $\langle \rangle$ td style="border-bottom: 1px solid; borderleft: 1px solid; border-top: 0px solid; border-right: 1px solid;  $\&$  quot;  $\&$  mbsp; 7. Kraj  $\&$  hr  $\&$   $\&$  mg id="ID9" class="editorInput" style="float: left;"  $src = \&$  quot:/portal/img/editor/input.png $&$ quot: alt= $&$ quot: $&$ quot: width= $&$ quot:82 $&$ quot: height= $\&$ quot:24 $\&$ quot:  $\<$ /td> $&$ #10: $<$ d style= $\&$ quot:border-bottom: 1px solid; border-left: 0px solid; border-top: 0px solid; border-right: 1px solid;"> 8. Województwo <br /> <img id= & quot; ID10 & quot; class= & quot; editorInput & quot; style= & quot; float: left; & quot;  $src = \&$  quot:/portal/img/editor/input.png  $&$  quot: alt= $&$  quot: $&$  quot: width= $&$  quot: $&$   $82\&$  quot: height="24" /></td>&#10;<td style=&quot;border-bottom: 1px solid; border-left: 0px solid; border-top: 0px solid; border-right: 1px solid;  $\&$ quot; colspan= $\&$ quot;  $2\&$ quot;  $\&$ nbsp; 9. Powiat <br/>>br />  $\leq$ img id= & quot: ID15 & quot: class= & quot: editorInput & quot: style= & quot: float: left; & quot:  $src = \&$  quot:/portal/img/editor/input.png  $&$  quot: alt= $&$  quot: $&$  quot: width= $&$  quot: $82&$  quot: height="24"/></td>&#10;</tr>&#10;<tr>&#10;<td style=&quot;border-bottom: 1px solid; border-left: 1px solid; border-top: 0px solid; border-right: 1px solid;  $\&$ quot;  $\&$  and  $\&$  10. Gmina  $\&$   $\&$   $\&$   $\&$   $\&$  $id = \&$ quot; $D11 \&$ quot; class= $\&$ quot;editorInput $\&$ quot; style= $\&$ quot;float: left; $\&$ quot;  $src = \&$ quot:/portal/img/editor/input.png $&$ quot: alt= $&$ quot: $&$ quot: width= $&$ quot: $&$ 2 $&$ quot: height="24" /></td>&#10;<td style=&quot;border-bottom: 1px solid; border-left: 0px solid; border-top: 0px solid; border-right: 1px solid;  $\&$ quot; $\&$ nbsp; 11. Ulica <br/> $\&$  /> <img id= $\&$ quot; $ID12\&$ quot; class="editorInput" style="float: left;"  $src = \&$  quot:/portal/img/editor/input.png  $&$  quot: alt= $&$  quot: $&$  quot: width= $&$  quot: $&$   $82&$  quot: height= & quot; 24 & quot;  $\geq$  /td $\geq$  & #10; < td style= & quot; border-bottom: 1px solid; text-align: left; borderleft: 0px solid; border-top: 0px solid; border-right: 1px solid;  $\&$ quot;  $\&$  and  $\&$ ;  $\&$  12. Nr domu  $\&$   $\&$   $\&$   $\&$   $\&$  $id = \&$ quot; $ID17\&$ quot; class= $\&$ quot; $edit$ chor $Input\&$ quot; src= $\&$ quot;/portal/img/editor/input.png $\&$ quot; alt= & quot: & quot: width= & quot:  $82$  & quot: height=  $\&$  quot:  $24$  & quot:  $\<$   $\<$   $\<$   $\<$   $\<$   $\<$   $\<$   $\<$   $\<$   $\<$   $\<$   $\<$   $\<$   $\<$   $\<$   $\<$   $\<$   $\<$   $\<$   $\<$  bottom: 1px solid; border-left: 0px solid; border-top: 0px solid; border-right: 1px solid; & quot; > & nbsp; 13. Nr lokalu  $\langle$ br  $\rangle$   $\langle$ img id=&quot:ID18&quot: class=&quot:editorInput&quot: style=&quot:float: left;&quot:  $src = \&$ quot;/portal/img/editor/input.png $&$ quot; alt= $&$ quot; $&$ quot; width= $&$ quot; $&$ 2 $&$ quot; height="24" /></td>&#10;</tr>&#10;<tr>&#10;<td style="border-bottom: 0px solid; border-left: 1px solid; border-top: 0px solid; border-right: 1px solid; " > 14. Miejscowość <br />br  $\leq$ img id= & quot: ID14 & quot: class= & quot: editorInput & quot: style= & quot: float: left; & quot:  $src = \&$ quot:/portal/img/editor/input.png $&$ quot: alt= $&$ quot: $&$ quot: width= $&$ quot:82 $&$ quot: height= $\&$ quot;24 $\&$ quot;  $\<$ d $>$  $\&$ #10; $<$ td style= $\&$ quot;border-bottom: 0px solid; border-left: 0px solid; border-top: 0px solid; border-right: 1px solid;  $\&$ quot;  $\&$  and  $\&$  pocztowy  $\&$  h  $\&$  img  $id = \&$ quot; $ID13\&$ quot; class= $\&$ quot; $editorInput\&$ quot;  $style = \&$ quot; $float: left$ ;  $\&$ quot;  $src = \&$ quot;/portal/img/editor/input.png $&$ quot; alt= $&$ quot; $&$ quot; width= $&$ quot;82 $&$ quot; height="24" /></td>&#10;<td style=&quot;border-bottom: 0px solid; border-left: 0px solid; border-top: 0px solid; border-right: 1px solid;  $\&$  and  $\&$ ; colspan= $\&$  and  $\&$ ;  $2\&$  and  $\&$ ;  $\&$ hbsp; 16. Nr.tel/adres email&nbsp:(dane dobrowolne)<br/> $\leq$  /> $\leq$  img id=&quot:ID16&quot: class=&quot:editorInput&quot:  $style=\&$ quot;float: left;  $&$ quot; src= $&$ quot:/portal/img/editor/input.png $&$ quot; alt= $&$ quot;  $&$ quot; width= $\&$ quot;82 $\&$ quot; height= $\&$ quot;24 $\&$ quot; /></td> $\&$ #10;</tr> $\&$ #10;<td> $\&$ #10;<td  $style=x$ quot; background-color: #d3d3d3; border: 1px solid;  $&$ quot; colspan=&quot:4&quot:>&#10:<p><<strong></strong><strong>&nbsp:</strong>(należy wypełnić w przypadku, gdy adres jest inny niż adres wskazany w częśći  $B.3.$ ) $\langle p \rangle \&\#10$ ; $\langle \frac{td}{dt} \rangle \&\#10$ ; $\langle \frac{tr}{dt} \rangle \&\#10$ ; $\langle \frac{td}{dt} \rangle \&\#10$ ; $\langle \frac{td}{dt} \rangle \&\#10$ ; $\langle \frac{td}{dt} \rangle$  and  $\langle \frac{dr}{dt} \rangle$  border-bottom: 1px solid; border-left:

1px solid; border-top: 0px solid; border-right: 1px solid;  $\&$ quot;  $\&$ nbsp; 17. Kraj  $\&$ br  $\&$   $\&$ img  $id = \&$ quot;ID19 $&$ quot; class= $&$ quot;editorInput $&$ quot; style= $&$ quot;float: left; $&$ quot;  $src = \&$  quot;/portal/img/editor/input.png $&$  quot; alt= $&$  quot; $&$  quot; width= $&$  quot; $&$   $82&$  quot; height= $\&$ quot;24 $\&$ quot;  $\<$ td $>$ 4 $\&$ #10; $<$ td style= $\&$ quot;border-width: 0px 1px 1px 0px; border-style: solid;  $\&$ quot;  $\&$   $\&$ hbsp; 18. Wojew $\&$ oacute; dztwo  $\&$ br  $\&$   $\&$  ing id= $\&$ quot; ID20 $\&$ quot; class="editorInput" style="float: left;"  $src = \&$  quot:/portal/img/editor/input.png  $&$  quot: alt= $&$  quot: $&$  quot: width= $&$  quot: $&$   $82&$  quot: height= $\&$ quot;24 $\&$ quot;  $\<$ /td $>$  $\&$ #10; $<$ td style= $\&$ quot;border-bottom: 1px solid; border-left: 0px solid; border-top: 0px solid; border-right: 1px solid;  $\&$  quot; colspan= $\&$  quot;  $2\&$  quot;  $>\&$  nbsp; 19. Powiat <br/>locks <img id=&quot;ID21&quot; class=&quot;editorInput&quot; src=&quot;/portal/img/editor/input.png&quot; alt= $\&$ quot; $\&$ quot; width= $\&$ quot;82 $\&$ quot; height= $\&$ quot;24 $\&$ quot;/></td> $\&$ #10;</tr> $\&$ #10;<tr> $\&$ #10;<td style= & quot: border-bottom: 1px solid; border-left: 1px solid; border-top: 0px solid; border-right: 1px solid;  $\&$ quot;  $\&$ nbsp; 20. Gmina <br/>br /> <img id= $\&$ quot; ID22 $\&$ quot; class= $\&$ quot; editorInput $\&$ quot; style="float: left;" src="/portal/img/editor/input.png" alt="" width= $\&$ quot;82 $\&$ quot; height= $\&$ quot;24 $\&$ quot; /></td> $\&$ #10;<td style= $\&$ quot;border-width: 0px 1px 1px 0px; border-style: solid;  $&$ quot;  $&$ nbsp; 21. Ulica  $&$   $&$   $\leq$ img id= $&$ quot; ID23 $&$ quot; class="editorInput" style="float: left;"  $src = \&$  quot:/portal/img/editor/input.png  $&$  quot: alt= $&$  quot: $&$  quot: width= $&$  quot: $&$   $82&$  quot: height= $&$ quot;24 $&$ quot;  $\ge$   $\lt$ /td> $&$ #10; $\lt$ td> $&$ nbsp;22. Nr domu  $\lt$ br  $\gt$   $\lt$ img id= $&$ quot;ID24 $&$ quot; class= & quot; editorInput & quot; style= & quot; float: left; & quot;  $src = \&$ quot:/portal/img/editor/input.png $&$ quot: alt= $&$ quot: $&$ quot: width= $&$ quot:82 $&$ quot: height="24" /></td>&#10;<td style=&quot;border-left: 1px solid; border-top: 0px solid; borderright: 1px solid;  $\&$ quot;  $\&$   $\&$ hbsp; 23. Nr Lokalu  $\&$ br  $\&$   $\&$  img id= $\&$ quot; ID25 $\&$ quot;  $class = \&$  quot; editorInput  $\&$  quot; style= $\&$  quot; float: left;  $\&$  quot;  $src = \&$  auot:/portal/img/editor/input.png  $&$  auot: alt= $&$  auot: $&$  auot: width= $&$  auot:82 $&$  auot: height="24"/></td>&#10;</tr>&#10;<tr>&#10;<td style=&quot;border-bottom: 1px solid; border-left: 1px solid; border-top: 0px solid; border-right: 1px solid;  $\&$  quot:  $\&$  mbsp: 24. Miejscowość  $\&$  h  $\leq$ img id= & quot; ID26 & quot; class= & quot; editorInput & quot; style= & quot; float: left; & quot;  $src = \&$  quot:/portal/img/editor/input.png $&$ quot: alt= $&$ quot: $&$ quot: width= $&$ quot: $&$ 2 $&$ quot: height="24" /></td>&#10;<td style=&quot;border-width: 0px 1px 1px 0px; border-style: solid;"> 25. Kod pocztowy <br /> <img id="ID27" class="editorInput"  $style$ =  $&$ quot; float: left;  $&$ quot; src= $&$ quot;/portal/img/editor/input.png $&$ quot; alt= $&$ quot;  $&$ quot; width= $\&$ quot;82 $\&$ quot; height= $\&$ quot;24 $\&$ quot;  $\<$ td $>$  $\&$ #10; $\&$ td style= $\&$ quot;border-width: 1px 1px 1px 0px; border-style: solid;  $\&$  quot; colspan= $\&$  quot;  $2\&$  quot;  $>\&$  nbsp;  $26$ . Nr tel/adres e-mail (dane dobrowolne) $\langle$ br  $\rangle$   $\langle$ img id="ID28" class="editorInput" style="float: left; & quot;  $src = \&$  quot:/portal/img/editor/input.png  $\&$  quot; alt= $\&$  quot:  $\&$  quot: width= $\&$  quot:  $82\&$  quot: height=&quot:24&quot:  $\geq$  /d $\geq$ #10:  $\lt$ /tr $\geq$ &#10:  $\lt$ tr $\geq$ &#10:  $\lt$ td style=&quot:border-bottom: 1px solid: border-left: 1px solid; background-color: #d3d3d3; border-top: 0px solid; border-right: 1px solid; " colspan=&quot:4&quot:>&#10:<p><strong> <span style=&quot:font-size: small:&quot:> &nbsp:B.5 FORMA PRAWNA WŁADANIA NIERUCHOMOŚCIĄ</span>  $\langle \mathsf{string}\rangle \langle \mathsf{p}\rangle \langle \mathsf{g} \rangle = 0$  =  $\langle \mathsf{td}\rangle \langle \mathsf{td}\rangle \langle \mathsf{dt}\rangle = 0$ ;  $\langle \mathsf{tr}\rangle \langle \mathsf{g} \rangle = 10$ ;  $\langle \mathsf{td}\rangle \langle \mathsf{g} \rangle = 0$  and  $\langle \mathsf{h} \rangle$  and  $\langle \mathsf{h} \rangle$  borderleft: 1px solid; border-top: 0px solid; border-right: 1px solid;  $\&$ quot; colspan=  $&$  quot:  $4&$  quot:  $>&$   $#10$ :  $>&$   $\&$   $nbsp:27$ .  $&$   $&$   $nbsp:$   $<$   $img$   $id=&$  quot:  $ID29&$  quot:  $class = \&$ quot; $editorInput \&$ quot; $src = \&$ quot;/ $portal/img/editor/radi$  $obutton$ group.png $\&$ quot;  $alt=\&$  quot;  $&$  quot; width= $&$  quot;  $80&$  quot; height= $&$  quot;  $60&$  quot; />  $\ll$ /p>
 </td>&#10; </tr>&#10; <tr>&#10; <td style=&quot;border-bottom: 1px solid; border-left: 1px solid; background-color: #d3d3d3; border-top: 0px solid; border-right: 1px solid; "  $\text{colspan} = \&$  quot;  $4\&$  quot;  $\&\#10$ ;  $\&$  p $\&$ strong $\&$   $\&$ span style= $\&$  quot; font-size: medium;  $\&$  quot;  $\&$   $\&$ nbsp; C. DANE O NIERUCHOMOŚCI, DLA KTÓREJ SKŁADANA JEST DEKLARACJA <br/>  $\le$  /span> </strong> <span style="font-size: x-small;"> <em> (dla każdej nieruchomości należy złożyć odrębną deklaracje)  $\langle m \rangle \langle p \rangle \langle \frac{dm}{g} \rangle = \langle \frac{m \times (n-1)}{2} \times (n+1) \rangle \langle \frac{dm \times (n-1)}{g} \rangle = \frac{m \times (n-1)}{2}$ style="border-bottom: 1px solid; border-left: 1px solid; background-color: #d3d3d3; border-top: 0px solid; border-right: 1px solid;  $\&$ quot; colspan= $\&$ quot;  $4\&$ quot; $\&\#10$ ;  $\&$ p> $\&$ strong>  $&$ nbsp; C.1 ADRES NIERUCHOMOŚCI, POŁOŻONEJ NA TERENIE GMINY BESTWINA  $\langle \rangle$ strong> $\langle \rangle$ p>  $\langle \rangle$ td>  $\langle \rangle$ tr>  $\langle \rangle$ tr>  $\langle \rangle$ td style="border-bottom: 1px solid; borderleft: 1px solid; border-top: 0px solid; border-right: 1px solid;  $\&$  quot;  $\&\#10$ ;  $\&\#20$ ;  $\&\#10$ ;  $\&\#20$ ;  $\&\#10$ ;  $\&\#20$ ;  $\&\#10$ ;  $\&\#20$ ;  $\&\#20$ ;  $\&\#20$ ;  $\&\#20$ ;  $\&\#20$ ;  $\&\#20$ ;  $\&\#20$ ;  $\&\#$  $\ge$   $\le$  img id=" ID34" class=" editorInput" style=" float: left; "

 $src = \&$  quot:/portal/img/editor/input.png  $&$  quot: alt= $&$  quot: $&$  quot: width= $&$  quot: $&$   $82&$  quot: height= $\&$ quot:24 $\&$ quot:  $\&$  /> $\&$  +10;  $\&$  +10;  $\&$  +10;  $\&$  style= $\&$ quot:border-width: 0px 1px 0px; borderstyle: solid;  $&$ quot;  $&\&\#10$ ;  $&$ p $&$ knbsp; 29. Ulica  $&$ br  $&$   $\&$   $\lim$  id= $&$ quot; ID33 $&$ quot; class= & quot; editorInput & quot; style= & quot; float: left; & quot; src="/portal/img/editor/input.png" alt="" width="82" height= $\&$ quot;24 $\&$ quot;  $\>$ p> $\&\#10$ ; $\>$ td> $\&\#10$ ; $\<$ td style= $\&$ quot;border-width: 0px 0px 1px; border-style: solid;  $\&$ quot;  $\&\#10$ ;  $\&$   $\&$   $\&$ hbsp; 30. Nr $\&$ nbsp; domu  $\&$  br  $\&$   $\&$  ing id= $\&$ quot; ID32 $\&$ quot; class="editorInput" style="float: left;"  $src = \&$ quot;/portal/img/editor/input.png $&$ quot; alt= $&$ quot; $&$ quot; width= $&$ quot; $&$ 2 $&$ quot; height="24" /></p>&#10;</td>&#10;<td style=&quot;border-bottom: 1px solid; border-left:  $1px$  solid; border-top: 0px solid; border-right:  $1px$  solid;  $\&$ quot; $\&\#10$ ;  $\&$  style= $\&$ quot;text-align; left;  $&$ quot;  $>&$ nbsp; 31. Nr lokalu <br />br /> <img id= $&$ quot; ID31 $&$ quot; class= $&$ quot; editorInput $&$ quot;  $src = \&$  quot;/portal/img/editor/input.png  $&$  quot; alt= $&$  quot; $&$  quot; width= $&$  quot; $&$   $82&$  quot; height= $\&$ quot;24 $\&$ quot;  $\>$  $\>$  $p>$  $\&$ #10; $\<$  $\&$   $t$ 10; $\>$  $\&$   $t$ 10; $\&$   $t$ tr style= $\&$ quot;background-color: #d3d3d3;">
<td style=&quot;border-bottom: 1px solid; border-left: 1px solid; border-top: 0px solid; border-right: 1px solid;" colspan=&quot;4&quot;>&#10;<p><strong> <span style="fontsize: small;"> C.2. FUNKCJA NIERUCHOMOŚCI <br /> </span> </strong> <span style="font-size: x-small; "> <em> &nbsp; (1) &nbsp; ZAMIESZKAŁA - o kt&oacute; rej mowa w art.6c. ust.1 ustawy z dnia 13 września 1996r. o utrzymaniu czystości i porządku w gminach <br /> (2) NIEZAMIESZKAŁA - o której mowa w art.6c ust.2 ustawy z dnia 13 września 1996r. o urzymaniu czystości i porządku w gminach </em> </span></p>&#10;</td>&#10;</tr>&#10;<tr>&#10;<td style=&quot;border-bottom: 1px solid; border-left:  $1px$  solid; border-top: 0px solid; border-right:  $1px$  solid;  $\&$ quot;  $\cosh\left(\frac{4\&\text{quot}}{3\&\text{quot}}\right)$  =  $\&\text{#10}$ ; <p> $\&\text{the}\frac{10}{2}\&\text{the}\frac{10}{2}\&\text{in}\frac{10}{2}\&\text{quot}}$ ; TD30 $\&\text{quot}}$ ;  $class = \&$ quot: $editorInput \&$ quot:  $src = \&$ quot:/portal/img/editor/radiobutton\_group.png  $&$ quot: alt="" width="80" height="60"  $\ll$  />  $\ll$  /p>
  $\ll$  /td>
  $\ll$  /tr>
  $\ll$  /tr>
  $\ll$  d style=" border-bottom: 1px solid; border-left: 1px solid; background-color: #d3d3d3; border-top: 0px solid; border-right: 1px solid; " colspan=  $\&$  quot;  $4\&$  quot;  $\&$  #10;  $\&$  p>  $\&$  strong  $\&$   $\&$  span style=  $\&$  quot; font-size: medium;  $\&$  quot;  $\&$   $\&$  nbsp; D. SPOSÓB ZBIERANIA ODPADÓW KOMUNALNYCH NA NIERUCHOMOŚCI </span>  $\langle \rangle$ strong> $\langle \rangle$ p>  $\langle \rangle$ td>  $\langle \rangle$ tr>  $\langle \rangle$ tr>  $\langle \rangle$ td style=&quot:border-bottom: 1px solid; borderleft: 1px solid; border-top: 0px solid; border-right: 1px solid; " colspan= $&$ quot; $4&$ quot; $&\&\#10$ ; $&\&$ hbsp; $35&$ nbsp; $&\&$ nbsp; $&\&$ nbsp; $&\&$ nbsp; $&\&$ nbsp; $&\&$ nhsp; $&\&$ nng id="ID35" class="editorInput" src="/portal/img/editor/radiobutton\_group.png" alt="" width="80" height= $\&$ quot;60 $\&$ quot;  $\>$ p> $\&$ #10;  $\>$ td $\&$  $\&$  +10;  $\>$ tr $\&$  $\&$  +10;  $\&$ tr $\&$  +10;  $\&$ td style= $\&$ quot;border-width: 0px 1px 0px 1px; border-style: solid: background-color: #d3d3d3; & quot: colspan="4">
<p><strong> <span style=&quot;font-size: medium;&quot;> &nbsp;E. DOTYCZY WŁAŚCICIELI NIERUCHOMOSCI ZAMIESZKAŁYCH </span>  $\langle \rangle$ strong> $\langle \rangle$ p>  $\langle \rangle$ td>  $\langle \rangle$ tr>  $\langle \rangle$ tr>  $\langle \rangle$ td style="border-width: 1px 1px 0px; borderstyle: solid; text-align: justify; background-color: #d3d3d3; & quot; colspan=&quot;4&quot;>&#10;<p><strong> <span style="font-size: small;"> E.1 OŚWIADCZENIE WŁAŚCICIELA NIERUCHOMOŚCI WSKAZANEJ W DZIALE C </span>  $\langle \rangle$ strong> $\langle \rangle$ p>  $\langle \rangle$ td>  $\langle \rangle$ tr>  $\langle \rangle$ tr>  $\langle \rangle$ td style="border-width: 1px 0px 0px 1px; border-style: solid; text-align: justify;  $\&$  quot; colspan= $\&$  quot;  $3\&$  quot;  $\&$  #10;  $\&$  p $\&$  hbsp; 36.  $\&$  strong> Oświadczam:  $\langle \text{br} \rangle$  na nieruchomości, dla kt $\&$ oacute; rej składana jest deklaracja zamieszkuje  $\langle \rangle$ strong> $\langle \rangle$ p>  $\langle \rangle$ td>  $\langle \rangle$ td style="border-width: 1px 1px 0px; border-style: solid; text-align: justify;  $\&$ quot;  $&\&\#10$ ;  $\&$  style= $\&$ quot; text-align: center;  $\&$ quot;  $&\&$ img id= $\&$ quot; ID36 $\&$ quot; class= $\&$ quot:editorInput $\&$ quot: src= $\&$ quot:/portal/img/editor/input.png $\&$ quot: alt= $\&$ quot: $\&$ quot: width= $\&$ quot:82 $\&$ quot: height= $\&$ quot:24 $\&$ quot: $\>$ /p> $\&$ #10: $\>$ style= $\&$ quot:text-align: center;  $&$  quot:  $>$  span style= $&$  quot: font-size: x-small;  $&$  quot:  $>$   $&$   $>$   $>$   $>$   $>$   $>$   $>$   $>$   $>$   $>$   $>$   $>$   $>$   $>$   $>$   $>$   $>$   $>$   $>$   $>$   $>$   $>$   $>$   $>$ os & oacute; b)  $\langle em \rangle \langle \frac{\text{span}}{\text{span}} \rangle$   $\langle \frac{\text{span}}{\text{span}} \frac{\text{span}}{\text{span}} \frac{\text{span}}{\text{span}} \frac{\text{span}}{\text{span}} \frac{\text{span}}{\text{span}} \frac{\text{span}}{\text{span}} \frac{\text{span}}{\text{span}} \frac{\text{span}}{\text{span}} \frac{\text{span}}{\text{span}} \frac{\text{span}}{\text{span}} \frac{\text{span}}{\text{span}} \frac{\text{span}}{\text{span}} \frac{\text{span}}{\text{span}} \frac{\text{span}}{\text{span}} \frac{\text{span}}{\text{$  $\#d3d3d3$ :  $\&$ quot:  $\&\#10$ ;  $\&$ td style= $\&$ quot; border-width: 1px 1px 0px 1px; border-style: solid;  $\&$ quot; colspan="4" $\geq$   $\leq$ p $\geq$ strong $\geq$ span style="font-size: small;" $\geq$  E.2 OBLICZENIE WYSOKOŚCI MIESIĘCZNEJ OPŁATY ZA GOSPDAROWANIE ODPADAMI KOMUNALNYMI </span> </strong> <em> <span style= $\&$ quot:font-size: xx-small; $\&$ quot:> <br/> <br/>\le \*stawka opłaty - patrz Objaśnienia </span> </em></p>></p> $\&\#10$ ;</td>& $\#10$ ;<td></tr>&#10;<td>

 $style=\&$ quot; border-width: 1px 1px 0px; border-style: solid; text-align: justify;  $&$ quot; colspan=&quot:4&quot:>37.&#10:<table>&#10:<tbody>&#10:<tr><tr>>&#10:<td><img id=&quot:ID37&quot: class="editorInput" style="float: left;"  $src = \&$  quot:/portal/img/editor/input.png  $&$  quot: alt= $&$  quot: $&$  quot: width= $&$  quot: $&$   $82&$  quot: height= $\&$ quot;24 $\&$ quot;  $\&$   $\&$ nbsp; $\&$ /td> $\&$ #10; $\&$ td> $\&$ strong>  $\&$ span>  $\&$ nbsp;X  $\&$ /span>  $\&$ /strong> </td>&#10;<td><img id=&quot;ID38&quot; class=&quot;editorInput&quot;  $src = \&$  quot:/portal/img/editor/input.png $&$  quot: alt= $&$  quot: $&$  quot: width= $&$  quot: $&$   $82&$  quot: height= $\&$ quot;24 $\&$ quot;  $\&$   $\&$ nbsp; $\&$ /td $&$  $\&$ #10; $\&$ d $&$ strong $\&$ span $>=$  $\&$ nbsp; $\&$ span $&$ s/strong $\&$  $\&$ nbsp; $\&$ /td> $\&$ #10; $\&$ d> $\&$ nbsp; $\&$ img id= $\&$ quot;ID39 $\&$ quot; class= $\&$ quot;editorInput $\&$ quot; src="/portal/img/editor/input.png" alt="" width="82" height= $\&$ quot; $24\&$ quot;  $\&$ xhbsp;<span style= $\&$ quot;font-size: x-small; $\&$ quot;>(słownie złotych;</span>  $\leq$ img id= & quot: ID92 & quot: class= & quot: editor Input & quot:  $src =$  & quot: /portal/img/editor/input.png & quot: alt= $\&$ quot; $\&$ quot;  $\&$ nbsp;<span style= $\&$ quot;font-size: xsmall;  $\&$ quot; > \late \sigm> \small; \td \sigm \sigm \sigm \sigm \sigm \sigm \sigm \sigm \sigm \sigm \sigm \sigm \sigm \sigm \sigm \sigm \sigm \sigm \sigm \sigm \sigm \sigm \sigm \sigm \sigm \sigm \sigm \sigm \sigm \si  $\epsilon$  <span style= &quot; font-size: x-small;  $\&$  quot;  $>$   $\epsilon$   $\epsilon$ m $>$  (liczba z poz.36)  $\epsilon$ / $\epsilon$ m $>$  $\langle$ span $>\langle t d \rangle \&\#10$ ; $\langle td \rangle \&n b s p$ ; $\langle td \rangle \&\#10$ ; $\langle td \rangle \&n c d t q u o t$ ;text-align: center; $\">\&n b s p$ ;  $\langle s p a n$ style= $&$ quot;font-size: x-small; $&$ quot;> <em> stawka opłaty\* </em>  $\langle$ span $>\langle$ td $\rangle$   $\langle$ td $\rangle$   $\langle$ td $\rangle$   $\langle$ td $\langle$  style="text-align: left;" $\rangle$   $\langle$ span style= $&$ quot;font-size: x-small; $&$ quot;> <em> wysokość miesięcznej opłaty </em>  $\langle$ span> $\langle$ td>  $\langle$ tr>  $\langle$ tr>  $\langle$ tbody>  $\langle$ table>  $\langle$ td>  $\langle$ tr>  $\langle$ tr>  $\langle$ td style="border-width: 1px 1px 0px; border-style: solid; text-align: justify; background-color: #d3d3d3;" colspan="4">
<p><strong> <span style=&quot;font-size: medium; & quot; > & nbsp; F. DOTYCZY WŁAŚCICIELI NIERUCHOMOŚCI NIEZAMIESZKAŁYCH  $\langle$ span> $\langle$ strong> $\langle$ p>  $\langle$ td>  $\langle$ tr>  $\langle$ tr>  $\langle$ td style="border-width: 1px 1px 0px; border-style: solid; text-align: justify; background-color: #d3d3d3; " colspan="4">
<p align=&quot;left&quot;><strong> <span style=&quot;font-size: small; " > F.1. OŚWIADCZENIE WŁAŚCICIELA NIERUCHOMOŚCI WSKAZANEJ W DZIALE C ORAZ OBLICZENIE WYSOKOŚCI OPŁATY ZA GOSPODAROWANIE ODPADAMI KOMUNALNYMI </span> </strong> <em> <span style= $\&$ quot;font-size: xx-small; $\&$ quot;> \*stawka opłaty - patrz Objaśnienia </span> </em> </p>></p>  $\&$ #10; </td>  $\&$ #10; </tr>  $\times$ #10; <tr>  $\times$ #10; <td  $stvle = \&$  auot: border-width: 1px 1px 0px; border-style: solid; text-align: justify;  $&$  auot: colspan= $\&$ quot;4 $&$ quot;> $&\#10$ ;<p> $&$ nbsp;</p> $&\#10$ ;<table style= $&$ quot;width: 780px; margin-top: 5mm; & quot; cellspacing=& quot;  $0$ & quot;  $\geq$   $\lt$ tbody $\geq$   $\lt$ tr $\geq$   $\lt$ td $\geq$   $\lt$ /td $\geq$   $\lt$ td  $style=xquot; border-width: 1px 1px 0px; border-style: solid; text-align: center; background-color:$ #d3d3d3:&quot:><strong> rodzaj pojemnika </strong></td>&#10:<td style=&quot:border-width: 1px 0px 0px; border-style: solid; text-align: center; background-color: #d3d3d3;&quot;>(liczba)</td>&#10;<td style= & quot: border-width: 1px 0px 0px; border-style: solid: background-color: #d3d3d3;"> </td>&#10;<td style=&quot;border-width: 1px 0px 0px; border-style: solid; textalign: center: background-color: #d3d3d3:&quot:>(stawka opłaty za pojemnik)\*</td>&#10:<td style="border-width: 1px 0px 0px 0px; border-style: solid; background-color:  $\#d3d3d3$ ;"> </td>&#10;<td style=&quot;border-width: 1px 0px 0px; border-style: solid; textalign: center; background-color: #d3d3d3;">Iloczyn</td>&#10;</tr>&#10;<tr>&#10;<td style= $\&$ quot;width: 160px; $\&$ quot; rowspan= $\&$ quot;13 $\&$ quot; valign= $\&$ quot;top $\&$ quot; $\&\#10$ ; $\&$ p $\&$ span style= $"font-size$ : small; $&quot;lt;< strong><br/></span></p><#10$ ;lt;p><spanstyle= $\&$ quot;font-size: small; $\&$ quot; $\&$ strong $>$ Oświadczam:  $\>$ na  $\>$ nieruchomosci,  $\>$ ha któ rej <br />br /> składana jest <br />br /> deklaracja <br />br /> odpady <br />br /> komunalne będą <br />br /> zbierane  $\langle \text{br} \rangle > w$  następujących  $\langle \text{br} \rangle > p$ ojemnikach $\&$ nbsp;  $\langle \text{strong} \rangle <$ /span $\langle \text{p} \rangle \& \#10$ ;  $\langle \text{p} \rangle <$ span style= $\&$ quot;font-size: x-small; $\&$ quot;> <em> (należy zadeklarować <br />br /> liczbę opr $\&$ oacute;żnień <br /> pojemnik & oacute; w, <br /> kontener & oacute; w, kosz & oacute; w <br /> w ciągu miesiaca) </em>  $\langle$ span $>\rangle$ p $\&\#10$ ; $\&\#10$ ; $\&\#10$ ; $\&\#10$ ; $\&\#10$ ; $\&\#20$  solid; border-width: 1px; border-style: solid; text-align: justify; width: 160px; background-color: #d3d3d3;"><span> 60 litr&oacute;w </span></td>&#10;<td style= $\&$ quot;border-width: 1px 0px 1px 0px; border-style: solid; $\&$ quot; $>$  38.  $\leq$ img  $id = \&$ quot; $ID41 \&$ quot; class= $\&$ quot; $edit$ chorInput $\&$ quot; src= $\&$ quot;/portal/img/editor/input.png $\&$ quot; alt= $\&$ quot; $\&$ quot; /></td> $&$ #10;<td style= $\&$ quot;border-width: 1px 0px 1px 0px; border-style: solid; textalign: center;"> <strong> X </strong> &nbsp;</td>&#10;<td style="border-width: 1px 0px 1px 0px; border-style: solid;  $\&$  auot;  $\&$  and  $\&$ ;  $\&$  and  $\&$  auot; ID43 $\&$  auot; class= $\&$ quot:editorInput $\&$ quot: src= $\&$ quot:/portal/img/editor/input.png $\&$ quot: alt= $\&$ quot: $\&$ quot:

width= $\&$ quot;82 $\&$ quot; height= $\&$ quot;24 $\&$ quot;  $\&$   $\&$ nbsp;</td> $\&$ #10;<td style= $\&$ quot;border-width: 1px 0px 1px 0px; border-style: solid;"> <strong> = </strong> &nbsp;</td>&#10;<td style= $\&$ quot;border-width: 1px 0px 1px 0px; border-style: solid; $\&$ quot;> $&$ nbsp; <img  $id = \&$ quot:ID80 $&$ quot: class= $&$ quot: $&$ ditorInput $&$ quot: src= $&$ quot:/portal/img/editor/input.png $&$ quot: alt= $\&$ quot; $\&$ quot; width= $\&$ quot; $82\&$ quot; height= $\&$ quot; $24\&$ quot;  $\&$  <strong> zł </strong> </td>&#10;</tr>&#10;<tr>&#10;<td style=&quot;border-width: 0px 1px 1px; border-style: solid; text-align: justify; background-color: #d3d3d3;">80 litrów</td>&#10;<td style= $\&$ quot;border-width: 0px 0px 1px 0px; border-style: solid; $&$ quot; $>&$ nbsp;39.  $\leq$ img  $id = \&$  quot;  $ID44\&$  quot; class= $\&$  quot; editorInput  $\&$  quot; style= $\&$  quot; text-align: justify;  $\&$  quot; src="/portal/img/editor/input.png" alt="" width="82" height="24" /></td>&#10;<td style="border-width: 0px 0px 1px 0px; border-style: solid;  $&$ quot;  $&$ mbsp;  $<$ strong $> X <$ /strong $>$  $<$ /d $>$  $&$ #10; $<$ dd style= $&$ quot; border-width: 0px 0px 1px 0px; border-style: solid; & quot; > & nbsp; <img id= & quot; ID46 & quot; class= & quot; editorInput & quot; src="/portal/img/editor/input.png" alt="" width="82" height="24" /></td>&#10;<td style=&quot;border-width: 0px 0px 1px 0px; border-style: solid;  $\&$ quot;  $\&$ nbsp;  $\&$ strong $\&$  =  $\&$ strong $\&$  $\&$ td $\&$ #10; $\&$ td style= $\&$ quot; border-width: 0px 0px 1px 0px; border-style: solid;  $&$ quot;  $&$ nbsp;  $\leq$ img id= $&$ quot; ID42 $&$ quot; class= $&$ quot; editorInput $&$ quot; src="/portal/img/editor/input.png" alt="" width="82" height= $&$ quot;24 $&$ quot;  $\ge$  <strong> zł </strong>  $&$ nbsp;</td> $&$ #10;</tr> $&$ #10;<tr> $&$ #10;<td style= & quot: border-width: 0px 1px 1px 1px; border-style: solid; text-align: justify; background-color: #d3d3d3;">110 litrów</td>&#10;<td style=&quot;border-width: 0px 0px 1px 0px; borderstyle: solid; & quot; > & nbsp; 40. <img id= & quot; ID47 & quot; class= & quot; editorInput & quot;  $src = \&$ quot:/portal/img/editor/input.png $&$ quot: alt= $&$ quot: $&$ quot: width= $&$ quot:82 $&$ quot: height= $\&$  quot; 24 $\&$  quot;  $\<$ /td $>$  $\&$ #10;  $<$ d style= $\&$  quot; border-width: 0px 0px 1px 0px; border-style: solid;"> <strong> X </strong></td>&#10;<td style="border-width: 0px 0px 1px 0px; border-style: solid; & quot; > & nbsp; <img id= & quot; ID49 & quot; class= & quot; editorInput & quot;  $src = \&$  quot:/portal/img/editor/input.png  $&$  quot: alt= $&$  quot: $&$  quot: width= $&$  quot: $&$   $82&$  quot: height="24" /></td>&#10;<td style="border-width: 0px 0px 1px 0px; border-style: solid;"> <strong> = </strong></td>&#10;<td style="border-width: 0px 0px 1px 0px; border-style: solid; & quot; > & nbsp; <img id= & quot; ID45 & quot; class= & quot; editorInput & quot;  $src = \&$  auot:/portal/img/editor/input.png&quot: alt=&quot:&quot: width= $&$ quot:82&quot: height= $\&$ quot;24 $\&$ quot;  $\>$  <strong> zł </strong>  $>$ nbsp;</td> $<$ #10;<tr> $<$ #10;  $<$ td+10;  $<$ td  $style=\&$ quot; border-width: 0px 1px 1px; border-style: solid; text-align: justify; background-color: #d3d3d3;">120 litrów</td>&#10;<td style=&quot;border-width: 0px 0px 1px 0px; borderstyle: solid; & quot:  $\&$ nbsp: 41.  $\leq$ img id= & quot: ID51 & quot: class= & quot: editor Input & quot:  $src = \&$  quot:/portal/img/editor/input.png $&$ quot: alt= $&$ quot: $&$ quot:/ $&$ </td> $&$  $#10$ ;<td style= $&$ quot:borderwidth: 0px 0px 1px 0px; border-style: solid;  $&$ quot;  $&$ nbsp;  $&$ strong $> X \le$ strong $>$  $t$ d $>$  $&$ #10; $<$ td style= $\&$ quot;border-width: 0px 0px 1px 0px; border-style: solid; $\&$ quot;> $\&$ nbsp; <img id="ID52" class="editorInput" src="/portal/img/editor/input.png" alt="" width="82" height="24" /></td>&#10;<td style="borderwidth: 0px 0px 1px 0px; border-style: solid;"> <strong> = </strong></td>&#10;<td style= $\&$ quot;border-width: 0px 0px 1px 0px; border-style: solid;  $&$ quot; > $&$ nbsp; <img  $id = \&$  quot: ID48 $&$  quot: class= $&$  quot: editorInput $&$  quot: src= $&$  quot:/portal/img/editor/input.png $&$  quot: alt= $\&$ quot; $\&$ quot; width= $\&$ quot; $82\&$ quot; height= $\&$ quot; $24\&$ quot;  $\&$  <strong> zł </strong>  $\&$ nbsp; $\&$ /td> $\&$ #10; $\&$ /tr> $\&$ #10; $\&$ tr> $\&$ #10; $\&$ td style= $\&$ quot;border-width: 0px 1px 1px; border-style: solid; text-align: justify; background-color: #d3d3d3;&quot:>240 litrów</td>&#10;<td style= $\&$ quot;border-width: 0px 0px 1px 0px; border-style: solid; $\&$ quot; $&$  $&$ nbsp;42.  $\leq$ img id="ID53" class="editorInput" src="/portal/img/editor/input.png" alt= $\&$ quot: $\&$ quot; width= $\&$ quot:82 $\&$ quot: height= $\&$ quot:24 $\&$ quot; /></td> $\&$ #10;<td style= $\&$ quot;borderwidth: 0px 0px 1px 0px; border-style: solid; & quot;  $\geq$  &  $\geq$   $\leq$   $\leq$   $\leq$   $\leq$   $\leq$   $\leq$   $\leq$   $\leq$   $\leq$   $\leq$   $\leq$   $\leq$   $\leq$   $\leq$   $\leq$   $\leq$   $\leq$   $\leq$   $\leq$   $\leq$   $\leq$   $\leq$   $\leq$   $\leq$   $\leq$   $\leq$  $style=\&$ quot; border-width: 0px 0px 1px 0px; border-style: solid;  $&$ quot;  $>&$  and  $s$ );  $\leq$ img id="ID54" class="editorInput" src="/portal/img/editor/input.png" alt= $\&$ quot; $\&$ quot; width= $\&$ quot; $82\&$ quot; height= $\&$ quot; $24\&$ quot;  $\<$ /td> $\&$ #10;<td style= $\&$ quot;borderwidth: 0px 0px 1px 0px; border-style: solid;  $\&$ quot;  $\&$  and  $\&$ ;  $\&$  strong $\&$  =  $\&$  strong $\&$   $\&$   $\&$  10;  $\&$  d  $style=\&$ quot; border-width: 0px 0px 1px 0px; border-style: solid;  $&$ quot;  $>&$ nbsp;  $\leq$ img id="ID55" class="editorInput" src="/portal/img/editor/input.png" alt= $\&$ quot; $\&$ quot; width= $\&$ quot; $82\&$ quot; height= $\&$ quot; $24\&$ quot;  $\&$  <strong> zł </strong>

&nbsp;</td>&#10;</tr>&#10;<tr>&#10;<td style="border-width: 0px 1px 1px; border-style: solid; text-align: justify; background-color: #d3d3d3;  $&$ quot: >1100 litr $&$ oacute; w  $&$   $\ltimes$   $#10$ ;  $&$   $\ltimes$   $#10$ ;  $&$ style= $\&$ quot;border-width: 0px 0px 1px 0px; border-style: solid; $\&$ quot;> $\&$ nbsp;43.  $\leq$ img  $id = \&$  quot: ID56 $&$  quot: class= $&$  quot: editorInput $&$  quot: src= $&$  quot:/portal/img/editor/input.png $&$  quot: alt="" width="82" height="24" /></td>&#10;<td style="borderwidth: 0px 0px 1px 0px; border-style: solid;  $&$ quot;  $&$ nbsp;  $&$ strong $> X \le$ strong $>$  $t$ d $>$  $&$ #10; $<$ td  $style=x$ quot;border-width: 0px 0px 1px 0px; border-style: solid;  $&$ quot; $>&$ nbsp;  $\leq$ img  $id = \&$ quot;ID57 $&$ quot; class= $&$ quot; $&$ ditorInput $&$ quot; src= $&$ quot;/portal/img/editor/input.png $&$ quot; alt= $\&$ quot; $\&$ quot; width= $\&$ quot; $82\&$ quot; height= $\&$ quot; $24\&$ quot; $\&\&\#10$ ; <td style= $\&$ quot;borderwidth: 0px 0px 1px 0px; border-style: solid;  $\&$ quot;  $\&$ nbsp;  $\&$ strong $\&$  =  $\&$ strong $\&$   $\&$  #10;  $\&$  d style= $\&$ quot;border-width: 0px 0px 1px 0px; border-style: solid; $\&$ quot;> $&$ nbsp; <img  $id = \&$ quot:ID78 $&$ quot: class= $&$ quot: $editorInput&$ quot:  $src = \&$ quot:/portal/img/editor/input.png $&$ quot: alt="" /> <strong> zł </strong> &nbsp;</td>&#10;</tr>&#10;<tr>&#10;<td  $style=xquot; border-width: 0px 1px 1px; border-style: solid; text-align: unity; background-color:$ #d3d3d3;">KP-1500 litrów</td>&#10;<td style=&quot;border-width: 0px 0px 1px 0px; border-style: solid; & quot; > & nbsp; 44. <img id= & quot; ID59 & quot; class= & quot; editorInput & quot;  $src = \&$  quot:/portal/img/editor/input.png $&$ quot: alt= $&$ quot: $&$ quot: width= $&$ quot:82 $&$ quot: height= $\&$ quot;24 $\&$ quot;  $\&\&\&\&\&10$ ;<td style= $\&$ quot;border-width: 0px 0px 1px 0px; border-style: solid;  $\&$ quot;  $\&$   $\&$ hbsp;  $\&$ strong $> X \&$ strong $>$  $\&$ d $\&$ #10; $\&$ td style= $\&$ quot; border-width: 0px 0px 1px 0px; border-style: solid:&quot:>&nbsp: <img id=&quot:ID58&quot: class=&quot:editorInput&quot:  $src = \&$  quot:/portal/img/editor/input.png  $&$  quot: alt= $&$  quot: $&$  quot: width= $&$  quot: $&$   $82\&$  quot: height="24" /></td>&#10;<td style=&quot;border-width: 0px 0px 1px 0px; border-style: solid;  $\&$ quot;  $\&$ nbsp;  $\&$ strong $\&$  =  $\&$ strong $\&$  $\&$ td $\&$ #10; $\&$ td style= $\&$ quot; border-width: 0px 0px 1px 0px; border-style: solid;  $\&$ quot;  $\&$ nbsp;  $\&$ img id= $\&$ quot; ID61 $\&$ quot; class= $\&$ quot; editorInput $\&$ quot;  $src = \&$  quot:/portal/img/editor/input.png  $&$  quot: alt= $&$  quot: $&$  quot: width= $&$  quot:82 $&$  quot: height="24" /> <strong> zł </strong> &nbsp;</td>&#10;</tr>&#10;<tr>&#10;<td style="border-width: 0px 1px 1px; border-style: solid; text-align: justify; background-color: #d3d3d3;">KP-5000 litrów</td>&#10;<td style=&quot;border-width: 0px 0px 1px 0px; border-style: solid;  $\&$ quot;  $\&$ nbsp; 45.  $\leq$ img id= $\&$ quot; ID62 $\&$ quot; class= $\&$ quot; editorInput $\&$ quot;  $src = \&$  quot;/portal/img/editor/input.png  $&$  quot; alt= $&$  quot; $&$  quot; width= $&$  quot; $&$   $82&$  quot; height="24" /></td>&#10;<td style="border-width: 0px 0px 1px 0px; border-style: solid;  $\&$ quot;  $\&$ nbsp;  $\&$ strong $> X \&$ strong $>$ /td $>$ k#10; $\&$ td style= $\&$ quot; border-width: 0px 0px 1px 0px; border-style: solid;  $\&$ quot;  $\&$ mbsp;  $\leq$ img id= $\&$ quot; ID63 $\&$ quot; class= $\&$ quot; editorInput $\&$ quot;  $src = \&$  quot;/portal/img/editor/input.png $&$  quot; alt= $&$  quot; $&$  quot; width= $&$  quot; $&$  82 $&$  quot; height= $\&$ quot;24 $\&$ quot;  $\&\&\&\&\&10$ ;<td style= $\&$ quot;border-width: 0px 0px 1px 0px; border-style: solid;  $\&$ quot;  $\&$ nbsp;  $\&$ strong $>=$   $\&$ strong $\&$  $\&$ td $\&$ #10; $\&$ td style= $\&$ quot; border-width: 0px 0px 1px 0px; border-style: solid:&quot:>&nbsp: <img id=&quot:ID64&quot: class=&quot:editorInput&quot:  $src = \&$  quot;/portal/img/editor/input.png  $&$  quot; alt= $&$  quot; $&$  quot; width= $&$  quot; $&$   $82&$  quot; height=  $\&$  auot:  $24\&$  auot:  $\>$  < strong >  $z$ ł </strong >  $\&$  nbsp: </td >  $\&$  #10: </tr >  $\&$  #10: <tr >  $\&$  #10: <td  $style=xquot; border-width: 0px 1px 1px; border-style: solid; text-align: 1.1px; background-color:$  $\#d3d3d3$ : & quot: > KP-7000 litr&oacute:  $w \leq t d$  > &  $\#10$ :  $\lt d$  style= & quot: border-width: 0px 0px 1px 0px; border-style: solid; & quot; > & nbsp; 46. <img id= & quot; ID50 & quot; class= & quot; editorInput & quot;  $src = \&$  quot:/portal/img/editor/input.png $&$ quot: alt= $&$ quot: $&$ quot:/ $&$ </td> $&$  $&$ #10:<td style= $&$ quot:borderwidth: 0px 0px 1px 0px; border-style: solid; text-align: center;&quot;><strong> X </strong></td>&#10;<td  $style=x$ quot;border-width: 0px 0px 1px 0px; border-style: solid;  $&$ quot; $>&$ nbsp;  $\leq$ img  $id = \&$ quot;ID75 $&$ quot; class= $&$ quot; $&$ ditorInput $&$ quot; src= $&$ quot;/portal/img/editor/input.png $&$ quot; alt= $\&$ quot; $\&$ quot;  $\<$ /td> $&$ #10;<td style= $\&$ quot;border-width: 0px 0px 1px 0px; border-style: solid; textalign: center;  $\&$  quot;  $>$  strong $>$  =  $<$ strong $>$  $td>$   $\&$  #10;  $<$ td style= $\&$  quot; border-width: 0px 0px 1px 0px; border-style: solid;  $&$ quot;  $&$ nbsp;  $\leq$ img id= $&$ quot; ID77 $&$ quot; class= $&$ quot; editorInput $&$ quot;  $src = \&$  quot:/portal/img/editor/input.png  $&$  quot: alt= $&$  quot: $&$  quot:/ $>$  <strong  $>$  zł </strong  $>$  $\&$ nbsp; $\&$ /td> $\&$ #10; $\&$ /tr> $\&$ #10; $\&$ tr> $\&$ #10; $\&$ td style= $\&$ quot;border-width: 0px 1px 1px; border-style: solid; text-align: justify; background-color: #d3d3d3;">KP-10000 litrów</td>&#10;<td style= $\&$ quot;border-width: 0px 0px 1px 0px; border-style: solid; $\&$ quot; $&$  $&$ nbsp;47.  $\leq$ img  $id = \&$ quot;ID65 $&$ quot; class= $&$ quot; $&$ ditorInput $&$ quot; src= $&$ quot;/portal/img/editor/input.png $&$ quot; alt= & quot: & quot: width= & quot:  $82$  & quot: height=  $\&$  quot:  $24$  & quot:  $\<$   $\<$   $\<$   $\<$   $\<$   $\<$   $\<$   $\<$   $\<$   $\<$   $\<$   $\<$   $\<$   $\<$   $\<$   $\<$   $\<$   $\<$   $\<$   $\<$  width: 0px 0px 1px 0px; border-style: solid; & quot;  $\geq$  & hbsp;  $\leq$  strong $\geq$  X  $\leq$  /strong $\geq$  /td $\geq$  & #10;  $\leq$  td  $style=\&$ quot; border-width: 0px 0px 1px 0px; border-style: solid;  $&$ quot;  $>&$ nbsp;  $\leq$ img

id="ID66" class="editorInput" src="/portal/img/editor/input.png" alt="" width="82" height="24" /></td>&#10;<td style="borderwidth: 0px 0px 1px 0px; border-style: solid;"> <strong> = </strong></td>&#10;<td style= $&$ quot;border-width: 0px 0px 1px 0px; border-style: solid; $&$ quot;> $&$ nbsp;  $\leq$ img  $id = \&$ quot; $ID67\&$ quot; class= $\&$ quot; $edit$ chorInput $\&$ quot; src= $\&$ quot;/portal/img/editor/input.png $\&$ quot; alt= $&$ quot; $&$ quot; width= $&$ quot; $&$ 2 $&$ quot; height= $&$ quot; $24&$ quot;  $>$  <strong> zł </strong>  $\&$ nbsp; $\&$ /td> $\&$ #10; $\&$ +t $\&$  $\&$ #10; $\&$ tt $\&$  $\&$ #10; $\&$ td style= $\&$ quot;border-width: 0px 1px 1px; border-style: solid; text-align: justify;  $\&$  quot;  $\&$  id= $\&$  quot; ID40 $\&$  quot; class= $\&$  quot; editorInput  $\&$  quot; style= $\&$  quot; textalign: justify;  $\&$  quot; src= $\&$  quot;/portal/img/editor/input.png $\&$  quot; alt= $\&$  quot;  $\&$  quot; /> litrów</td>&#10;<td style=&quot;border-width: 0px 0px 1px 0px; border-style: solid;  $&$ quot;  $&$  $&$ nbsp; 48.  $\leq$ img id= $&$ quot; ID68 $&$ quot; class= $&$ quot; editorInput $&$ quot;  $src = \&$  quot:/portal/img/editor/input.png  $&$  quot: alt= $&$  quot: $&$  quot: width= $&$  quot:82 $&$  quot: height="24" /></td>&#10;<td style="border-width: 0px 0px 1px 0px; border-style: solid;"> <strong> X </strong></td>&#10;<td style="border-width: 0px 0px 1px 0px; border-style: solid; & quot; > & nbsp; <img id= & quot; ID69 & quot; class= & quot; editorInput & quot;  $src = \&$  quot;/portal/img/editor/input.png  $&$  quot; alt= $&$  quot; $&$  quot; width= $&$  quot; $&$   $82&$  quot; height="24" /></td>&#10;<td style="border-width: 0px 0px 1px 0px; border-style: solid;  $\&$ quot;  $\&$ nbsp;  $\&$ strong $\&$  =  $\&$ strong $\&$  $\&$ td $\&$ #10; $\&$ td style= $\&$ quot; border-width: 0px 0px 1px 0px; border-style: solid;  $\&$ quot;  $\&$ mbsp;  $\leq$ img id= $\&$ quot; ID70 $\&$ quot; class= $\&$ quot; editorInput $\&$ quot;  $src = \&$ quot;/portal/img/editor/input.png $&$ quot; alt= $&$ quot; $&$ quot; width= $&$ quot; $&$ 2 $&$ quot; height= $\&$ quot;24 $\&$ quot;  $\>$  <strong> zł </strong>  $>$ nbsp;</td> $<$ #10;<tr> $<$ #10;  $<$ td+10;  $<$ td style="border-width: 0px 1px 1px; border-style: solid; text-align: justify; background-color: #d3d3d3;">Kosze uliczne <br /> o poj. do 45 litr&oacute;w</td>&#10;<td style=&quot;border-width: 0px 0px 1px 0px; border-style: solid;  $\&$ quot;  $\&$ nbsp; 49.  $\sin$ g id= $\&$ quot; ID71 $\&$ quot; class= $\&$ quot:editorInput $\&$ quot: src= $\&$ quot:/portal/img/editor/input.png $\&$ quot: alt= $\&$ quot: $\&$ quot: width="82" height="24" /></td>&#10;<td style=&quot;border-width: 0px 0px 1px 0px; border-style: solid;  $\&$ quot;  $\&$ mbsp;  $\&$ strong $X \&$ /strong $\&$ /td $\&$ #10; $\&$ d style= $\&$ quot; border-width; 0px 0px 1px 0px; border-style: solid;  $\&$  quot;  $\&$  and  $\&$  spin  $d = \&$  quot; ID72 $\&$  quot;  $class = \&$ quot; $editorInput \&$ quot;  $src = \&$ quot;/ $portal/img/editor/input.png \&$ quot; alt $= \&$ quot; $\&$ quot; width= $\&$ quot;82 $\&$ quot; height= $\&$ quot;24 $\&$ quot; /></td> $\&$ #10;<td style= $\&$ quot;border-width: 0px 0px 1px 0px; border-style: solid;  $"$ :  $"$ :  $"$ :  $\"$   $\"$ :  $\"$ :  $"$ :  $"$ :  $"$ :  $"$ :  $"$ :  $"$ :  $"$ :  $"$ :  $"$ :  $"$ :  $"$ :  $"$ :  $"$ :  $"$ :  $"$ :  $"$ :  $"$ :  $"$ :  $"$ :  $"$ :  $"$ :  $"$ 0px 0px 1px 0px; border-style: solid;"> <img id="ID73"  $class = \&$ quot; $editorInput \&$ quot;  $src = \&$ quot;/ $portal/img/editor/input.png \&$ quot; alt $= \&$ quot; $\&$ quot; width= $\&$ quot;82 $\&$ quot; height= $\&$ quot;24 $\&$ quot;  $\&$  <strong> zł </strong>  $\&$ nbsp; $\&$ /td> $\&$ #10; $\&$ + $\&$ +10; $\&$ + $\&$ + $\&$ + $\&$ 10; $\&$ td style= $\&$ quot;border-width; 0px 1px 0px; border-style; solid; text-align: justify; background-color: #d3d3d3;  $\&$ quot;  $\&$  Kosze uliczne  $\&$  br  $\&$  o poj. od 45 litr&oacute:w</td>&#10:<td style=&quot:border-width: 0px; border-style: solid:&quot:>&nbsp:50.  $\leq$ img id="ID74" class="editorInput" src="/portal/img/editor/input.png" alt="" width="82" height="24"  $\ge$  /td>
 <td style=&quot;borderwidth: 0px; border-style: solid;  $\&$ quot;  $\&$ mbsp;  $\&$ strong $> X \&$ ftrong $>$  $t$ d $> \&$ #10; $\&$ td $\&$ style= $\&$ quot; borderwidth: 0px; border-style: solid;  $\&$ quot;  $\&$ nbsp;  $\&$ img id= $\&$ quot; ID76 $\&$ quot; class= $\&$ quot; editorInput $\&$ quot;  $src = \&$  quot;/portal/img/editor/input.png  $&$  quot; alt= $&$  quot; $&$  quot; width= $&$  quot;82 $&$  quot; height= $&$ quot:24 $&$ quot;  $\geq$  $\lt$ td $&$  $&$ #10; $\lt$ td style= $&$ quot:border-width: 0px; border-style: solid;  $\&$ quot;  $\&$  andsp:  $\&$  strong  $\&$  =  $\&$ /strong  $\times$ /td $\&$ #10;  $\&$ d style= $\&$ quot; border-width: 0px; border-style: solid;  $\&$ quot;  $\&$ nbsp;  $\leq$ img id= $\&$ quot; ID60 $\&$ quot; class= $\&$ quot; editorInput $\&$ quot; src="/portal/img/editor/input.png" alt="" width="82" height= $\&$  quot;  $24\&$  quot;  $\&$  < strong> zł </strong> </td>&#10;</tr>&#10;</tbody>&#10;</table>&#10;</td>&#10;</tr>&#10;<tr>&#10;<td  $style=\&$ quot; border-width: 1px; border-style: solid;  $&$ quot; colspan=&quot:6&quot:>&#10:<p>51.</p>< $\angle$ ex#10:<p><img id=&quot:ID79&quot: class= $\&$ quot;editorInput $\&$ quot; src= $\&$ quot;/portal/img/editor/input.png $\&$ quot; alt= $\&$ quot; $\&$ quot;  $\&\&$ hbsp; <strong> zł&nbsp; </strong><span style=&quot;font-size: x-small;&quot;>(słownie złotych:</span>  $\le$ trong> $\le$ img id="ID94" class="editorInput"  $src = \&$  quot:/portal/img/editor/input.png $&$  quot: alt= $&$  quot: $&$  quot:/ $&$  />  $\&$  strong> $&$  nbsp:  $stvle = \&$  auot: font-size: x-small:  $&$  auot: $>>$  $\&$  and  $>>$  $\&$  #10: $<$ p $>>$ span style= $&$  auot: font-size: xsmall; & quot; > < strong > (suma iloczyn&oacute; w z poz. 38.-50.) wysokość miesięcznej opłaty </ strong >  $\langle \sigma \rangle$ span $\langle \sigma \rangle$   $\langle \sigma \rangle$   $\langle \sigma \rangle$   $\langle \sigma \rangle$   $\langle \sigma \sigma \rangle$  and style= "border-width: 0px 1px; border-style:

solid; text-align: justify; background-color:  $\#d3d3d3$ ;  $\&$  quot; colspan= $\&$  quot;  $4\&$  quot;  $\&\#10$ ;  $\leq$  p  $style=\&$ quot;text-align: left; $&$ quot; $>$ span style= $&$ quot;font-size: small; $&$ quot; $>$ strong $>$   $>$ span style= & quot; font-size: medium; & quot; > G. DOTYCZY WŁAŚCICIELI NIERUCHOMOŚCI W CZĘŚCI ZAMIESZKAŁYCH A W CZĘŚCI NIEZAMIESZKAŁYCH </span></strong>  $\langle \text{span}\rangle \langle \text{p}\rangle \&\#10 \langle \text{d}\text{d}\rangle \&\#10 \langle \text{d}\text{t}\rangle \&\#10 \langle \text{d}\text{t}\text{t}\rangle \&\#10 \langle \text{d}\text{d}\text{t}\text{t}\text{t}\rangle = \&\text{quot}$ ; border-width: 1px 1px 0px; borderstyle: solid; text-align: justify; background-color: #d3d3d3;  $\&$  quot; colspan= $\&$  quot;  $4\&$  quot;  $\&$  #10;  $\&$  p  $style=x$ quot;text-align: left;  $&$ quot;  $>$ span style= $&$ quot;font-size: small;  $&$ quot;  $>$  < strong $>$   $&$ nbsp; G.1. OBLICZENIE WYSOKOŚCI MIESIĘCZNEJ OPŁATY ZA GOSPODAROWANIE ODPADAMI KOMUNALNYMI </strong> </span></p> $\&\#10$ ;</td> $&\#10$ ;</tr> $&\#10$ ;<tr> $&\#10$ ;<td style= $&$ quot;borderwidth: 1px 1px 0px; border-style: solid; text-align: justify; " colspan="4">52.
<table>&#10;<tbody>&#10;<tr><br/>&#10;<td><img id=&quot;ID81&quot; class= $\&$ quot:editorInput $\&$ quot; src= $\&$ quot:/portal/img/editor/input.png $\&$ quot; alt= $\&$ quot: $\&$ quot; width="82" height="24" /></td>&#10;<td>+</td>&#10;<td><img  $id = \&$ quot; $ID82\&$ quot; class= $\&$ quot; $editorInput\&$ quot; src= $\&$ quot;/portal/img/editor/input.png $\&$ quot;  $alt=\&$  quot;  $\&$  quot; width= $\&$  quot;  $82\&$  quot; height= $\&$  quot;  $24\&$  quot; /></td>&#10;<td>=</td>&#10;<td><img id=&quot;ID83&quot; class=&quot;editorInput&quot;  $src = \&$  quot:/portal/img/editor/input.png  $&$  quot: alt= $&$  quot: $&$  quot: width= $&$  quot:82 $&$  quot: height= $\&$ quot;24 $\&$ quot;  $\geq$ zł $\&$ nbsp; <span style= $\&$ quot;font-size: x-small; $\&$ quot; $\geq$ (słownie złotych: $\langle$ /span $\rangle$   $\langle$ img id= & quot; ID93 & quot; class= & quot; editorInput & quot;  $src = \&$ quot:/portal/img/editor/input.png $&$ quot: alt= $&$ quot: $&$ quot:/ $>$ span style= $&$ quot:font-size: xsmall; $\&$ quot; $\&$ hbsp; $\&$ /span $\&$ /td $&$  $\&$ # $10$ ; $\&$ tr $&$  $\&$ # $10$ ; $\&$ td $\&$ span style= $\&$ quot;font-size: xsmall; & quot; > (kwota poz. 37.) </span></td> > &#10; <td> &nbsp; </td> &#10; <td><span style= & quot; fontsize: x-small;  $\&$ quot;  $\&$  (kwota poz. 51.)  $\&$ span $\&$ (td $\&$ #10; $\&$ td $\&$  $\&$ nbsp; $\&$ /td $\&$  $\&$ #10; $\&$ td $\&$ span style= $\&$ quot;font-size: x-small; $\&$ quot;> (suma kwot poz. 37. i poz. 51.) wysokość miesięcznej opłaty </span></td>&#10;</tr>&#10;</tr>&#10;</tbody>&#10;</table>&#10;</td>&#10;</tr>&#10;<td> style="border-width: 1px; border-style: solid; text-align: justify; background-color: #d3d3d3;" colspan=  $\&$  quot:  $4\&$  quot:  $\&$  #10:  $\&$  p>  $\&$  strong  $\&$   $\&$ span style  $=\&$  quot: font-size: medium;  $\&$  quot:  $\&$   $\&$ nbsp; I. OŚWIADCZENIE I PODPIS SKŁADAJĄCEGO DEKLARACJĘ </span>  $\langle \rangle$ strong> $\langle \rangle$ p>  $\langle \rangle$ td>  $\langle \rangle$ tr>  $\langle \rangle$ tr>  $\langle \rangle$ td style="border-width: 0px 0px 0px 1px; border-style: solid; text-align: center;  $\&$  quot; colspan= $\&$  quot;  $2\&$  quot; $>\&$  #10;  $\leq$  p style= $\&$  quot; text-align: left; & quot: > <em > 53. Potwierdzam prawidłowość danych zamieszczonych w niniejszej deklaracji.</em></p> $\&$ #10;<p><em>>br />/em></p> $\&$ #10;<p><em>>img id= $\&$ quot;ID84 $\&$ quot;  $class = \&$ quot; $editorInput \&$ quot;  $src = \&$ quot;/ $portal/img/editor/input.png \&$ quot; alt $= \&$ quot; $\&$ quot; width= $\&$ quot;82 $\&$ quot; height= $\&$ quot;24 $\&$ quot; />  $\leq$ img id= $\&$ quot;ID85 $\&$ quot; class= $\&$ quot;editorInput $\&$ quot; src= $\&$ quot;/portal/img/editor/date\_picker.png $\&$ quot; alt= $\&$ quot; $\&$ quot; width= $\&$ quot;110 $\&$ quot; height= $\&$ quot;24 $\&$ quot;  $\>$  <br/>br  $\>$  (miejscowość i data)  $\langle \text{em}\rangle$  /em  $\langle \text{cm}\rangle$  /td  $\langle \text{d} \text{d} \text{d} t$  =  $\langle \text{d} \text{d} t$  style=  $\&$  and the order-width: 0px 1px 0px; border-style: solid; textalign: center; & quot; colspan=& quot; 2& quot; > 
 <p><em> < br />  $\langle p \rangle$  </em> </p>>  $\langle p \rangle$  
 <p> <em > < br />  $\langle \text{br} \rangle > \langle \text{em} \rangle$  =  $\langle \text{em} \rangle$  =  $\langle \text{pt} \rangle$  &  $\sharp$  10;  $\langle \text{tt} \rangle$  &  $\sharp$  10;  $\langle \text{tt} \rangle$  &  $\sharp$  10;  $\langle \text{tt} \rangle$  &  $\sharp$  10;  $\langle \text{tt} \rangle$  &  $\sharp$  10;  $\langle \text{tt} \rangle$  and  $\sharp$  and  $\sharp$  and  $\sharp$  and  $\sharp$  and  $\sharp$  and  $\sharp$  an solid; text-align: justify; background-color:  $\#d3d3d3; \&$  quot; colspan= $\&$ quot; 3 $\&$  quot; valign=  $\&$ quot; top $\&$ quot;  $\&$  #10;  $\&$  p>  $\&$ span style= $\&$ quot; font-size: medium;  $\&$ quot;  $\&$   $\&$ strong  $\&$   $\&$ nbsp; J. ADNOTACJE ORGANU </strong> </span></p>></p>&#10;</td>&#10;<td style=&quot;border-width: 1px 1px  $1px$  0px; border-style: solid; text-align: justify; background-color: #d3d3d3;  $\&$ quot;  $\&$ #10;  $\&$ p  $style=xquot$ ; text-align: center;  $"$ ;  $<$ span $>$ Sprawdzono pod względem formalnym  $$ ;  $<$ span $>$ c $b$ r  $\ge$   $\le$ br  $\ge$   $\le$ br  $\ge$   $\le$ span $\ge$  Data/podpis przyjmującego deklaracje  $\langle \text{span}\rangle \langle \text{p}\rangle \&\#10;\langle \text{td}\rangle \&\#10;\langle \text{tr}\rangle \&\#10;\langle \text{tr}\rangle \&\#10;\langle \text{td}\rangle$ colspan=&quot:4&quot:>&nbsp:</td>&#10:</tr></tr>>&#10:<td style=&quot:text-align: justify; border-width: 1px; border-style: solid; margin: 5px; background-color: #d3d3d3; " colspan=" $4 \&$ quot; $\&\#10$ ; $\leq p$  style="padding-left: 10px;" $\&\leq$ strong> Objaśnienia:  $\langle \mathsf{strong}\rangle \langle \mathsf{p}\rangle \langle \mathsf{g} \sharp 10 \rangle \langle \mathsf{p} \rangle$  style=  $\&$  quot; padding-left: 30px; padding-right: 10px;  $\&$  quot; >\*stawki opłaty za gospodarowanie odpadami komunalnymi reguluje odrębna Uchwała Rady Gminy Bestwina. W obliczeniach opłaty należy zastosować odpowiednio dla nieruchomości zamieszkałych & ndash; stawkę opłaty od mieszkańca, dla nieruchomości niezamieszkałych stawkę opłaty od rodzaju pojemnika. W przypadku zbierania odpad $\&$ oacute;w w spos $\&$ oacute;b $\&$ nbsp;nieselektywny - zastosować opłatę podstawową, w przypadku zbierania odpad $\&$ oacute: w w spos $\&\&\o$ scute: b selektywny zastosować opłate niższą. $\langle p \rangle \&\#10$ ; $\langle p \text{ style}=\":padding-left: 10px; \">=\$strong> Pouczenie:$  $\langle \rangle$ strong $\langle \rangle$  =  $\langle \rangle$  =  $\$ 

Nieuiszczenie opłaty za gospodarowanie odpadami komunalnymi w terminie określonym w uchwale Rady Gminy Bestwina w sprawie określenia terminu, częstotliwości i trybu uiszczania opłaty za gospodarowanie odpadami komunalnymi, niniejsza deklaracja stanowi podstawę do wystawienia tytułu wykonawczego, zgodnie z art. 3a ustawy z dnia 17 czerwca 1966 r. o postępowaniu egzekucyjnym w administracji.  $\langle \rangle$ strong $\langle \rangle$ i $\rangle$   $\langle$ l $\rangle$  $\langle$ span $\rangle$  Opłatę wskazaną w poz. 37. lub w poz. 51. lub w poz. 52. niniejszej deklaracji właściciel nieruchomości uiszcza bez wezwania w kasie Urzędu Gminy Bestwina lub na właściwy rachunek Gminy Bestwina.Zgodnie z art. 6q ustawy o utrzymaniu czystości i porządku w gminach do opłat stosuje się przepisy ustawy z dnia 29 sierpnia 1997r. – Ordynacja podatkowa.  $\langle$ span> $\langle$ li>
<li> span> Właściciel nieruchomości jest obowiązany złożyć do W&oacute; jta Gminy Bestwina deklarację o wysokości opłaty za gospodarowanie odpadami komunalnymi w terminie 14 dni od dnia zamieszkania na danej nieruchomości pierwszego mieszkańca lub powstania na danej nieruchomości odpadów komunalnych. </span></li>&#10;<li><span> W przypadku zmiany danych bedacych podstawą ustalenia wysokości należnej opłaty za gospodarowanie odpadami komunalnymi właściciel nieruchomości jest obowiązany złożyć do Wó jta Gminy Bestwina nową deklarację w terminie & nbsp; 14 dni od dnia nastąpienia zmiany. Opłatę za gospodarowanie odpadami komunalnymi w zmienionej wysokości uiszcza się za miesiąc, w którym nastąpiła zmiana.  $\langle$ span> $\langle$ li> $\&$ #10; $\langle$ li> $\langle$ span> W przypadku nie złożenia deklaracji w wymaganym terminie albo uzasadnionych wątpliwości co do danych zawartych w niniejsze deklaracji, W & oacute; jt Gminy Bestwina określi w drodze decyzji wysokości opłaty za gospodarowanie odpadami komunalnymi, zgodnie z art. 6o ustawy o utrzymaniu czystości i porządku w gminach. </span></li>&#10;</ol></div>&#10;</div>&#10;</dd>&#10;</tr></tr>&#10;</tbody>&#10;</table>&quot; markUrl="http://epuap.gov.pl/FeResourceServlet/wzor\_lokalny/UG\_Bestwina/gmina52-DO/" xsdUrl="http://epuap.gov.pl/FeResourceServlet/wzor\_lokalny/UG\_Bestwina/gmina52- DO/schemat.xsd" namespaces="" mainInstanceName="wnio:Dokument" defaultAddresse=&quot:/UG\_Bestwina/skrytka&quot: formOrWzor=&quot:2&quot: attachmentTypeLarge="0" formForLoggedOrNot="1"><FormField  $originalId = \&$  quot: $ID0 \&$  quot: $id = \&$  quot: wnio:TrescDokumentu/wnio:Wartosc/wnio:Okolicznosci $\&$  quot:  $type = \&$ quot;  $\&$ quot; label= $\&$ quot;  $\&$ quot; isHidden= $\&$ quot; false $\&$ quot; isRequired= $\&$ quot; false $\&$ quot; isReadonly= & quot; false & quot; relevantExpr= & quot; true() & quot; > < properties > < radio Button Group breakElements="true" asValue="false" selectOpt="0" validConst= $\&$ quot:string-length(.) > 1 $\&$ quot: validAlarm= $\&$ quot:POLE WYMAGANE & quot; ><TextLabel>Pierwsza deklaracja</TextLabel><TextLabel>Zmiana danych zawartych w poprzedniej deklaracji</TextLabel><TextLabel>Korekta deklaracji wraz z uzasadnieniem</TextLabel></radioButtonGroup></properties><behaviour/></FormField><FormField originalId=&quot:ID86&quot: id= & quot; wnio: TrescDokumentu/wnio: Wartosc/wnio: SekcjaObowiazuje & quot; typ= & quot; & quot; label= & quot; & quot; isHidden= & quot; false & quot; isRequired= & quot; false & quot; isReadonly="false" relevantExpr="../wnio:Okolicznosci='Korekta deklaracji wraz z uzasadnieniem'"><properties><section repeatable=&quot;false&quot;/></properties><behaviour/></FormField><FormField originalId= $\&$ quot;ID91 $&$ quot; $id = \&$ quot;wnio:ObowiazujeOd $&$ quot;typ= $&$ quot; $&$ quot; label="" isHidden="false" isRequired="false" isReadonly= & quot; false & quot; relevantExpr= & quot; true() & quot; > < properties > < datePicker validConst=" " validAlarm=""/></properties><br/>behaviour/> $\ge$ </FormField><FormField originalId="ID87" id="wnio:TrescDokumentu/wnio:Wartosc/wnio:SekcjaZmiany"  $typ = \&$  quot;  $&$  quot; label= $&$ quot;  $&$  quot; isHidden= $&$  quot; false $&$  quot; isRequired= $&$  quot; false $&$  quot; isReadonly= & quot; false & quot; relevantExpr= & quot; ../wnio: Okolicznosci='Zmiana danych zawartych w poprzedniej deklaracji'&quot:><properties><section repeatable=&quot;false&quot;/></properties><behaviour/></FormField><FormField originalId= $\&$ quot;ID90 $\&$ quot; $id = \&$ quot;wnio:DataZaistnieniaZmiany $\&$ quot; typ= $\&$ quot; $\&$ quot; label=" " isHidden=" false" isRequired=" false" isReadonly= & quot; false & quot; relevantExpr= & quot; true() & quot; > < properties > < datePicker validConst=" " validAlarm=&quot:&quot:/></properties><br/>behaviour/> $\ge$ </FormField><FormField originalId="ID88" id= & quot: wnio: TrescDokumentu/wnio: Wartosc/wnio: SekcjaPowstania & quot: typ= & quot: & quot:

label="" isHidden="false" isRequired="false" isReadonly="false"relevantExpr="../wnio:Okolicznosci='Pierwsza deklaracja'"><properties><section repeatable=&quot;false&quot;/></properties><behaviour/></FormField><FormField originalId= $\&$ quot;ID89 $\&$ quot; id= $\&$ quot;wnio:DataPowstaniaZmiany $\&$ quot; typ= $\&$ quot; $\&$ quot; label="" isHidden="false" isRequired="false" isReadonly= & quot; false & quot; relevantExpr= & quot; true() & quot; > < properties > < datePicker validConst=" " validAlarm=""/></properties><behaviour/>our/></FormField><FormField originalId="ID21" id="wnio:TrescDokumentu/wnio:Wartosc/wnio:KorPowiat"  $tvp = \&$  quot:  $&$  quot: label= $&$ quot:  $&$ quot: isHidden= $&$ quot: false $&$ quot: isRequired= $&$ quot: false $&$ quot: isReadonly= & quot; false & quot; relevantExpr= & quot; true() & quot;  $>$  properties  $>$  editBox  $size=\&$  quot;  $20\&$  quot; validConst= $\&$  quot;  $\&$  quot; validAlarm=""><fieldType><none/>>e/fieldType><validation><none/>>e/></validation></editBox> </properties><behaviour/>></FormField><FormField originalId=&quot;ID84&quot; id="wnio:TrescDokumentu/wnio:Wartosc/wnio:OswiadczenieMiejscowosc" typ=""  $label=$  & quot:  $\&$  quot: isHidden= $\&$  quot: false $\&$  quot: isRequired= $\&$  quot: false $\&$  quot: isReadonly= & quot; false & quot; relevantExpr= & quot; true() & quot;  $>$  properties  $>$  editBox  $size=\&$  quot; 10 $\&$  quot; validConst= $\&$  quot;  $\&$  quot; validAlarm=""><fieldType><none/>>e/fieldType><validation></validation></editBox> </properties><behaviour/>></FormField><FormField originalId=&quot;ID85&quot; id="wnio:TrescDokumentu/wnio:Wartosc/wnio:OswiadczenieData" typ=""  $label=$  & quot;  $\&$  quot; is Hidden= $\&$  quot; false $\&$  quot; is Required= $\&$  quot; false $\&$  quot; isReadonly= & quot; false & quot; relevantExpr= & quot; true() & quot; > <properties > < datePicker validConst=&quot: &quot: validAlarm=""/></properties><br/>behaviour/>v=/FormField><FormField originalId=&quot:ID92&quot: id= & quot; wnio: TrescDokumentu/wnio: Wartosc/wnio: StawkaOplatSlownie & quot; typ= & quot; & quot;  $label=$  & quot;  $\&$  quot; is Hidden= $\&$  quot; false $\&$  quot; is Required= $\&$  quot; false $\&$  quot; isReadonly= & quot; false & quot; relevantExpr= & quot; true() & quot; > < properties > < editBox  $size=\&$  auot:20 $&$  auot: validConst= $&$  auot:  $&$  auot: validAlarm=""><fieldType><none/>>e/fieldType><validation></validation></editBox>  $\langle$ /properties> $\langle$ behaviour/> $\langle$ FormField> $\langle$ FormField originalId=  $\&$ quot;ID93 $\&$ quot; id="wnio:TrescDokumentu/wnio:Wartosc/wnio:SumaKwot37i51Slownie" typ="" label="" isHidden="false" isRequired="false" isReadonly= & quot; false & quot; relevantExpr= & quot; true() & quot; > <properties > <editBox  $size=\&$  auot:20 $\&$  auot: validConst= $\&$  auot:  $\&$  auot: validAlarm=""><fieldType><none/>>e/fieldType><validation></validation></validation></editBox>  $\le$ /properties> $\le$ behaviour $\ge$  $\le$ /FormField> $\le$ FormField originalId=&quot:ID94&quot: id="wnio:TrescDokumentu/wnio:Wartosc/wnio:SumaIloczynowSlownie" typ="" label="" isHidden="false" isRequired="false" isReadonly= & quot; false & quot; relevantExpr= & quot; true() & quot; > < properties > < editBox  $size=\&$  quot:  $20\&$  quot: validConst= $\&$  quot:  $\&$  quot: validAlarm=""><fieldType><none/></fieldType><validation></validation></validation></editBox> </properties><behaviour/>></FormField><FormField originalId=&quot;ID42&quot; id="wnio:TrescDokumentu/wnio:Wartosc/wnio:Iloczyn80" typ=""  $label=$   $\&$ quot;  $\&$ quot; isHidden= $\&$ quot; false $\&$ quot; isRequired= $\&$ quot; false $\&$ quot; isReadonly="false"relevantExpr="true()"><properties><editBox  $size=\&$  quot; 10 $\&$  quot; validConst= $\&$  quot;  $\&$  quot; validAlarm=&quot:&quot:><fieldType><none/></fieldType><validation></validation></validation></editBox>  $\le$ properties $\ge$ behaviour calculated= $\&$ quot;if (string(number(../wnio:Liczba80)) != 'NaN' and string(number(replace(../wnio:Stawka80,',','.'))) != 'NaN' ) then number(../wnio:Liczba80) \* number(replace(../wnio:Stawka80,',','.')) else 0"/></FormField><FormField originalId="ID81" id="wnio:TrescDokumentu/wnio:Wartosc/wnio:Kwota37" typ=  $\&$  auot:  $\&$  auot: label= $\&$  auot:  $\&$  auot: isHidden= $\&$  auot: false $\&$  auot: isRequired= $\&$  auot: false $\&$  auot: isReadonly= & quot;true & quot; relevantExpr= & quot;true() & quot; > <properties > <editBox  $size=\&$  quot: 10 $&$  quot: validConst= $&$  quot:  $&$  quot:

validAlarm=""><fieldType><none/>>e/fieldType><validation></validation></editBox> </properties><behaviour calculated="(if (string(number(../wnio:LiczbaMieszkancow)) != 'NaN' and string(number(replace(../wnio:StawkaOplaty,',','.'))) != 'NaN' ) then number(../wnio:LiczbaMieszkancow) \* number(replace(../wnio:StawkaOplaty,',','.')) else 0)"/></FormField><FormField originalId="ID82" id="wnio:TrescDokumentu/wnio:Wartosc/wnio:Kwota51" typ="" label="" isHidden="false" isRequired="false" isReadonly= & quot;true & quot; relevantExpr=  $\&$  quot;true()  $\&$  quot; > <properties > <editBox  $size=\&$  quot; 10 $\&$  quot; validConst= $\&$  quot;  $\&$  quot; validAlarm=""><fieldType><none/>>e/></fieldType><validation></validation></validation></editBox>  $\langle$  properties  $\ge$  behaviour calculated=  $\&$  quot; (if (string(number(../wnio:Liczba60)) != 'NaN' and string(number(replace(../wnio:Stawka60,',',','))) != 'NaN' ) then number(../wnio:Liczba60) \* number(replace(../wnio:Stawka60,',','.')) else 0) + (if (string(number(../wnio:Liczba80)) != 'NaN' and string(number(replace(../wnio:Stawka80,',','.'))) != 'NaN' ) then number(../wnio:Liczba80) \* number(replace(../wnio:Stawka80,',','.')) else 0) + (if (string(number(../wnio:Liczba110)) != 'NaN' and string(number(replace(../wnio:Stawka110,',','.'))) != 'NaN' ) then number(../wnio:Liczba110) \* number(replace(../wnio:Stawka110,',','.')) else 0) + (if (string(number(../wnio:Liczba120)) != 'NaN' and string(number(replace(../wnio:Stawka120,',','.'))) != 'NaN' ) then number(../wnio:Liczba120) \* number(replace(../wnio:Stawka120,',','.')) else 0) + (if (string(number(../wnio:Liczba240)) != 'NaN' and string(number(replace(../wnio:Stawka240,',','.'))) != 'NaN' ) then number(../wnio:Liczba240) \* number(replace(../wnio:Stawka240,',','.')) else 0) + (if (string(number(../wnio:Liczba1100)) != 'NaN' and string(number(replace(../wnio:Stawka1100,',',''))) != 'NaN' ) then number(../wnio:Liczba1100) \* number(replace(../wnio:Stawka1100,',','.')) else 0) + (if (string(number(../wnio:Liczba1500)) != 'NaN' and string(number(replace(../wnio:Stawka1500,',','))) != 'NaN' ) then number(../wnio:Liczba1500) \* number(replace(../wnio:Stawka1500,',','.')) else 0) + (if (string(number(../wnio:Liczba5000)) != 'NaN' and string(number(replace(../wnio:Stawka5000,',','.'))) != 'NaN' ) then number(../wnio:Liczba5000) \* number(replace(../wnio:Stawka5000,',','.')) else 0) + (if (string(number(../wnio:Liczba7000)) != 'NaN' and string(number(replace(../wnio:Stawka7000,',','.'))) != 'NaN' ) then number(../wnio:Liczba7000) \* number(replace(../wnio:Stawka7000,',','.')) else 0) + (if (string(number(../wnio:Liczba10000)) != 'NaN' and string(number(replace(../wnio:Stawka10000,',','.'))) != 'NaN' ) then number(../wnio:Liczba80) \* number(replace(../wnio:Stawka10000,',','.')) else 0) + (if (string(number(../wnio:KoszInnyLiczba)) != 'NaN' and string(number(replace(../wnio:KoszInnyStawka,',','.'))) != 'NaN' ) then number(../wnio:KoszInnyLiczba) \* number(replace(../wnio:KoszInnyStawka,',','.')) else 0) + (if (string(number(../wnio:KoszDo45Liczba)) != 'NaN' and string(number(replace(../wnio:KoszDo45Stawka,',','.'))) != 'NaN' ) then number(../wnio:KoszDo45Liczba) \* number(replace(../wnio:KoszDo45Stawka,',','.')) else 0) + (if (string(number(../wnio:KoszOd45Liczba)) != 'NaN' and string(number(replace(../wnio:KoszOd45Stawka,',','.'))) != 'NaN' ) then number(../wnio:KoszOd45Liczba) \* number(replace(../wnio:KoszOd45Stawka,',','.')) else 0)"/></FormField><FormField originalId="ID83" id= & auot: wnio: TrescDokumentu/wnio: Wartosc/wnio: SumaKwot37i51 & quot: typ= & quot: & quot: label= & quot; & quot; isHidden= & quot; false & quot; isRequired= & quot; false & quot; isReadonly= & quot;true & quot; relevantExpr=  $\&$  quot;true()  $\&$  quot; > <properties > <editBox  $size=\&$  quot; 10  $\&$  quot; validConst= $\&$  quot;  $\&$  quot; validAlarm=&quot:&quot:><fieldType><none/></fieldType><validation></validation></validation></editBox> </properties><behaviour calculated="(if (string(number(../wnio:LiczbaMieszkancow)) != 'NaN' and string(number(replace(../wnio:StawkaOplaty,',','.'))) != 'NaN' ) then number(../wnio:LiczbaMieszkancow) \* number(replace(../wnio:StawkaOplaty,',','.')) else 0) + (if (string(number(../wnio:Liczba60)) != 'NaN' and string(number(replace(../wnio:Stawka60,',','.'))) != 'NaN' ) then number(../wnio:Liczba60) \* number(replace(../wnio:Stawka60,',','.')) else 0) + (if (string(number(../wnio:Liczba80)) != 'NaN' and string(number(replace(../wnio:Stawka80,',','.'))) != 'NaN' ) then number(../wnio:Liczba80) \* number(replace(../wnio:Stawka80,',','.')) else 0) + (if (string(number(../wnio:Liczba110)) != 'NaN' and string(number(replace(../wnio:Stawka110,',','))) != 'NaN' ) then number(../wnio:Liczba110) \* number(replace(../wnio:Stawka110,',','.')) else 0) + (if (string(number(../wnio:Liczba120)) != 'NaN' and string(number(replace(../wnio:Stawka120,',','.'))) != 'NaN' ) then number(../wnio:Liczba120) \* number(replace(../wnio:Stawka120,',','.')) else 0) + (if (string(number(../wnio:Liczba240)) != 'NaN' and string(number(replace(../wnio:Stawka240,',','.'))) != 'NaN' ) then number(../wnio:Liczba240) \* number(replace(../wnio:Stawka240,',','.')) else 0) + (if (string(number(../wnio:Liczba1100)) != 'NaN' and string(number(replace(../wnio:Stawka1100,',','.'))) != 'NaN' ) then number(../wnio:Liczba1100) \*

number(replace(../wnio:Stawka1100,',','.')) else 0) + (if (string(number(../wnio:Liczba1500)) != 'NaN' and string(number(replace(../wnio:Stawka1500,',','.'))) != 'NaN' ) then number(../wnio:Liczba1500) \* number(replace(../wnio:Stawka1500,',','.')) else 0) + (if (string(number(../wnio:Liczba5000)) != 'NaN' and string(number(replace(../wnio:Stawka5000,',','.'))) != 'NaN' ) then number(../wnio:Liczba5000) \* number(replace(../wnio:Stawka5000,',','.')) else 0) + (if (string(number(../wnio:Liczba7000)) != 'NaN' and string(number(replace(../wnio:Stawka7000,',','.'))) != 'NaN' ) then number(../wnio:Liczba7000) \* number(replace(../wnio:Stawka7000,',','.')) else 0) + (if (string(number(../wnio:Liczba10000)) != 'NaN' and string(number(replace(../wnio:Stawka10000,',','.'))) != 'NaN' ) then number(../wnio:Liczba80) \* number(replace(../wnio:Stawka10000,',','.')) else 0) + (if (string(number(../wnio:KoszInnyLiczba)) != 'NaN' and string(number(replace(../wnio:KoszInnyStawka,',','.'))) != 'NaN' ) then number(../wnio:KoszInnyLiczba) \* number(replace(../wnio:KoszInnyStawka,',','.')) else 0) + (if (string(number(../wnio:KoszDo45Liczba)) != 'NaN' and string(number(replace(../wnio:KoszDo45Stawka,',','.'))) != 'NaN' ) then number(../wnio:KoszDo45Liczba) \* number(replace(../wnio:KoszDo45Stawka,',','.')) else 0) + (if (string(number(../wnio:KoszOd45Liczba)) != 'NaN' and string(number(replace(../wnio:KoszOd45Stawka,',','.'))) != 'NaN' ) then number(../wnio:KoszOd45Liczba) \* number(replace(../wnio:KoszOd45Stawka,',','.')) else 0) & quot;/></FormField><FormField originalId= & quot: ID45 & quot: id= & quot: wnio: TrescDokumentu/wnio: Wartosc/wnio: Iloczyn 110 & quot:  $type = \&$ quot;  $\&$ quot; label= $\&$ quot;  $\&$ quot; isHidden= $\&$ quot; false $\&$ quot; isRequired= $\&$ quot; false $\&$ quot;  $isRead only = \&$ quot;false $\&$ quot; relevantExpr= $\&$ quot;true() $\&$ quot; $\&$ properties $\&$ editBox  $size=\&$  quot; 10 $\&$  quot; validConst= $\&$  quot;  $\&$  quot; validAlarm=""><fieldType><none/></fieldType><validation></validation></validation></editBox>  $\langle$  properties  $\ge$  behaviour calculated= & quot; if (string(number(../wnio:Liczba110)) != 'NaN' and string(number(replace(../wnio:Stawka110,',','))) != 'NaN' ) then number(../wnio:Liczba110) \* number(replace(../wnio:Stawka110,',',')) else 0&quot:/></FormField><FormField originalId= & quot: ID48 & quot: id= & quot: wnio: TrescDokumentu/wnio: Wartosc/wnio: Iloczyn120 & quot:  $type = \&$ quot;  $\&$ quot; label= $\&$ quot;  $\&$ quot; isHidden= $\&$ quot; false $\&$ quot; isRequired= $\&$ quot; false $\&$ quot; isReadonly= & quot; false & quot; relevantExpr=  $\&$  quot; true()  $\&$  quot; > <properties > <editBox  $size=\&$  quot; 10 $\&$  quot; validConst= $\&$  quot;  $\&$  quot; validAlarm=""><fieldType><none/>>e/fieldType><validation></validation></validation></editBox>  $\langle$  properties> $\langle$ behaviour calculated=  $\&$  quot; if (string(number(../wnio:Liczba120)) != 'NaN' and string(number(replace(../wnio:Stawka120,',','.'))) != 'NaN' ) then number(../wnio:Liczba120) \* number(replace(../wnio:Stawka120,',','.')) else 0"/></FormField><FormField  $originalId = \&$  quot; ID60 $\&$  quot; id="wnio:TrescDokumentu/wnio:Wartosc/wnio:KoszOd45Iloczyn" typ=""  $label=$  & quot:  $\&$ quot: isHidden= $\&$ quot: false $\&$ quot: isRequired= $\&$ quot: false $\&$ quot:  $isRead only = \&$ quot;false $\&$ quot; relevantExpr= $\&$ quot;true() $\&$ quot; $\&$ properties $\&$ editBox  $size=\&$  auot:10 $&$  auot: validConst= $&$  auot: $&$  auot: validAlarm=""><fieldType><none/>>e/fieldType><validation></validation></validation></editBox>  $\langle$  properties  $\ge$  behaviour calculated=  $\&$  quot; if (string(number(../wnio:KoszOd45Liczba)) != 'NaN' and string(number(replace(../wnio:KoszOd45Stawka,',','.'))) != 'NaN' ) then number(../wnio:KoszOd45Liczba) \* number(replace(../wnio:KoszOd45Stawka,',','.')) else 0"/></FormField><FormField originalId="ID40" id="wnio:TrescDokumentu/wnio:Wartosc/wnio:KoszInny" typ=  $\&$  quot:  $\&$  quot: label= $\&$  quot:  $\&$  quot: isHidden= $\&$  quot: false $\&$  quot: isRequired= $\&$  quot: false $\&$  quot: isReadonly= & quot; false & quot; relevantExpr= & quot; true() & quot;  $\ge$  properties  $\ge$  editBox  $size=\&$  quot; 10 $\&$  quot; validConst= $\&$  quot;  $\&$  quot; validAlarm=""><fieldType><none/>>e/fieldType><validation><none/>>e/></validation></editBox> </properties><behaviour/> $\leq$ FormField><FormField originalId=&quot;ID43&quot; id="wnio:TrescDokumentu/wnio:Wartosc/wnio:Stawka60" typ=""  $label=$  & quot:  $\&$  quot: isHidden= $\&$  quot: false $\&$  quot: isRequired= $\&$  quot: false $\&$  quot: isReadonly= & quot; false & quot; relevantExpr= & quot; true() & quot; > <properties > <editBox  $size = \&$  quot: 10 $&$  quot: validConst= $&$  quot:  $&$  quot: validAlarm=""><fieldType><none/>>e/fieldType><validation></validation></validation></editBox>  $\langle$ properties> $\langle$ behaviour $\rangle$  $\langle$ FormField> $\langle$ FormField originalId="ID44" id= & quot; wnio: TrescDokumentu/wnio: Wartosc/wnio: Liczba80 & quot; typ= & quot; & quot;  $label=$  & auot: & auot: isHidden= $\&$  auot: false  $\&$  auot: isRequired= $\&$  auot: false  $\&$  auot: isReadonly= & quot; false & quot; relevantExpr= & quot; true() & quot; > < properties > < editBox  $size = \&$  quot: 10 $&$  quot: validConst= $&$  quot:  $&$  quot:

validAlarm=""><fieldType><none/>>e/fieldType><validation></validation></editBox> </properties><behaviour/>></FormField><FormField originalId=&quot;ID35&quot; id="wnio:TrescDokumentu/wnio:Wartosc/wnio:SposobZbierania" typ=""  $label=$   $\&$ quot;  $\&$ quot; isHidden= $\&$ quot; false $\&$ quot; isRequired= $\&$ quot; false $\&$ quot; isReadonly= & quot; false & quot; relevantExpr= & quot; true() & quot; > < properties > < radio Button Group breakElements="true" selectOpt="0" validConst="" validAlarm=""><TextLabel>SELEKTYWNE ZBIERANIE ODPADÓW : ODDZIELNIE "SUCHE", ODDZIELNIE "MOKRE"</TextLabel><TextLabel>NIESELEKTYWNE ZBIERANIE ODPADÓW: RAZEM JAKO ZMIESZANE</TextLabel></radioButtonGroup></properties><behaviour/></FormField><FormField originalId= & quot:ID46 & quot: id= & quot: wnio: TrescDokumentu/wnio: Wartosc/wnio: Stawka80 & quot:  $type = \&$ quot;  $\&$ quot; label= $\&$ quot;  $\&$ quot; isHidden= $\&$ quot; false $\&$ quot; isRequired= $\&$ quot; false $\&$ quot; isReadonly= & quot; false & quot; relevantExpr= & quot; true() & quot; > < properties > < editBox  $size=\&$  quot; 10 $\&$  quot; validConst= $\&$  quot;  $\&$  quot; validAlarm=""><fieldType><none/>>e/fieldType><validation></validation></editBox> </properties><behaviour/>></FormField><FormField originalId=&quot;ID47&quot; id= & quot: wnio: TrescDokumentu/wnio: Wartosc/wnio: Liczba 110 & quot: typ= & quot: & quot: label= & quot; & quot; isHidden= & quot; false & quot; isRequired= & quot; false & quot;  $isRead only = \&$ quot;false $\&$ quot; relevantExpr= $\&$ quot;true() $\&$ quot; $\&$ properties $\&$ editBox  $size=\&$  quot; 10 $\&$  quot; validConst= $\&$  quot;  $\&$  quot; validAlarm=""><fieldType><none/></fieldType><validation></validation></validation></editBox> </properties><behaviour/>></FormField><FormField originalId=&quot;ID49&quot; id= & quot; wnio: TrescDokumentu/wnio: Wartosc/wnio: Stawka110 & quot; typ= & quot; & quot;  $label=$  & quot;  $\&$  quot; is Hidden= $\&$  quot; false $\&$  quot; is Required= $\&$  quot; false $\&$  quot; isReadonly= & quot; false & quot; relevantExpr= & quot; true() & quot; > <properties > <editBox  $size=\&$  quot; 10 $\&$  quot; validConst= $\&$  quot;  $\&$  quot; validAlarm=&quot:&quot:><fieldType><none/>> $\alpha$  /fieldType><validation></validation></validation></editBox> </properties><behaviour/>></FormField><FormField originalId=&quot;ID52&quot; id="wnio:TrescDokumentu/wnio:Wartosc/wnio:Stawka120" typ="" label="" isHidden="false" isRequired="false"  $isRead only = \&$ quot;false $\&$ quot;relevantExpr= $\&$ quot;true() $\&$ quot;> $\&$ properties $>$ editBox  $size=\&$  quot; 10 $\&$  quot; validConst= $\&$  quot;  $\&$  quot; validAlarm=""><fieldType><none/>>e/></fieldType><validation></validation></validation></editBox> </properties><behaviour/>></FormField><FormField originalId=&quot;ID53&quot; id= & quot: wnio: TrescDokumentu/wnio: Wartosc/wnio: Liczba 240 & quot: typ= & quot: & quot:  $label=$  & quot;  $\&$  quot; is Hidden= $\&$  quot; false $\&$  quot; is Required= $\&$  quot; false $\&$  quot; isReadonly= & quot; false & quot; relevantExpr= & quot; true() & quot; > < properties > < editBox  $size = \&$  quot; 10 $\&$  quot; validConst= $\&$  quot;  $\&$  quot; validAlarm=""><fieldType><none/>>e/fieldType><validation><none/>>e/></validation></editBox> </properties><behaviour/>></FormField><FormField originalId=&quot;ID54&quot; id="wnio:TrescDokumentu/wnio:Wartosc/wnio:Stawka240" typ="" label="" isHidden="false" isRequired="false" isReadonly= & quot; false & quot; relevantExpr=  $\&$  quot; true()  $\&$  quot;  $>$  sproperties  $>$  editBox  $size=\&$  quot; 10 $\&$  quot; validConst= $\&$  quot;  $\&$  quot; validAlarm=""><fieldType><none/></fieldType><validation></validation></validation></editBox> </properties><behaviour/> $\leq$ FormField><FormField originalId=  $\&$ quot;ID55 $\&$ quot; id= & quot; wnio: TrescDokumentu/wnio: Wartosc/wnio: Iloczyn240 & quot; typ= & quot; & quot; label= & quot; & quot; isHidden= & quot; false & quot; isRequired= & quot; false & quot; isReadonly= & quot; false & quot; relevantExpr= & quot; true() & quot; > < properties > < editBox  $size=\&$  quot: 10 $&$  quot: validConst= $&$  quot:  $&$  quot: validAlarm=""><fieldType><none/>>e/></fieldType><validation></validation></validation></editBox>  $\langle$  properties  $\rangle$  behaviour calculated=  $\&$  quot; if (string(number(../wnio:Liczba240)) != 'NaN' and string(number(replace(../wnio:Stawka240,',','.'))) != 'NaN' ) then number(../wnio:Liczba240) \* number(replace(../wnio:Stawka240,',','.')) else 0"/></FormField><FormField originalId="ID41" id="wnio:TrescDokumentu/wnio:Wartosc/wnio:Liczba60"  $type = \&$ quot;  $\&$ quot; label= $\&$ quot;  $\&$ quot; isHidden= $\&$ quot; false $\&$ quot; isRequired= $\&$ quot; false $\&$ quot; isReadonly= & quot; false & quot; relevantExpr= & quot; true() & quot; > < properties > < editBox

 $size=\&$  quot; 10 $\&$  quot; validConst= $\&$  quot;  $\&$  quot; validAlarm=""><fieldType><none/>>e/fieldType><validation></validation></validation></editBox> </properties><behaviour/>></FormField><FormField originalId=&quot;ID56&quot; id= & quot: wnio: TrescDokumentu/wnio: Wartosc/wnio: Liczba 1100 & quot: typ= & quot: & quot:  $label=$   $\&$ quot;  $\&$ quot; isHidden= $\&$ quot; false $\&$ quot; isRequired= $\&$ quot; false $\&$ quot; isReadonly= & quot; false & quot; relevantExpr= & quot; true() & quot; > < properties > < editBox  $size=\&$  quot; 10 $\&$  quot; validConst= $\&$  quot;  $\&$  quot; validAlarm=""><fieldType><none/>>e/fieldType><validation></validation></editBox> </properties><behaviour/>></FormField><FormField originalId=&quot;ID51&quot; id="wnio:TrescDokumentu/wnio:Wartosc/wnio:Liczba120" typ=""  $label=$  & quot:  $\&$ quot: isHidden= $\&$ quot: false $\&$ quot: isRequired= $\&$ quot: false $\&$ quot: isReadonly= & quot; false & quot; relevantExpr= & quot; true() & quot; > <properties > <editBox  $size=\&$  quot; 10 $\&$  quot; validConst= $\&$  quot;  $\&$  quot; validAlarm=""><fieldType><none/>>e/fieldType><validation><none/>>e/></validation></editBox> </properties><behaviour/>></FormField><FormField originalId=&quot;ID78&quot; id="wnio:TrescDokumentu/wnio:Wartosc/wnio:Iloczyn1100" typ=""  $label=$  & quot:  $\&$  quot: isHidden= $\&$  quot: false $\&$  quot: isRequired= $\&$  quot: false $\&$  quot: isReadonly= & quot; false & quot; relevantExpr= & quot; true() & quot;  $>$  properties  $>$  editBox  $size=\&$  quot; 10 $\&$  quot; validConst= $\&$  quot;  $\&$  quot; validAlarm=""><fieldType><none/>>e/fieldType><validation></validation></editBox>  $\langle$  properties  $\rangle$  behaviour calculated=  $\&$  quot; if (string(number(../wnio:Liczba1100)) != 'NaN' and string(number(replace(../wnio:Stawka1100,',','.'))) != 'NaN' ) then number(../wnio:Liczba1100) \* number(replace(../wnio:Stawka1100,',','.')) else 0&quot:/></FormField><FormField originalId="ID57" id="wnio:TrescDokumentu/wnio:Wartosc/wnio:Stawka1100"  $tvp = \&$  quot:  $&$  quot: label= $&$ quot:  $&$ quot: isHidden= $&$ quot: false $&$ quot: isRequired= $&$ quot: false $&$ quot: isReadonly= & quot; false & quot; relevantExpr= & quot; true() & quot; > < properties > < editBox  $size=\&$  quot: 10 $\&$  quot: validConst= $\&$  quot:  $\&$  quot: validAlarm=""><fieldType><none/>>e/fieldType><validation></validation></editBox> </properties><behaviour/> $\leq$ FormField><FormField originalId=  $\&$ quot;ID58 $\&$ quot; id="wnio:TrescDokumentu/wnio:Wartosc/wnio:Stawka1500" typ=""  $label=$  & auot: & auot: isHidden= $\&$ auot: false $\&$ auot: isRequired= $\&$ auot: false $\&$ auot: isReadonly= & quot; false & quot; relevantExpr= & quot; true() & quot; > < properties > < editBox  $size=\&$  quot; 10 $\&$  quot; validConst= $\&$  quot;  $\&$  quot; validAlarm=""><fieldType><none/>>e/></fieldType><validation></validation></validation></editBox> </properties><behaviour/>>>></FormField><FormField originalId=&quot;ID59&quot; id= & quot; wnio: TrescDokumentu/wnio: Wartosc/wnio: Liczba1500 & quot; typ= & quot; & quot; label= & quot; & quot; isHidden= & quot; false & quot; isRequired= & quot; false & quot; isReadonly= & quot; false & quot; relevantExpr= & quot; true() & quot; > < properties > < editBox  $size=\&$  quot; 10 $\&$  quot; validConst= $\&$  quot;  $\&$  quot; validAlarm=""><fieldType><none/>>e/></fieldType><validation></validation></validation></editBox> </properties><behaviour/> $\le$ FormField><FormField originalId=&quot;ID61&quot; id="wnio:TrescDokumentu/wnio:Wartosc/wnio:Iloczyn1500" typ=""  $label=$  & quot:  $\&$ quot: isHidden= $\&$ quot: false $\&$ quot: isRequired= $\&$ quot: false $\&$ quot: isReadonly= & quot; false & quot; relevantExpr= & quot; true() & quot; > <properties > <editBox  $size=\&$  quot; 10 $\&$  quot; validConst= $\&$  quot;  $\&$  quot; validAlarm=""><fieldType><none/>>e/fieldType><validation><none/>>e/></validation></editBox>  $\langle$  properties  $\rangle$  behaviour calculated=  $\&$  quot; if (string(number(../wnio:Liczba1500)) != 'NaN' and string(number(replace(../wnio:Stawka1500,',','.'))) != 'NaN' ) then number(../wnio:Liczba1500) \* number(replace(../wnio:Stawka1500,',','.')) else 0"/></FormField><FormField originalId="ID62" id="wnio:TrescDokumentu/wnio:Wartosc/wnio:Liczba5000" typ=  $\&$  quot:  $\&$  quot: label= $\&$  quot:  $\&$  quot: isHidden= $\&$  quot: false $\&$  quot: isRequired= $\&$  quot: false $\&$  quot: isReadonly="false" relevantExpr="true()"><properties><editBox  $size=\&$  quot; 10 $\&$  quot; validConst= $\&$  quot;  $\&$  quot; validAlarm=""><fieldType><none/>>e/fieldType><validation><none/>>e/></validation></editBox>  $\le$ /properties> $\le$ behaviour/> $\le$ /FormField> $\le$ FormField originalId=&quot:ID63&quot: id= & quot: wnio: TrescDokumentu/wnio: Wartosc/wnio: Stawka5000 & quot: typ= & quot: & quot:  $label=$  & quot:  $\&$  quot: isHidden= $\&$  quot: false $\&$  quot: isRequired= $\&$  quot: false $\&$  quot:

isReadonly="false" relevantExpr="true()"><properties><editBox  $size=\&$  quot: 10  $&$  quot: validConst= $&$  quot:  $&$  quot: validAlarm=""><fieldType><none/>>e/></fieldType><validation></validation></validation></editBox> </properties><behaviour/>>>></FormField><FormField originalId=&quot;ID64&quot; id="wnio:TrescDokumentu/wnio:Wartosc/wnio:Iloczyn5000" typ="" label="" isHidden="false" isRequired="false"  $isRead only = \&$ quot;false $\&$ quot; relevantExpr= $\&$ quot;true() $\&$ quot; $\&$ properties $\&$ editBox  $size=\&$  quot; 10 $\&$  quot; validConst= $\&$  quot;  $\&$  quot; validAlarm=""><fieldType><none/>>e/></fieldType><validation></validation></validation></editBox>  $\le$ properties $\ge$ behaviour calculated="if (string(number(../wnio:Liczba5000)) != 'NaN' and string(number(replace(../wnio:Stawka5000,',',','))) != 'NaN' ) then number(../wnio:Liczba5000) \* number(replace(../wnio:Stawka5000,',','.')) else 0"/></FormField><FormField originalId="ID50" id="wnio:TrescDokumentu/wnio:Wartosc/wnio:Liczba7000" typ="" label="" isHidden="false" isRequired="false" isReadonly= & quot; false & quot; relevantExpr= & quot; true() & quot; > < properties > < editBox  $size = \&$  quot; 10 $\&$  quot; validConst= $\&$  quot;  $\&$  quot; validAlarm=&quot:&quot:><fieldType><none/></fieldType><validation></validation></validation></editBox> </properties><behaviour/> $\le$ /FormField><FormField originalId=&quot;ID75&quot; id= & quot; wnio: TrescDokumentu/wnio: Wartosc/wnio: Stawka7000 & quot; typ= & quot; & quot; label= & quot; & quot; isHidden= & quot; false & quot; isRequired= & quot; false & quot;  $isRead only = \&$ quot; $false \&$ quot; $relevantExp = \&$ quot; $true() \&$ quot; $>$ properties $>$  $<$ ditBox  $size = \&$  quot; 10 $\&$  quot; validConst= $\&$  quot;  $\&$  quot; validAlarm=""><fieldType><none/>>e/fieldType><validation><none/>>e/></validation></editBox> </properties><behaviour/>></FormField><FormField originalId=&quot;ID77&quot; id= & quot: wnio: TrescDokumentu/wnio: Wartosc/wnio: Iloczyn7000 & quot: typ= & quot: & quot: label=" " isHidden=" false" isRequired=" false" isReadonly= & quot; false & quot; relevantExpr=  $\&$  quot; true()  $\&$  quot; > <properties > <editBox  $size=\&$  quot; 10 $\&$  quot; validConst= $\&$  quot;  $\&$  quot; validAlarm=""><fieldType><none/>>e/fieldType><validation></validation></validation></editBox>  $\langle$  properties  $\ge$  behaviour calculated=  $\&$  quot; if (string(number(../wnio:Liczba7000)) != 'NaN' and string(number(replace(../wnio:Stawka7000,,,,,'))) != 'NaN' ) then number(../wnio:Liczba7000) \* number(replace(../wnio:Stawka7000,',','.')) else 0"/></FormField><FormField originalId="ID79" id= & quot; wnio: TrescDokumentu/wnio: Wartosc/wnio: SumaIloczynow & quot; typ= & quot; & quot;  $label=$   $\&$ quot;  $\&$ quot; isHidden= $\&$ quot; false $\&$ quot; isRequired= $\&$ quot; false $\&$ quot; isReadonly= & quot;true & quot; relevantExpr= & quot;true() & quot; > <properties > <editBox  $size=\&$  auot:10 $&$  auot: validConst= $&$  auot: $&$  auot: validAlarm=""><fieldType><none/>>e/fieldType><validation></validation></validation></editBox>  $\le$ /properties> $\le$ behaviour calculated= $\&$ quot:(if (string(number(../wnio:Liczba60)) != 'NaN' and string(number(replace(../wnio:Stawka60,',','.'))) != 'NaN' ) then number(../wnio:Liczba60) \* number(replace(../wnio:Stawka60,',','.')) else 0) + (if (string(number(../wnio:Liczba80)) != 'NaN' and string(number(replace(../wnio:Stawka80,',','.'))) != 'NaN' ) then number(../wnio:Liczba80) \* number(replace(../wnio:Stawka80,',','.')) else 0) + (if (string(number(../wnio:Liczba110)) != 'NaN' and string(number(replace(../wnio:Stawka110,',','.'))) != 'NaN' ) then number(../wnio:Liczba110) \* number(replace(../wnio:Stawka110,',','.')) else 0) + (if (string(number(../wnio:Liczba120)) != 'NaN' and string(number(replace(../wnio:Stawka120,',','.'))) != 'NaN' ) then number(../wnio:Liczba120) \* number(replace(../wnio:Stawka120,',','.')) else 0) + (if (string(number(../wnio:Liczba240)) != 'NaN' and string(number(replace(../wnio:Stawka240,',','.'))) != 'NaN' ) then number(../wnio:Liczba240) \* number(replace(../wnio:Stawka240,',','.')) else 0) + (if (string(number(../wnio:Liczba1100)) != 'NaN' and string(number(replace(../wnio:Stawka1100,',','.'))) != 'NaN' ) then number(../wnio:Liczba1100) \* number(replace(../wnio:Stawka1100,',','.')) else 0) + (if (string(number(../wnio:Liczba1500)) != 'NaN' and string(number(replace(../wnio:Stawka1500,',','.'))) != 'NaN' ) then number(../wnio:Liczba1500) \* number(replace(../wnio:Stawka1500,',','.')) else 0) + (if (string(number(../wnio:Liczba5000)) != 'NaN' and string(number(replace(../wnio:Stawka5000,',','.'))) != 'NaN' ) then number(../wnio:Liczba5000) \* number(replace(../wnio:Stawka5000,',','.')) else 0) + (if (string(number(../wnio:Liczba7000)) != 'NaN' and string(number(replace(../wnio:Stawka7000,',','.'))) != 'NaN' ) then number(../wnio:Liczba7000) \* number(replace(../wnio:Stawka7000,',','.')) else 0) + (if (string(number(../wnio:Liczba10000)) != 'NaN' and

string(number(replace(../wnio:Stawka10000,',','.'))) != 'NaN' ) then number(../wnio:Liczba80) \* number(replace(../wnio:Stawka10000,',','.')) else 0) + (if (string(number(../wnio:KoszInnyLiczba)) != 'NaN' and string(number(replace(../wnio:KoszInnyStawka,',','.'))) != 'NaN' ) then number(../wnio:KoszInnyLiczba) \* number(replace(../wnio:KoszInnyStawka,',','.')) else 0) + (if (string(number(../wnio:KoszDo45Liczba)) != 'NaN' and string(number(replace(../wnio:KoszDo45Stawka,',','.'))) != 'NaN' ) then number(../wnio:KoszDo45Liczba) \* number(replace(../wnio:KoszDo45Stawka,',','.')) else 0) + (if (string(number(../wnio:KoszOd45Liczba)) != 'NaN' and string(number(replace(../wnio:KoszOd45Stawka,',','.'))) != 'NaN' ) then number(../wnio:KoszOd45Liczba) \* number(replace(../wnio:KoszOd45Stawka,',','.')) else 0)"/></FormField><FormField originalId="ID65" id="wnio:TrescDokumentu/wnio:Wartosc/wnio:Liczba10000" typ=  $\&$  quot:  $\&$  quot: label= $\&$  quot:  $\&$  quot: isHidden= $\&$  quot: false $\&$  quot: isRequired= $\&$  quot: false $\&$  quot: isReadonly= & quot; false & quot; relevantExpr= & quot; true() & quot; > < properties > < editBox  $size=\&$  quot; 10 $\&$  quot; validConst= $\&$  quot;  $\&$  quot; validAlarm=""><fieldType><none/>>e/fieldType><validation><none/>>e/></validation></editBox> </properties><behaviour/>></FormField><FormField originalId=&quot;ID31&quot; id="wnio:TrescDokumentu/wnio:Wartosc/wnio:NierNrLokalu" typ=""  $label=$  & quot:  $\&$  quot: isHidden= $\&$  quot: false $\&$  quot: isRequired= $\&$  quot: false $\&$  quot: isReadonly= & quot; false & quot; relevantExpr= & quot; true() & quot;  $>$  properties  $>$  editBox  $size=\&$  quot; 10 $\&$  quot; validConst= $\&$  quot;  $\&$  quot; validAlarm=""><fieldType><none/>>e/fieldType><validation></validation></validation></editBox> </properties><behaviour/> $\leq$ FormField><FormField originalId=&quot;ID66&quot; id="wnio:TrescDokumentu/wnio:Wartosc/wnio:Stawka10000" typ=""  $label=$  & quot;  $\&$  quot; is Hidden= $\&$  quot; false $\&$  quot; is Required= $\&$  quot; false $\&$  quot; isReadonly= & quot; false & quot; relevantExpr= & quot; true() & quot; > <properties > <editBox  $size=\&$  quot: 10  $&$  quot: validConst= $&$  quot:  $&$  quot: validAlarm=""><fieldType><none/>>e/fieldType><validation><none/>>e/></validation></editBox> </properties><behaviour/> $\ge$ FormField><FormField originalId=&quot;ID67&quot; id="wnio:TrescDokumentu/wnio:Wartosc/wnio:Iloczyn10000" typ="" label=" " isHidden=" false" isRequired=" false" isReadonly= & quot; false & quot; relevantExpr= & quot; true() & quot; > < properties > < editBox  $size=\&$  auot:10 $\&$  auot: validConst= $\&$  auot: $\&$  auot: validAlarm=""><fieldType><none/>>e/fieldType><validation></validation></editBox>  $\le$ /properties $\ge$  behaviour calculated=  $\&$  quot; if (string(number(../wnio:Liczba10000)) != 'NaN' and string(number(replace(../wnio:Stawka10000,',','.'))) != 'NaN' ) then number(../wnio:Liczba80) \* number(replace(../wnio:Stawka10000,',','.')) else 0"/></FormField><FormField originalId="ID68" id="wnio:TrescDokumentu/wnio:Wartosc/wnio:KoszInnyLiczba" typ="" label="" isHidden="false" isRequired="false" isReadonly="false" relevantExpr="true()"><properties><editBox  $size=\&$  quot; 10 $\&$  quot; validConst= $\&$  quot;  $\&$  quot; validAlarm=""><fieldType><none/>>e/></fieldType><validation></validation></validation></editBox> </properties><behaviour/>></FormField><FormField originalId=&quot;ID69&quot; id= & quot: wnio: TrescDokumentu/wnio: Wartosc/wnio: KoszInnyStawka & quot: typ= & quot: & quot: label="" isHidden="false" isRequired="false"  $isRead only = \&$ quot; $false \&$ quot; $relevantExp = \&$ quot; $true() \&$ quot; $>$ properties $>$  $<$ ditBox  $size=\&$  quot; 10 $\&$  quot; validConst= $\&$  quot;  $\&$  quot; validAlarm=""><fieldType><none/>>e/></fieldType><validation></validation></validation></editBox> </properties><behaviour/>></FormField><FormField originalId=&quot;ID70&quot; id= & quot: wnio: TrescDokumentu/wnio: Wartosc/wnio: KoszInnyIloczyn & quot: typ= & quot: & quot:  $label=$  & quot:  $&$  quot: isHidden= $&$  quot: false $&$  quot: isRequired= $&$  quot: false $&$  quot: isReadonly= & quot; false & quot; relevantExpr= & quot; true() & quot; > <properties > <editBox  $size=\&$  quot; 10 $\&$  quot; validConst= $\&$  quot;  $\&$  quot; validAlarm=""><fieldType><none/></fieldType><validation></validation></validation></editBox>  $\le$ properties $\ge$ behaviour calculated= $\&$ quot;if (string(number(../wnio:KoszInnyLiczba)) != 'NaN' and string(number(replace(../wnio:KoszInnyStawka,',','.'))) != 'NaN' ) then number(../wnio:KoszInnyLiczba) \* number(replace(../wnio:KoszInnyStawka,',','.')) else 0"/></FormField><FormField  $originalId = \&$  quot: ID71 $\&$  quot:

id="wnio:TrescDokumentu/wnio:Wartosc/wnio:KoszDo45Liczba" typ="" label= & quot; & quot; isHidden= & quot; false & quot; isRequired= & quot; false & quot; isReadonly= & quot; false & quot; relevantExpr= & quot; true() & quot; > < properties > < editBox  $size=\&$  guot: 10 $\&$  guot: validConst= $\&$  guot:  $\&$  guot: validAlarm=""><fieldType><none/>>e/fieldType><validation></validation></validation></editBox> </properties><behaviour/>></FormField><FormField originalId=&quot;ID72&quot; id= & quot; wnio: TrescDokumentu/wnio: Wartosc/wnio: KoszDo45Stawka & quot; typ= & quot; & quot;  $label=$  & quot;  $\&$  quot; is Hidden= $\&$  quot; false $\&$  quot; is Required= $\&$  quot; false $\&$  quot; isReadonly= & quot; false & quot; relevantExpr=  $\&$  quot; true()  $\&$  quot; > <properties > <editBox  $size = \&$  quot; 10 $\&$  quot; validConst= $\&$  quot;  $\&$  quot; validAlarm=&quot:&quot:><fieldType><none/></fieldType><validation></validation></validation></editBox> </properties><behaviour/>>>></FormField><FormField originalId=&quot;ID73&quot; id= & quot; wnio: TrescDokumentu/wnio: Wartosc/wnio: KoszDo45Iloczyn & quot; typ= & quot; & quot; label=" " isHidden=" false" isRequired=" false" isReadonly= & quot; false & quot; relevantExpr= & quot; true() & quot; > < properties > < editBox  $size=\&$  quot; 10 $\&$  quot; validConst= $\&$  quot;  $\&$  quot; validAlarm=&quot:&quot:><fieldType><none/></fieldType><validation></validation></validation></editBox> </properties><behaviour calculated= & quot; if (string(number(../wnio:KoszDo45Liczba)) != 'NaN' and string(number(replace(../wnio:KoszDo45Stawka,',','.'))) != 'NaN' ) then number(../wnio:KoszDo45Liczba) \* number(replace(../wnio:KoszDo45Stawka,',','.')) else 0&quot:/></FormField><FormField  $originalId = \&$  quot; ID74 $\&$  quot; id="wnio:TrescDokumentu/wnio:Wartosc/wnio:KoszOd45Liczba" typ="" label= & quot; & quot; isHidden= & quot; false & quot; isRequired= & quot; false & quot; isReadonly= & quot; false & quot; relevantExpr= & quot; true() & quot; > <properties > <editBox  $size=\&$  quot: 10  $&$  quot: validConst= $&$  quot:  $&$  quot: validAlarm=""><fieldType><none/>>e/fieldType><validation><none/>>e/></validation></editBox>  $\langle$ properties> $\langle$ behaviour $\rangle$  $\langle$ FormField> $\langle$ FormField originalId="ID76" id= & quot; wnio: TrescDokumentu/wnio: Wartosc/wnio: KoszOd45Stawka & quot; typ= & quot; & quot;  $label=$   $\&$ quot;  $\&$ quot; isHidden= $\&$ quot; false $\&$ quot; isRequired= $\&$ quot; false $\&$ quot; isReadonly="false" relevantExpr="true()"><properties><editBox  $size=\&$  auot:10 $\&$  auot: validConst= $\&$  auot: $\&$  auot: validAlarm=""><fieldType><none/>>e/fieldType><validation></validation></editBox>  $\langle$ /properties> $\langle$ behaviour/> $\langle$ FormField> $\langle$ FormField originalId="ID80" id="wnio:TrescDokumentu/wnio:Wartosc/wnio:Iloczyn60" typ=""  $label=$  & quot:  $\&$ quot: isHidden= $\&$ quot: false $\&$ quot: isRequired= $\&$ quot: false $\&$ quot: isReadonly= & quot; false & quot; relevantExpr= & quot; true() & quot; > <properties > <editBox  $size=\&$  auot:10 $&$  auot: validConst= $&$  auot: $&$  auot: validAlarm=""><fieldType><none/>>e/fieldType><validation></validation></validation></editBox>  $\le$ /properties> $\le$ behaviour calculated= $\&$ quot:if (string(number(../wnio:Liczba60)) != 'NaN' and string(number(replace(../wnio:Stawka60,',','.'))) != 'NaN' ) then number(../wnio:Liczba60) \* number(replace(../wnio:Stawka60,',','.')) else 0"/></FormField><FormField originalId="ID36" id=&auot:wnio:TrescDokumentu/wnio:Wartosc/wnio:LiczbaMieszkancow" typ="" label= & quot; & quot; isHidden= & quot; false & quot; isRequired= & quot; false & quot;  $isRead only = \&$ quot; $false \&$ quot; $relevantExp = \&$ quot; $true() \&$ quot; $\ge$ properties $\ge$  editBox  $size=\&$  quot; 10 $\&$  quot; validConst= $\&$  quot;  $\&$  quot; validAlarm=""><fieldType><none/>>e/></fieldType><validation></validation></validation></editBox> </properties><br/>behaviour/>></FormField><FormField originalId=&quot;ID37&quot; id= & quot: wnio: TrescDokumentu/wnio: Wartosc/wnio: LiczbaMieszkancowPrzepisana & quot:  $tvp = \&$  quot:  $&$  quot: label= $&$  quot:  $&$  quot: isHidden= $&$  quot: false $&$  quot: isRequired= $&$  quot: false $&$  quot: isReadonly= & quot; false & quot; relevantExpr=  $\&$  quot; true()  $\&$  quot; > <properties > <editBox  $size=\&$  quot; 10 $\&$  quot; validConst= $\&$  quot;  $\&$  quot; validAlarm=""><fieldType><none/></fieldType><validation></validation></validation></editBox> </properties><br/>behaviour calculated=&quot:../wnio:LiczbaMieszkancow&quot:/></FormField><FormField originalId= & quot:ID38 & quot: id= & quot: wnio: TrescDokumentu/wnio: Wartosc/wnio: StawkaOplaty & quot: typ=  $\&$  quot:  $\&$  quot: label= $\&$  quot:  $\&$  quot: isHidden= $\&$  quot: false $\&$  quot: isRequired= $\&$  quot: false $\&$  quot: isReadonly= & quot; false & quot; relevantExpr=  $\&$  quot; true()  $\&$  quot; > <properties > <editBox

 $size=\&$  quot; 10 $\&$  quot; validConst= $\&$  quot;  $\&$  quot; validAlarm=""><fieldType><none/>>e/></fieldType><validation></validation></validation></editBox> </properties><behaviour/>></FormField><FormField originalId=&quot;ID39&quot; id=&quot:wnio:TrescDokumentu/wnio:Wartosc/wnio:WysokoscMiesiecznejOplaty&quot:  $typ = \&$  quot;  $&$  quot; label= $&$  quot;  $&$  quot; isHidden= $&$  quot; false $&$  quot; isRequired= $&$  quot; false $&$  quot; isReadonly= & quot; false & quot; relevantExpr=  $\&$  quot; true() & quot; > <properties > <editBox  $size=\&$  quot; 10 $\&$  quot; validConst= $\&$  quot;  $\&$  quot; validAlarm=""><fieldType><none/></fieldType><validation></validation></validation></editBox> </properties><behaviour calculated="(if (string(number(../wnio:LiczbaMieszkancow)) != 'NaN' and string(number(replace(../wnio:StawkaOplaty,',','.'))) != 'NaN' ) then number(../wnio:LiczbaMieszkancow) \* number(replace(../wnio:StawkaOplaty,',','.')) else 0)"/></FormField><FormField originalId="ID30" id="wnio:TrescDokumentu/wnio:Wartosc/wnio:FunkcjaNier"  $type = \&$ quot;  $\&$ quot; label= $\&$ quot;  $\&$ quot; isHidden= $\&$ quot; false $\&$ quot; isRequired= $\&$ quot; false $\&$ quot; isReadonly= & quot; false & quot; relevantExpr= & quot; true() & quot; > < properties > < radio Button Group selectOpt="0" validConst="" validAlarm=""><TextLabel>ZAMIESZKAŁA(1)</TextLabel><TextLabel>NIEZAMIESZKA ŁA(2)</TextLabel><TextLabel>W CZĘŚCI ZAMIESZKAŁA A W CZĘŚCI NIEZAMIESZKAŁA</TextLabel></radioButtonGroup></properties><behaviour/></FormField><FormFie ld originalId="ID32" id="wnio:TrescDokumentu/wnio:Wartosc/wnio:NierNrDomu"  $type = \&$ quot;  $\&$ quot; label= $\&$ quot;  $\&$ quot; isHidden= $\&$ quot; false $\&$ quot; isRequired= $\&$ quot; false $\&$ quot;  $isRead only = \&$ quot;false $\&$ quot; relevantExpr= $\&$ quot;true() $\&$ quot;> $\&$ properties $>$ editBox  $size = \&$  quot; 10 $\&$  quot; validConst= $\&$  quot;  $\&$  quot; validAlarm=""><fieldType><none/>>e/fieldType><validation><none/>>e/></validation></editBox> </properties><behaviour/>></FormField><FormField originalId=&quot;ID33&quot; id= & quot: wnio: TrescDokumentu/wnio: Wartosc/wnio: Nier Ulica & quot: typ= & quot: & quot: label=" " isHidden=" false" isRequired=" false" isReadonly= & quot; false & quot; relevantExpr=  $\&$  quot; true()  $\&$  quot; > <properties > <editBox  $size=\&$  quot; 10 $\&$  quot; validConst= $\&$  quot;  $\&$  quot; validAlarm=""><fieldType><none/>>e/fieldType><validation></validation></validation></editBox> </properties><behaviour/>></FormField><FormField originalId=&quot;ID34&quot; id= & quot: wnio: TrescDokumentu/wnio: Wartosc/wnio: NierMiejscowosc & quot: typ= & quot: & quot: label= & quot; & quot; isHidden= & quot; false & quot; isRequired= & quot; false & quot; isReadonly= & quot; false & quot; relevantExpr=  $\&$  quot; true()  $\&$  quot;  $\&$  properties  $\&$  editBox  $size=\&$  quot; 10 $\&$  quot; validConst= $\&$  quot;  $\&$  quot; validAlarm=&quot:&quot:><fieldType><none/></fieldType><validation></validation></validation></editBox> </properties><behaviour/>></FormField><FormField originalId=&quot;ID19&quot; id= & quot; wnio: TrescDokumentu/wnio: Wartosc/wnio: KorKraj & quot; typ= & quot; & quot; label="" isHidden="false" isRequired="false" isReadonly= & quot; false & quot; relevantExpr=  $\&$  quot; true()  $\&$  quot; > <properties > <editBox  $size=\&$  quot;  $20\&$  quot; validConst= $\&$  quot;  $\&$  quot; validAlarm=""><fieldType><none/>>e/></fieldType><validation></validation></validation></editBox> </properties><behaviour/>></FormField><FormField originalId=&quot;ID22&quot; id= & quot: wnio: TrescDokumentu/wnio: Wartosc/wnio: KorGmina & quot: typ= & quot: & quot: label= & quot; & quot; isHidden= & quot; false & quot; isRequired= & quot; false & quot;  $isRead only = \&$ quot; $false \&$ quot; $relevantExp = \&$ quot; $true() \&$ quot; $>$ properties $>$  $<$ ditBox  $size=\&$  quot;  $20\&$  quot; validConst= $\&$  quot;  $\&$  quot; validAlarm=""><fieldType><none/>>e/></fieldType><validation></validation></validation></editBox> </properties><behaviour/>></FormField><FormField originalId=&quot;ID23&quot; id= & quot: wnio: TrescDokumentu/wnio: Wartosc/wnio: KorUlica & quot: typ= & quot: & quot:  $label=$  & quot:  $\&$  quot: isHidden= $\&$  quot: false $\&$  quot: isRequired= $\&$  quot: false $\&$  quot: isReadonly= & quot; false & quot; relevantExpr= & quot; true() & quot; > <properties > < editBox  $size=\&$  quot;  $20\&$  quot; validConst= $\&$  quot;  $\&$  quot; validAlarm=""><fieldType><none/>>e/fieldType><validation><none/>>e/></validation></editBox> </properties><behaviour/>></FormField><FormField originalId=&quot;ID24&quot; id= & auot: wnio: TrescDokumentu/wnio: Wartosc/wnio: KorNrDomu & auot: typ= & auot: & auot: label= & quot; & quot; isHidden= & quot; false & quot; isRequired= & quot; false & quot; isReadonly= & quot; false & quot; relevantExpr= & quot; true() & quot; > <properties > < editBox

 $size=\&$  quot; 10 $\&$  quot; validConst= $\&$  quot;  $\&$  quot; validAlarm=""><fieldType><none/>>e/></fieldType><validation></validation></validation></editBox> </properties><behaviour/>></FormField><FormField originalId=&quot;ID25&quot; id=&quot:wnio:TrescDokumentu/wnio:Wartosc/wnio:KorNrLokalu&quot: typ=&quot:&quot:  $label=$  & quot; & quot; isHidden= $\&$ quot; false $\&$ quot; isRequired= $\&$ quot; false $\&$ quot; isReadonly= & quot; false & quot; relevantExpr=  $\&$  quot; true() & quot; > <properties > <editBox  $size=\&$  quot; 10 $\&$  quot; validConst= $\&$  quot;  $\&$  quot; validAlarm=""><fieldType><none/>>e/fieldType><validation></validation></editBox> </properties><behaviour/>></FormField><FormField originalId=&quot;ID26&quot; id="wnio:TrescDokumentu/wnio:Wartosc/wnio:KorMiejscowosc" typ=""  $label=$  & quot:  $\&$ quot: isHidden= $\&$ quot: false $\&$ quot: isRequired= $\&$ quot: false $\&$ quot: isReadonly= & quot; false & quot; relevantExpr= & quot; true() & quot; > <properties > < editBox  $size=\&$  quot;  $20\&$  quot; validConst= $\&$  quot;  $\&$  quot; validAlarm=""><fieldType><none/>>e/fieldType><validation><none/>>e/></validation></editBox> </properties><behaviour/> $\le$ /FormField><FormField originalId=&quot;ID20&quot; id="wnio:TrescDokumentu/wnio:Wartosc/wnio:KorWojewodztwo" typ=""  $label=$  & quot:  $\&$  quot: isHidden= $\&$  quot: false $\&$  quot: isRequired= $\&$  quot: false $\&$  quot: isReadonly= & quot; false & quot; relevantExpr=  $\&$  quot; true()  $\&$  quot; > <properties > <editBox  $size=\&$  quot;  $20\&$  quot; validConst= $\&$  quot;  $\&$  quot; validAlarm=""><fieldType><none/>>e/fieldType><validation></validation></editBox> </properties><behaviour/> $\leq$ FormField><FormField originalId=&quot;ID27&quot; id="wnio:TrescDokumentu/wnio:Wartosc/wnio:KorKodPocztowy" typ="" label= & quot; & quot; isHidden= & quot; false & quot; isRequired= & quot; false & quot; isReadonly= & quot; false & quot; relevantExpr= & quot; true() & quot; > <properties > <editBox  $size=\&$  quot:  $20\&$  quot: validConst= $\&$  quot:  $\&$  quot: validAlarm=""><fieldType><none/>>e/fieldType><validation><none/>>e/></validation></editBox> </properties><behaviour/> $\ge$ FormField><FormField originalId=&quot;ID28&quot; id="wnio:TrescDokumentu/wnio:Wartosc/wnio:KorKontakt" typ="" label=" " isHidden=" false" isRequired=" false" isReadonly="false" relevantExpr="true()"><properties><editBox  $size=\&$  auot:20 $\&$  auot: validConst= $\&$  auot: $\&$  auot: validAlarm=""><fieldType><none/>>e/fieldType><validation></validation></editBox> </properties><behaviour/> $\leq$ FormField><FormField originalId=&quot;ID1&quot; id="wnio:TrescDokumentu/wnio:Wartosc/wnio:SekcjaUzasadnienie" typ="" label=" " isHidden=" false" isRequired=" false" isReadonly= & quot; false & quot; relevant Expr= & quot; ../wnio: Okolicznosci = 'Korekta deklaracji wraz z uzasadnieniem'"><properties><section repeatable="false"/></properties><br/>>behaviour/>></FormField><FormField originalId= & quot: ID29 & quot: id= & quot: wnio: TrescDokumentu/wnio: Wartosc/wnio: Forma Prawna & quot:  $type = \&$ quot;  $\&$ quot; label= $\&$ quot;  $\&$ quot; isHidden= $\&$ quot; false $\&$ quot; isRequired= $\&$ quot; false $\&$ quot; isReadonly= & quot; false & quot; relevantExpr= & quot; true() & quot; > < properties > < radio Button Group selectOpt="0" validConst="" validAlarm=&quot:&quot:><TextLabel>Właściciel</TextLabel><TextLabel>Współwłaściciel</TextLabel ><TextLabel>Użytkownik wieczysty</TextLabel><TextLabel>Najemca, dzierżawca</TextLabel><TextLabel>Zarządca</TextLabel><TextLabel>Inne (władanie)</TextLabel></radioButtonGroup></properties><behaviour/></FormField><FormField originalId= $\&$ quot;ID2 $\&$ quot; $id = \&$ quot;wnio:Uzasadnienie $\&$ quot;typ= $\&$ quot; $\&$ quot; label= $\&$ quot; $\&$ quot;  $isHidden=\&$  quot; false  $\&$  quot; isRequired= $\&$  quot; false  $\&$  quot; isReadonly= $\&$  quot; false  $\&$  quot; relevantExpr= $\&$ quot;true() $\&$ quot; $\&$ properties $>$ editBox size= $\&$ quot;80 $\&$ quot; validConst= $\&$ quot; $\&$ quot; validAlarm=&quot:&quot:><fieldType><none/></fieldType><validation></validation></validation></editBox> </properties><behaviour/> $\leq$ FormField><FormField originalId=&quot:ID3&quot: id= & quot; wnio: TrescDokumentu/wnio: Wartosc/wnio: StatusPrawny & quot; typ= & quot; & quot; label=" " isHidden=" false" isRequired=" false" isReadonly="false"relevantExpr="true()"><properties><radioButtonGroup  $selectOpt = \&$  quot;  $0\&$  quot; validConst= $\&$  quot;  $> 0\&$  quot; validAlarm= $\&$  quot; POLE WYMAGANE"><TextLabel>Osoba fizyczna</TextLabel><TextLabel>Osoba prawna</TextLabel><TextLabel>Jednostka organizacyjna nieposiadajaca osobowości

prawnej</TextLabel></radioButtonGroup></properties><behaviour/></FormField><FormField originalId="ID4" id="wnio:TrescDokumentu/wnio:Wartosc/wnio:Nazwa"  $type = \&$  quot;  $\&$  quot; label= $\&$  quot;  $\&$  quot; isHidden= $\&$  quot; false $\&$  quot; isRequired= $\&$  quot; false $\&$  quot; isReadonly= & quot; false & quot; relevantExpr= & quot; true() & quot;  $>$  properties  $>$  editBox  $size=\&$  quot; $80\&$  quot; validConst= $\&$  quot; $\&$  quot; validAlarm=""><fieldType><none/>>e/fieldType><validation></validation></editBox> </properties><behaviour/> $\leq$ FormField><FormField originalId=&quot;ID5&quot; id= & quot; wnio: TrescDokumentu/wnio: Wartosc/wnio: SekcjaPESEL & quot; typ= & quot; & quot; label= & quot; & quot; isHidden= & quot; false & quot; isRequired= & quot; false & quot; isReadonly="false" relevantExpr=&quot:../wnio:StatusPrawny=&quot:1&quot:&quot:><properties><section repeatable=&quot;false&quot;/></properties><behaviour/></FormField><FormField originalId="ID6"id="wnio:TrescDokumentu/wnio:Wartosc/wnio:SekcjaNIP"  $type = \&$  quot;  $\&$  quot; label= $\&$  quot;  $\&$  quot; isHidden= $\&$  quot; false $\&$  quot; isRequired= $\&$  quot; false $\&$  quot;  $isRead only = \&$  quot; false  $\&$  quot; relevant Expr= $\&$  quot;../wnio: Status Prawny>1  $\&$  quot;  $\&$  properties  $\&$  section repeatable="false"/></properties><br/>>behaviour/>></FormField><FormField originalId=  $&$  quot: ID7 $&$  quot:  $d = \&$  quot: whio: PESEL  $&$  quot: typ= $&$  quot:  $&$  quot:  $|$  abel= $&$  quot:  $&$  quot:  $isHidden=\&$  quot; false  $\&$  quot; is Required= $\&$  quot; false  $\&$  quot; isReadonly= $\&$  quot; false  $\&$  quot;  $relevantExpr = \&$ quot;true() $\&$ quot; $\ge$ properties $\ge$  editBox size= $\&$ quot;80 $\&$ quot; validConst= $\&$ quot; $\&$ quot; validAlarm=""><fieldType><none/>>e/fieldType><validation><none/>>e/></validation></editBox> </properties><behaviour/> $\leq$ FormField><FormField originalId=&quot;ID8&quot; id="wnio:NIP" typ="" label="" isHidden="false"  $i$ sRequired= $\&$ quot;false $\&$ quot; isReadonly= $\&$ quot;false $\&$ quot;  $relevantExpr = \&$ quot;true() $\&$ quot; $\ge$ properties $\ge$ editBox size= $\&$ quot;80 $\&$ quot; validConst= $\&$ quot; $\&$ quot; validAlarm=""><fieldType><none/>>e/></fieldType><validation></validation></validation></editBox> </properties><behaviour/>>>/FormField><FormField originalId=&quot;ID9&quot; id= & quot; wnio: TrescDokumentu/wnio: Wartosc/wnio: ZamKraj & quot; typ= & quot; & quot; label= & quot; & quot; isHidden= & quot; false & quot; isRequired= & quot; false & quot;  $isRead only = \&$ quot; $false \&$ quot; $relevantExp = \&$ quot; $true() \&$ quot; $\ge$ properties $\ge$  editBox  $size = \&$  quot; 20 $\&$  quot; validConst= $\&$  quot;  $\&$  quot; validAlarm=""><fieldType><none/>>e/fieldType><validation></validation></validation></editBox> </properties><behaviour/>></FormField><FormField originalId=&quot;ID10&quot; id= & quot; wnio: TrescDokumentu/wnio: Wartosc/wnio: Zam Wojewodztwo & quot; typ= & quot; & quot; label= & quot; & quot; isHidden= & quot; false & quot; isRequired= & quot; false & quot; isReadonly= & quot; false & quot; relevantExpr=  $\&$  quot; true()  $\&$  quot;  $>$  sproperties  $>$  editBox  $size=\&$  quot:  $20\&$  quot: validConst= $\&$  quot:  $\&$  quot: validAlarm=""><fieldType><none/>>e/fieldType><validation><none/>>e/></validation></editBox> </properties><behaviour/>></FormField><FormField originalId=&quot;ID11&quot; id= & quot: wnio: TrescDokumentu/wnio: Wartosc/wnio: ZamGmina & quot: typ= & quot: & quot: label= & quot; & quot; isHidden= & quot; false & quot; isRequired= & quot; false & quot; isReadonly= & quot; false & quot; relevantExpr= & quot; true() & quot; > < properties > < editBox  $size=\&$  quot; 20 $\&$  quot; validConst= $\&$  quot;  $\&$  quot; validAlarm=&quot:&quot:><fieldType><none/></fieldType><validation></validation></validation></editBox> </properties><behaviour/>>></FormField><FormField originalId=&quot;ID12&quot; id= & quot; wnio: TrescDokumentu/wnio: Wartosc/wnio: Zam Ulica & quot; typ= & quot; & quot;  $label=$  & quot;  $\&$  quot; is Hidden= $\&$  quot; false $\&$  quot; is Required= $\&$  quot; false $\&$  quot;  $isRead only = \&$ quot; $false \&$ quot; $relevantExp = \&$ quot; $true() \&$ quot; $\ge$ properties $\ge$  editBox  $size=\&$  quot;  $20\&$  quot; validConst= $\&$  quot;  $\&$  quot; validAlarm=&quot:&quot:><fieldType><none/></fieldType><validation></validation></validation></editBox>  $\langle$ /properties> $\langle$ behaviour/> $\langle$ FormField> $\langle$ FormField originalId="ID13" id= & quot: wnio: TrescDokumentu/wnio: Wartosc/wnio: ZamKodPocztowy & quot: typ= & quot: & quot: label=" " isHidden=" false" isRequired=" false" isReadonly= & quot; false & quot; relevantExpr= & quot; true() & quot; > < properties > < editBox  $size=\&$  quot:  $20\&$  quot: validConst= $\&$  quot:  $\&$  quot: validAlarm=""><fieldType><none/>>e/fieldType><validation><none/>>e/></validation></editBox> </properties><behaviour/>></FormField><FormField originalId=&quot;ID14&quot; id= & quot: wnio: TrescDokumentu/wnio: Wartosc/wnio: ZamMiejscowosc & quot: typ= & quot: & quot:

label="" isHidden="false" isRequired="false" isReadonly= & quot; false & quot; relevantExpr= & quot; true() & quot; > < properties > < editBox  $size=\&$ quot;20 $\&$ quot; validConst= $\&$ quot;string-length(.) > 0 $\&$ quot; validAlarm= $\&$ quot;POLE WYMAGANE&quot:><fieldType><none/>>e/></fieldType><validation></none/>>e/>></validation></editBox></pr operties><behaviour/>></FormField><FormField originalId=&quot;ID15&quot; id= & quot; wnio: TrescDokumentu/wnio: Wartosc/wnio: ZamPowiat & quot; typ= & quot; & quot;  $label=$  & quot; & quot; isHidden= $\&$ quot; false $\&$ quot; isRequired= $\&$ quot; false $\&$ quot; isReadonly="false" relevantExpr="true()"><properties><editBox  $size=\&$  quot; 20 $\&$  quot; validConst= $\&$  quot;  $\&$  quot; validAlarm=""><fieldType><none/>>e/fieldType><validation><none/>>e/></validation></editBox>  $\langle$ properties> $\langle$ behaviour $\rangle$  $\langle$ FormField> $\langle$ FormField originalId="ID16" id= & quot: wnio: TrescDokumentu/wnio: Wartosc/wnio: Zam Kontakt & quot: typ= & quot: & quot: label= & quot; & quot; isHidden= & quot; false & quot; isRequired= & quot; false & quot; isReadonly= & quot; false & quot; relevantExpr= & quot; true() & quot; > < properties > < editBox  $size=\&$  quot;  $20\&$  quot; validConst= $\&$  quot;  $\&$  quot; validAlarm=""><fieldType><none/>>one/></rieldType><validation></validation></editBox> </properties><behaviour/> $\ge$ FormField><FormField originalId=&quot;ID17&quot; id="wnio:TrescDokumentu/wnio:Wartosc/wnio:ZamNrDomu" typ=""  $label=$  & quot;  $\&$  quot; is Hidden= $\&$  quot; false $\&$  quot; is Required= $\&$  quot; false $\&$  quot; isReadonly= & quot; false & quot; relevantExpr= & quot; true() & quot; > < properties > < editBox  $size=\&$  quot; 10 $\&$  quot; validConst= $\&$  quot;  $\&$  quot; validAlarm=""><fieldType><none/>>e/fieldType><validation></validation></editBox> </properties><behaviour/>></FormField><FormField originalId=&quot;ID18&quot; id= & quot; wnio: TrescDokumentu/wnio: Wartosc/wnio: ZamNrLokalu & quot; typ= & quot; & quot;  $label=$  & quot:  $\&$  quot: isHidden= $\&$  quot: false $\&$  quot: isRequired= $\&$  quot: false $\&$  quot: isReadonly= & quot; false & quot; relevantExpr= & quot; true() & quot; > < properties > < editBox  $size=\&$  quot: 10 $\&$  quot: validConst= $\&$  quot:  $\&$  quot: validAlarm=""><fieldType><none/>>e/fieldType><validation></validation></editBox>  $\langle$ properties> $\langle$ behaviour/> $\langle$ FormField> $\langle$ formNamespaces> $\langle$ FormNamespace prefix="str" URI="http://crd.gov.pl/xml/schematy/struktura/2009/11/16/" schemaLocation=&quot:http://crd.gov.pl/xml/schematy/struktura/2009/11/16/struktura.xsd&quot:/><FormN amespace prefix= & quot; meta & quot; URI= & quot; http://crd.gov.pl/xml/schematy/meta/2009/11/16/ & quot; schemaLocation="http://crd.gov.pl/xml/schematy/meta/2009/11/16/meta.xsd"/><FormNamespa ce prefix= $\&$ quot;inst $&$ quot; URI= $&$ quot;http://crd.gov.pl/xml/schematy/instytucja/2009/11/16/ $&$ quot; schemaLocation=&quot:http://crd.gov.pl/xml/schematy/instytucja/2009/11/16/instytucja.xsd&quot:/><Form Namespace prefix= & quot; adr & quot; URI= & quot; http://crd.gov.pl/xml/schematy/adres/2009/11/09/ & quot; schemaLocation="http://crd.gov.pl/xml/schematy/adres/2009/11/09/adres.xsd"/><FormNamesp ace prefix="oso" URI="http://crd.gov.pl/xml/schematy/osoba/2009/11/16/" schemaLocation="http://crd.gov.pl/xml/schematy/osoba/2009/11/16/osoba.xsd"/><FormNames pace prefix= & quot; ds & quot; URI= & quot; http://www.w3.org/2000/09/xmldsig# & quot; schemaLocation="http://www.w3.org/TR/xmldsig-core/xmldsig-coreschema.xsd"/></formNamespaces><wyroznik nazwa=&quot;Deklaracja o wysokości opłaty za gospodarowanie odpadami komunalnymi gmina  $52$  (DO) & quot; rodzaj=  $\&$  quot; wzór formularza $\&$  quot; podstawa="Ustawa z 13 września 1996r. o utrzymaniu czystości i porządku w gminach (Dz. U. 2013 poz. 1399)  $\&$ quot; idPodstawy= $\&$ quot; URI://Dziennik\_Ustaw/2013/1399/6n/1/2 $\&$ quot; waznosc="2099-12-31" opis="wzór formularza " waznoscOd="" waznoscDo="" kategoria="" rodzajKategorii="" dostep="" uwagi=" " nazwaInstytucji=" " NIP=" " KRS=" " ulica= & quot: & quot: budynek= & quot: & quot: lokal= & quot: & quot: kodPocztowy= & quot: & quot: miejscowosc="" wojewodztwo="" kraj=""/></FormDef>" property="markUrl">http://epuap.gov.pl/FeResourceServlet/wzor\_lokalny/UG\_Bestwina/gmina52- DO/</meta>

<meta property="adresSkrytki">/UG\_Bestwina/skrytka</meta>

<xf:model>

 $\leq$ xf:bind constraint="string-length(.) > 1" id="ID0"

nodeset="wnio:TrescDokumentu/wnio:Wartosc/wnio:Okolicznosci" relevant="true()"/>

<xf:bind id="ID86" nodeset="wnio:TrescDokumentu/wnio:Wartosc/wnio:SekcjaObowiazuje" relevant="../wnio:Okolicznosci='Korekta deklaracji wraz z uzasadnieniem'">

<xf:bind id="ID91" nodeset="wnio:ObowiazujeOd" relevant="true()" type="xs:date"/>

 $\langle x$ f:bind>

<xf:bind id="ID87" nodeset="wnio:TrescDokumentu/wnio:Wartosc/wnio:SekcjaZmiany" relevant="../wnio:Okolicznosci='Zmiana danych zawartych w poprzedniej deklaracji'">

<xf:bind id="ID90" nodeset="wnio:DataZaistnieniaZmiany" relevant="true()" type="xs:date"/>

 $\langle x$ f·hind>

<xf:bind id="ID88" nodeset="wnio:TrescDokumentu/wnio:Wartosc/wnio:SekcjaPowstania" relevant="../wnio:Okolicznosci='Pierwsza deklaracja'">

<xf:bind id="ID89" nodeset="wnio:DataPowstaniaZmiany" relevant="true()" type="xs:date"/>

 $\langle x$ f:bind>

<xf:bind id="ID21" nodeset="wnio:TrescDokumentu/wnio:Wartosc/wnio:KorPowiat" relevant="true()"/>

<xf:bind id="ID84" nodeset="wnio:TrescDokumentu/wnio:Wartosc/wnio:OswiadczenieMiejscowosc" relevant="true()"/>

<xf:bind id="ID85" nodeset="wnio:TrescDokumentu/wnio:Wartosc/wnio:OswiadczenieData" relevant="true()" type="xs:date"/>

<xf:bind id="ID92" nodeset="wnio:TrescDokumentu/wnio:Wartosc/wnio:StawkaOplatSlownie" relevant="true()"/>

<xf:bind id="ID93" nodeset="wnio:TrescDokumentu/wnio:Wartosc/wnio:SumaKwot37i51Slownie" relevant="true()"/>

<xf:bind id="ID94" nodeset="wnio:TrescDokumentu/wnio:Wartosc/wnio:SumaIloczynowSlownie" relevant="true()"/>

<xf:bind calculate="if (string(number(../wnio:Liczba80)) != 'NaN' and string(number(replace(../wnio:Stawka80,',','.'))) != 'NaN' ) then number(../wnio:Liczba80) \* number(replace(../wnio:Stawka80,',','.')) else 0" id="ID42" nodeset="wnio:TrescDokumentu/wnio:Wartosc/wnio:Iloczyn80" relevant="true()"/>

<xf:bind calculate="(if (string(number(../wnio:LiczbaMieszkancow)) != 'NaN' and string(number(replace(../wnio:StawkaOplaty,',','.'))) != 'NaN' ) then number(../wnio:LiczbaMieszkancow) \* number(replace(../wnio:StawkaOplaty,',','.')) else 0)" id="ID81" nodeset="wnio:TrescDokumentu/wnio:Wartosc/wnio:Kwota37" readonly="true()" relevant="true()"/>

<xf:bind calculate="(if (string(number(../wnio:Liczba60)) != 'NaN' and string(number(replace(../wnio:Stawka60,',','.'))) != 'NaN' ) then number(../wnio:Liczba60) \* number(replace(../wnio:Stawka60,',','.')) else 0) + (if (string(number(../wnio:Liczba80)) != 'NaN' and string(number(replace(../wnio:Stawka80,',','.'))) != 'NaN' ) then number(../wnio:Liczba80) \* number(replace(../wnio:Stawka80,',','.')) else 0) + (if (string(number(../wnio:Liczba110)) != 'NaN' and string(number(replace(../wnio:Stawka110,',','.'))) != 'NaN' ) then number(../wnio:Liczba110) \* number(replace(../wnio:Stawka110,',','.')) else 0) + (if (string(number(../wnio:Liczba120)) != 'NaN' and string(number(replace(../wnio:Stawka120,',','.'))) != 'NaN' ) then number(../wnio:Liczba120) \* number(replace(../wnio:Stawka120,',','.')) else 0) + (if (string(number(../wnio:Liczba240)) != 'NaN' and string(number(replace(../wnio:Stawka240,',','.'))) != 'NaN' ) then number(../wnio:Liczba240) \* number(replace(../wnio:Stawka240,',','.')) else 0) + (if (string(number(../wnio:Liczba1100)) != 'NaN' and string(number(replace(../wnio:Stawka1100,',','.'))) != 'NaN' ) then number(../wnio:Liczba1100) \* number(replace(../wnio:Stawka1100,',','.')) else 0) + (if (string(number(../wnio:Liczba1500)) != 'NaN' and string(number(replace(../wnio:Stawka1500,',','.'))) != 'NaN' ) then number(../wnio:Liczba1500) \* number(replace(../wnio:Stawka1500,',','.')) else 0) + (if (string(number(../wnio:Liczba5000)) != 'NaN' and string(number(replace(../wnio:Stawka5000,',','.'))) != 'NaN' ) then number(../wnio:Liczba5000) \* number(replace(../wnio:Stawka5000,',','.')) else 0) + (if (string(number(../wnio:Liczba7000)) != 'NaN' and string(number(replace(../wnio:Stawka7000,',','.'))) != 'NaN' ) then number(../wnio:Liczba7000) \* number(replace(../wnio:Stawka7000,',','.')) else 0) + (if (string(number(../wnio:Liczba10000)) != 'NaN' and string(number(replace(../wnio:Stawka10000,',','.'))) != 'NaN' ) then number(../wnio:Liczba80) \* number(replace(../wnio:Stawka10000,',','.')) else 0) + (if (string(number(../wnio:KoszInnyLiczba)) != 'NaN' and string(number(replace(../wnio:KoszInnyStawka,',','.'))) != 'NaN' ) then number(../wnio:KoszInnyLiczba) \* number(replace(../wnio:KoszInnyStawka,',','.')) else 0) + (if (string(number(../wnio:KoszDo45Liczba)) != 'NaN' and string(number(replace(../wnio:KoszDo45Stawka,',','.'))) != 'NaN' ) then number(../wnio:KoszDo45Liczba) \* number(replace(../wnio:KoszDo45Stawka,',','.')) else 0) + (if (string(number(../wnio:KoszOd45Liczba)) != 'NaN' and string(number(replace(../wnio:KoszOd45Stawka,',','.'))) != 'NaN' ) then number(../wnio:KoszOd45Liczba) \* number(replace(../wnio:KoszOd45Stawka,',','.')) else 0)" id="ID82" nodeset="wnio:TrescDokumentu/wnio:Wartosc/wnio:Kwota51" readonly="true()" relevant="true()"/>  $\langle x \rangle$ :bind calculate="(if (string(number(../wnio:LiczbaMieszkancow)) != 'NaN' and string(number(replace(../wnio:StawkaOplaty,',','.'))) != 'NaN' ) then number(../wnio:LiczbaMieszkancow) \* number(replace(../wnio:StawkaOplaty,',','.')) else 0) + (if (string(number(../wnio:Liczba60)) != 'NaN' and string(number(replace(../wnio:Stawka60,',','.'))) != 'NaN' ) then number(../wnio:Liczba60) \* number(replace(../wnio:Stawka60,',','.')) else 0) + (if (string(number(../wnio:Liczba80)) != 'NaN' and string(number(replace(../wnio:Stawka80,',','.'))) != 'NaN' ) then number(../wnio:Liczba80) \* number(replace(../wnio:Stawka80,',','.')) else 0) + (if (string(number(../wnio:Liczba110)) != 'NaN' and string(number(replace(../wnio:Stawka110,',','.'))) != 'NaN' ) then number(../wnio:Liczba110) \* number(replace(../wnio:Stawka110,',','.')) else 0) + (if (string(number(../wnio:Liczba120)) != 'NaN' and string(number(replace(../wnio:Stawka120,',','.'))) != 'NaN' ) then number(../wnio:Liczba120) \* number(replace(../wnio:Stawka120,',','.')) else 0) + (if (string(number(../wnio:Liczba240)) != 'NaN' and string(number(replace(../wnio:Stawka240,',','.'))) != 'NaN' ) then number(../wnio:Liczba240) \* number(replace(../wnio:Stawka240,',','.')) else 0) + (if (string(number(../wnio:Liczba1100)) != 'NaN' and string(number(replace(../wnio:Stawka1100,',','.'))) != 'NaN' ) then number(../wnio:Liczba1100) \* number(replace(../wnio:Stawka1100,',','.')) else 0) + (if (string(number(../wnio:Liczba1500)) != 'NaN' and string(number(replace(../wnio:Stawka1500,',','.'))) != 'NaN' ) then number(../wnio:Liczba1500) \* number(replace(../wnio:Stawka1500,',','.')) else 0) + (if (string(number(../wnio:Liczba5000)) != 'NaN' and string(number(replace(../wnio:Stawka5000,',','.'))) != 'NaN' ) then number(../wnio:Liczba5000) \* number(replace(../wnio:Stawka5000,',','.')) else 0) + (if (string(number(../wnio:Liczba7000)) != 'NaN' and string(number(replace(../wnio:Stawka7000,',','.'))) != 'NaN' ) then number(../wnio:Liczba7000) \* number(replace(../wnio:Stawka7000,',','.')) else 0) + (if (string(number(../wnio:Liczba10000)) != 'NaN' and string(number(replace(../wnio:Stawka10000,',','.'))) != 'NaN' ) then number(../wnio:Liczba80) \* number(replace(../wnio:Stawka10000,',','.')) else 0) + (if (string(number(../wnio:KoszInnyLiczba)) != 'NaN' and string(number(replace(../wnio:KoszInnyStawka,',','.'))) != 'NaN' ) then number(../wnio:KoszInnyLiczba) \* number(replace(../wnio:KoszInnyStawka,',','.')) else 0) + (if (string(number(../wnio:KoszDo45Liczba)) != 'NaN' and string(number(replace(../wnio:KoszDo45Stawka,',','.'))) != 'NaN' ) then number(../wnio:KoszDo45Liczba) \* number(replace(../wnio:KoszDo45Stawka,',','.')) else 0) + (if (string(number(../wnio:KoszOd45Liczba)) != 'NaN' and string(number(replace(../wnio:KoszOd45Stawka,',','.'))) != 'NaN' ) then number(../wnio:KoszOd45Liczba) \* number(replace(../wnio:KoszOd45Stawka,',','.')) else 0)" id="ID83" nodeset="wnio:TrescDokumentu/wnio:Wartosc/wnio:SumaKwot37i51" readonly="true()" relevant="true()"/>

<xf:bind calculate="if (string(number(../wnio:Liczba110)) != 'NaN' and string(number(replace(../wnio:Stawka110,',','.'))) != 'NaN' ) then number(../wnio:Liczba110) \* number(replace(../wnio:Stawka110,',','.')) else 0" id="ID45" nodeset="wnio:TrescDokumentu/wnio:Wartosc/wnio:Iloczyn110" relevant="true()"/>

 $\leq$ xf:bind calculate="if (string(number(../wnio:Liczba120)) != 'NaN' and string(number(replace(../wnio:Stawka120,',','.'))) != 'NaN' ) then number(../wnio:Liczba120) \* number(replace(../wnio:Stawka120,',','.')) else 0" id="ID48" nodeset="wnio:TrescDokumentu/wnio:Wartosc/wnio:Iloczyn120" relevant="true()"/>

<xf:bind calculate="if (string(number(../wnio:KoszOd45Liczba)) != 'NaN' and

string(number(replace(../wnio:KoszOd45Stawka,',','.'))) != 'NaN' ) then number(../wnio:KoszOd45Liczba) \* number(replace(../wnio:KoszOd45Stawka,',','.')) else 0" id="ID60"

nodeset="wnio:TrescDokumentu/wnio:Wartosc/wnio:KoszOd45Iloczyn" relevant="true()"/>

<xf:bind id="ID40" nodeset="wnio:TrescDokumentu/wnio:Wartosc/wnio:KoszInny" relevant="true()"/>

<xf:bind id="ID43" nodeset="wnio:TrescDokumentu/wnio:Wartosc/wnio:Stawka60" relevant="true()"/>

<xf:bind id="ID44" nodeset="wnio:TrescDokumentu/wnio:Wartosc/wnio:Liczba80" relevant="true()"/>

<xf:bind id="ID35" nodeset="wnio:TrescDokumentu/wnio:Wartosc/wnio:SposobZbierania" relevant="true()"/>

<xf:bind id="ID46" nodeset="wnio:TrescDokumentu/wnio:Wartosc/wnio:Stawka80" relevant="true()"/>

<xf:bind id="ID47" nodeset="wnio:TrescDokumentu/wnio:Wartosc/wnio:Liczba110" relevant="true()"/>

<xf:bind id="ID49" nodeset="wnio:TrescDokumentu/wnio:Wartosc/wnio:Stawka110" relevant="true()"/>

<xf:bind id="ID52" nodeset="wnio:TrescDokumentu/wnio:Wartosc/wnio:Stawka120" relevant="true()"/>

<xf:bind id="ID53" nodeset="wnio:TrescDokumentu/wnio:Wartosc/wnio:Liczba240" relevant="true()"/>

<xf:bind id="ID54" nodeset="wnio:TrescDokumentu/wnio:Wartosc/wnio:Stawka240" relevant="true()"/>

<xf:bind calculate="if (string(number(../wnio:Liczba240)) != 'NaN' and string(number(replace(../wnio:Stawka240,',','.'))) != 'NaN' ) then number(../wnio:Liczba240) \* number(replace(../wnio:Stawka240,',','.')) else 0" id="ID55" nodeset="wnio:TrescDokumentu/wnio:Wartosc/wnio:Iloczyn240" relevant="true()"/>

<xf:bind id="ID41" nodeset="wnio:TrescDokumentu/wnio:Wartosc/wnio:Liczba60" relevant="true()"/>

<xf:bind id="ID56" nodeset="wnio:TrescDokumentu/wnio:Wartosc/wnio:Liczba1100" relevant="true()"/>

<xf:bind id="ID51" nodeset="wnio:TrescDokumentu/wnio:Wartosc/wnio:Liczba120" relevant="true()"/>

<xf:bind calculate="if (string(number(../wnio:Liczba1100)) != 'NaN' and string(number(replace(../wnio:Stawka1100,',','.'))) != 'NaN' ) then number(../wnio:Liczba1100) \* number(replace(../wnio:Stawka1100,',','.')) else 0" id="ID78" nodeset="wnio:TrescDokumentu/wnio:Wartosc/wnio:Iloczyn1100" relevant="true()"/>

<xf:bind id="ID57" nodeset="wnio:TrescDokumentu/wnio:Wartosc/wnio:Stawka1100" relevant="true()"/>

<xf:bind id="ID58" nodeset="wnio:TrescDokumentu/wnio:Wartosc/wnio:Stawka1500" relevant="true()"/>

<xf:bind id="ID59" nodeset="wnio:TrescDokumentu/wnio:Wartosc/wnio:Liczba1500" relevant="true()"/>

<xf:bind calculate="if (string(number(../wnio:Liczba1500)) != 'NaN' and string(number(replace(../wnio:Stawka1500,',','.'))) != 'NaN' ) then number(../wnio:Liczba1500) \* number(replace(../wnio:Stawka1500,',','.')) else 0" id="ID61" nodeset="wnio:TrescDokumentu/wnio:Wartosc/wnio:Iloczyn1500" relevant="true()"/>

<xf:bind id="ID62" nodeset="wnio:TrescDokumentu/wnio:Wartosc/wnio:Liczba5000" relevant="true()"/>

<xf:bind id="ID63" nodeset="wnio:TrescDokumentu/wnio:Wartosc/wnio:Stawka5000" relevant="true()"/>

<xf:bind calculate="if (string(number(../wnio:Liczba5000)) != 'NaN' and string(number(replace(../wnio:Stawka5000,',','.'))) != 'NaN' ) then number(../wnio:Liczba5000) \* number(replace(../wnio:Stawka5000,',','.')) else 0" id="ID64" nodeset="wnio:TrescDokumentu/wnio:Wartosc/wnio:Iloczyn5000" relevant="true()"/>

<xf:bind id="ID50" nodeset="wnio:TrescDokumentu/wnio:Wartosc/wnio:Liczba7000" relevant="true()"/>

<xf:bind id="ID75" nodeset="wnio:TrescDokumentu/wnio:Wartosc/wnio:Stawka7000" relevant="true()"/>

<xf:bind calculate="if (string(number(../wnio:Liczba7000)) != 'NaN' and string(number(replace(../wnio:Stawka7000,',','.'))) != 'NaN' ) then number(../wnio:Liczba7000) \* number(replace(../wnio:Stawka7000,',','.')) else 0" id="ID77" nodeset="wnio:TrescDokumentu/wnio:Wartosc/wnio:Iloczyn7000" relevant="true()"/>

<xf:bind calculate="(if (string(number(../wnio:Liczba60)) != 'NaN' and string(number(replace(../wnio:Stawka60,',','.'))) != 'NaN' ) then number(../wnio:Liczba60) \* number(replace(../wnio:Stawka60,',','.')) else 0) + (if (string(number(../wnio:Liczba80)) != 'NaN' and string(number(replace(../wnio:Stawka80,',','.'))) != 'NaN' ) then number(../wnio:Liczba80) \* number(replace(../wnio:Stawka80,',','.')) else 0) + (if (string(number(../wnio:Liczba110)) != 'NaN' and string(number(replace(../wnio:Stawka110,',','))) != 'NaN' ) then number(../wnio:Liczba110) \* number(replace(../wnio:Stawka110,',','.')) else 0) + (if (string(number(../wnio:Liczba120)) != 'NaN' and string(number(replace(../wnio:Stawka120,',','))) != 'NaN' ) then number(../wnio:Liczba120) \* number(replace(../wnio:Stawka120,',','.')) else 0) + (if (string(number(../wnio:Liczba240)) != 'NaN' and string(number(replace(../wnio:Stawka240,',','.'))) != 'NaN' ) then number(../wnio:Liczba240) \* number(replace(../wnio:Stawka240,',','.')) else 0) + (if (string(number(../wnio:Liczba1100)) != 'NaN' and string(number(replace(../wnio:Stawka1100,',','))) != 'NaN' ) then number(../wnio:Liczba1100) \* number(replace(../wnio:Stawka1100,',','.')) else 0) + (if (string(number(../wnio:Liczba1500)) != 'NaN' and string(number(replace(../wnio:Stawka1500,',','.'))) != 'NaN' ) then number(../wnio:Liczba1500) \* number(replace(../wnio:Stawka1500,',','.')) else 0) + (if (string(number(../wnio:Liczba5000)) != 'NaN' and string(number(replace(../wnio:Stawka5000,',','.'))) != 'NaN' ) then number(../wnio:Liczba5000) \* number(replace(../wnio:Stawka5000,',','.')) else 0) + (if (string(number(../wnio:Liczba7000)) != 'NaN' and string(number(replace(../wnio:Stawka7000,',','.'))) != 'NaN' ) then number(../wnio:Liczba7000) \* number(replace(../wnio:Stawka7000,',','.')) else 0) + (if (string(number(../wnio:Liczba10000)) != 'NaN' and string(number(replace(../wnio:Stawka10000,',','.'))) != 'NaN' ) then number(../wnio:Liczba80) \* number(replace(../wnio:Stawka10000,',','.')) else 0) + (if (string(number(../wnio:KoszInnyLiczba)) != 'NaN' and string(number(replace(../wnio:KoszInnyStawka,',','.'))) != 'NaN' ) then number(../wnio:KoszInnyLiczba) \* number(replace(../wnio:KoszInnyStawka,',','.')) else 0) + (if (string(number(../wnio:KoszDo45Liczba)) != 'NaN' and string(number(replace(../wnio:KoszDo45Stawka,',','.'))) != 'NaN' ) then number(../wnio:KoszDo45Liczba) \* number(replace(../wnio:KoszDo45Stawka,',','.')) else 0) + (if (string(number(../wnio:KoszOd45Liczba)) != 'NaN' and string(number(replace(../wnio:KoszOd45Stawka,',','.'))) != 'NaN' ) then number(../wnio:KoszOd45Liczba) \* number(replace(../wnio:KoszOd45Stawka,',','.')) else 0)" id="ID79" nodeset="wnio:TrescDokumentu/wnio:Wartosc/wnio:SumaIloczynow" readonly="true()" relevant="true()"/>

<xf:bind id="ID65" nodeset="wnio:TrescDokumentu/wnio:Wartosc/wnio:Liczba10000" relevant="true()"/>

<xf:bind id="ID31" nodeset="wnio:TrescDokumentu/wnio:Wartosc/wnio:NierNrLokalu" relevant="true()"/>

<xf:bind id="ID66" nodeset="wnio:TrescDokumentu/wnio:Wartosc/wnio:Stawka10000" relevant="true()"/>

<xf:bind calculate="if (string(number(../wnio:Liczba10000)) != 'NaN' and string(number(replace(../wnio:Stawka10000,',','.'))) != 'NaN' ) then number(../wnio:Liczba80) \* number(replace(../wnio:Stawka10000,',','.')) else 0" id="ID67" nodeset="wnio:TrescDokumentu/wnio:Wartosc/wnio:Iloczyn10000" relevant="true()"/>

<xf:bind id="ID68" nodeset="wnio:TrescDokumentu/wnio:Wartosc/wnio:KoszInnyLiczba" relevant="true()"/>

<xf:bind id="ID69" nodeset="wnio:TrescDokumentu/wnio:Wartosc/wnio:KoszInnyStawka" relevant="true()"/>

<xf:bind calculate="if (string(number(../wnio:KoszInnyLiczba)) != 'NaN' and string(number(replace(../wnio:KoszInnyStawka,',','.'))) != 'NaN' ) then number(../wnio:KoszInnyLiczba) \* number(replace(../wnio:KoszInnyStawka,',','.')) else 0" id="ID70" nodeset="wnio:TrescDokumentu/wnio:Wartosc/wnio:KoszInnyIloczyn" relevant="true()"/>

<xf:bind id="ID71" nodeset="wnio:TrescDokumentu/wnio:Wartosc/wnio:KoszDo45Liczba" relevant="true()"/>

<xf:bind id="ID72" nodeset="wnio:TrescDokumentu/wnio:Wartosc/wnio:KoszDo45Stawka" relevant="true()"/>

<xf:bind calculate="if (string(number(../wnio:KoszDo45Liczba)) != 'NaN' and string(number(replace(../wnio:KoszDo45Stawka,',','.'))) != 'NaN' ) then number(../wnio:KoszDo45Liczba) \* number(replace(../wnio:KoszDo45Stawka,',','.')) else 0" id="ID73" nodeset="wnio:TrescDokumentu/wnio:Wartosc/wnio:KoszDo45Iloczyn" relevant="true()"/>

<xf:bind id="ID74" nodeset="wnio:TrescDokumentu/wnio:Wartosc/wnio:KoszOd45Liczba" relevant="true()"/>

<xf:bind id="ID76" nodeset="wnio:TrescDokumentu/wnio:Wartosc/wnio:KoszOd45Stawka" relevant="true()"/>

 $\leq$ xf:bind calculate="if (string(number(../wnio:Liczba60)) != 'NaN' and string(number(replace(../wnio:Stawka60,',','.'))) != 'NaN' ) then number(../wnio:Liczba60) \* number(replace(../wnio:Stawka60,',','.')) else 0" id="ID80" nodeset="wnio:TrescDokumentu/wnio:Wartosc/wnio:Iloczyn60" relevant="true()"/>

<xf:bind id="ID36" nodeset="wnio:TrescDokumentu/wnio:Wartosc/wnio:LiczbaMieszkancow" relevant="true()"/>

<xf:bind calculate="../wnio:LiczbaMieszkancow" id="ID37" nodeset="wnio:TrescDokumentu/wnio:Wartosc/wnio:LiczbaMieszkancowPrzepisana" relevant="true()"/>

<xf:bind id="ID38" nodeset="wnio:TrescDokumentu/wnio:Wartosc/wnio:StawkaOplaty" relevant="true()"/>

<xf:bind calculate="(if (string(number(../wnio:LiczbaMieszkancow)) != 'NaN' and string(number(replace(../wnio:StawkaOplaty,',','.'))) != 'NaN' ) then number(../wnio:LiczbaMieszkancow) \* number(replace(../wnio:StawkaOplaty,',','.')) else 0)" id="ID39" nodeset="wnio:TrescDokumentu/wnio:Wartosc/wnio:WysokoscMiesiecznejOplaty" relevant="true()"/>

<xf:bind id="ID30" nodeset="wnio:TrescDokumentu/wnio:Wartosc/wnio:FunkcjaNier" relevant="true()"/>

<xf:bind id="ID32" nodeset="wnio:TrescDokumentu/wnio:Wartosc/wnio:NierNrDomu" relevant="true()"/>

<xf:bind id="ID33" nodeset="wnio:TrescDokumentu/wnio:Wartosc/wnio:NierUlica" relevant="true()"/>

<xf:bind id="ID34" nodeset="wnio:TrescDokumentu/wnio:Wartosc/wnio:NierMiejscowosc" relevant="true()"/>

<xf:bind id="ID19" nodeset="wnio:TrescDokumentu/wnio:Wartosc/wnio:KorKraj" relevant="true()"/>

<xf:bind id="ID22" nodeset="wnio:TrescDokumentu/wnio:Wartosc/wnio:KorGmina" relevant="true()"/>

<xf:bind id="ID23" nodeset="wnio:TrescDokumentu/wnio:Wartosc/wnio:KorUlica" relevant="true()"/>

<xf:bind id="ID24" nodeset="wnio:TrescDokumentu/wnio:Wartosc/wnio:KorNrDomu" relevant="true()"/>

<xf:bind id="ID25" nodeset="wnio:TrescDokumentu/wnio:Wartosc/wnio:KorNrLokalu" relevant="true()"/>

<xf:bind id="ID26" nodeset="wnio:TrescDokumentu/wnio:Wartosc/wnio:KorMiejscowosc" relevant="true()"/>

<xf:bind id="ID20" nodeset="wnio:TrescDokumentu/wnio:Wartosc/wnio:KorWojewodztwo" relevant="true()"/>

<xf:bind id="ID27" nodeset="wnio:TrescDokumentu/wnio:Wartosc/wnio:KorKodPocztowy" relevant="true()"/>

<xf:bind id="ID28" nodeset="wnio:TrescDokumentu/wnio:Wartosc/wnio:KorKontakt" relevant="true()"/>

<xf:bind id="ID1" nodeset="wnio:TrescDokumentu/wnio:Wartosc/wnio:SekcjaUzasadnienie" relevant="../wnio:Okolicznosci='Korekta deklaracji wraz z uzasadnieniem'">

<xf:bind id="ID2" nodeset="wnio:Uzasadnienie" relevant="true()"/>

 $\langle x$ f:bind>

<xf:bind id="ID29" nodeset="wnio:TrescDokumentu/wnio:Wartosc/wnio:FormaPrawna" relevant="true()"/>

 $\leq$ xf:bind constraint=".  $> 0$ " id="ID3"

nodeset="wnio:TrescDokumentu/wnio:Wartosc/wnio:StatusPrawny" relevant="true()"/>

<xf:bind id="ID4" nodeset="wnio:TrescDokumentu/wnio:Wartosc/wnio:Nazwa" relevant="true()"/>

<xf:bind id="ID5" nodeset="wnio:TrescDokumentu/wnio:Wartosc/wnio:SekcjaPESEL" relevant="../wnio:StatusPrawny="1"">

<xf:bind id="ID7" nodeset="wnio:PESEL" relevant="true()"/>

 $\langle x$ f:bind>

<xf:bind id="ID6" nodeset="wnio:TrescDokumentu/wnio:Wartosc/wnio:SekcjaNIP" relevant="../wnio:StatusPrawny>1">

<xf:bind id="ID8" nodeset="wnio:NIP" relevant="true()"/>

 $\langle x$ f:bind $\rangle$ 

<xf:bind id="ID9" nodeset="wnio:TrescDokumentu/wnio:Wartosc/wnio:ZamKraj" relevant="true()"/>

<xf:bind id="ID10" nodeset="wnio:TrescDokumentu/wnio:Wartosc/wnio:ZamWojewodztwo" relevant="true()"/>

<xf:bind id="ID11" nodeset="wnio:TrescDokumentu/wnio:Wartosc/wnio:ZamGmina" relevant="true()"/>

<xf:bind id="ID12" nodeset="wnio:TrescDokumentu/wnio:Wartosc/wnio:ZamUlica" relevant="true()"/>

<xf:bind id="ID13" nodeset="wnio:TrescDokumentu/wnio:Wartosc/wnio:ZamKodPocztowy" relevant="true()"/>

 $\leq$ xf:bind constraint="string-length(.) > 0" id="ID14" nodeset="wnio:TrescDokumentu/wnio:Wartosc/wnio:ZamMiejscowosc" relevant="true()"/>

<xf:bind id="ID15" nodeset="wnio:TrescDokumentu/wnio:Wartosc/wnio:ZamPowiat" relevant="true()"/>

<xf:bind id="ID16" nodeset="wnio:TrescDokumentu/wnio:Wartosc/wnio:ZamKontakt" relevant="true()"/>

<xf:bind id="ID17" nodeset="wnio:TrescDokumentu/wnio:Wartosc/wnio:ZamNrDomu" relevant="true()"/>

<xf:bind id="ID18" nodeset="wnio:TrescDokumentu/wnio:Wartosc/wnio:ZamNrLokalu" relevant="true()"/>

<xf:submission action="{submission}" id="submitId" method="post"/>

<xf:instance id="main" >

<wnio:Dokument>

<wnio:TrescDokumentu>

<wnio:Wartosc>

<wnio:Okolicznosci/>

<wnio:SekcjaObowiazuje>

<wnio:ObowiazujeOd/>

</wnio:SekcjaObowiazuje>

<wnio:SekcjaZmiany>

<wnio:DataZaistnieniaZmiany/>

</wnio:SekcjaZmiany>

<wnio:SekcjaPowstania>

<wnio:DataPowstaniaZmiany/>

</wnio:SekcjaPowstania>

<wnio:KorPowiat/>

<wnio:OswiadczenieMiejscowosc/>

<wnio:OswiadczenieData/>

<wnio:StawkaOplatSlownie/>

<wnio:SumaKwot37i51Slownie/>

<wnio:SumaIloczynowSlownie/>

<wnio:Iloczyn80/>

<wnio:Kwota37/>

<wnio:Kwota51/>

<wnio:SumaKwot37i51/>

<wnio:Iloczyn110/>

<wnio:Iloczyn120/>

<wnio:KoszOd45Iloczyn/>

<wnio:KoszInny/>

<wnio:Stawka60/>

<wnio:Liczba80/>

<wnio:SposobZbierania>0</wnio:SposobZbierania>

<wnio:Stawka80/>

<wnio:Liczba110/>

<wnio:Stawka110/>

<wnio:Stawka120/>

<wnio:Liczba240/>

<wnio:Stawka240/>

<wnio:Iloczyn240/>

<wnio:Liczba60/>

<wnio:Liczba1100/>

<wnio:Liczba120/> <wnio:Iloczyn1100/> <wnio:Stawka1100/> <wnio:Stawka1500/> <wnio:Liczba1500/> <wnio:Iloczyn1500/> <wnio:Liczba5000/> <wnio:Stawka5000/> <wnio:Iloczyn5000/> <wnio:Liczba7000/> <wnio:Stawka7000/> <wnio:Iloczyn7000/> <wnio:SumaIloczynow/> <wnio:Liczba10000/> <wnio:NierNrLokalu/> <wnio:Stawka10000/> <wnio:Iloczyn10000/> <wnio:KoszInnyLiczba/> <wnio:KoszInnyStawka/> <wnio:KoszInnyIloczyn/> <wnio:KoszDo45Liczba/> <wnio:KoszDo45Stawka/> <wnio:KoszDo45Iloczyn/> <wnio:KoszOd45Liczba/> <wnio:KoszOd45Stawka/> <wnio:Iloczyn60/> <wnio:LiczbaMieszkancow/> <wnio:LiczbaMieszkancowPrzepisana/> <wnio:StawkaOplaty/> <wnio:WysokoscMiesiecznejOplaty/> <wnio:FunkcjaNier>0</wnio:FunkcjaNier> <wnio:NierNrDomu/> <wnio:NierUlica/> <wnio:NierMiejscowosc/> <wnio:KorKraj/> <wnio:KorGmina/> <wnio:KorUlica/> <wnio:KorNrDomu/>
<wnio:KorNrLokalu/> <wnio:KorMiejscowosc/> <wnio:KorWojewodztwo/> <wnio:KorKodPocztowy/> <wnio:KorKontakt/> <wnio:SekcjaUzasadnienie> <wnio:Uzasadnienie/> </wnio:SekcjaUzasadnienie> <wnio:FormaPrawna>0</wnio:FormaPrawna> <wnio:StatusPrawny>0</wnio:StatusPrawny> <wnio:Nazwa/> <wnio:SekcjaPESEL> <wnio:PESEL/> </wnio:SekcjaPESEL> <wnio:SekcjaNIP> <wnio:NIP/> </wnio:SekcjaNIP> <wnio:ZamKraj/> <wnio:ZamWojewodztwo/> <wnio:ZamGmina/> <wnio:ZamUlica/> <wnio:ZamKodPocztowy/> <wnio:ZamMiejscowosc/> <wnio:ZamPowiat/> <wnio:ZamKontakt/> <wnio:ZamNrDomu/> <wnio:ZamNrLokalu/> </wnio:Wartosc> </wnio:TrescDokumentu> </wnio:Dokument> </xf:instance>  $\leq$ xf:instance id="kopia\_main" > <wnio:Dokument> <wnio:TrescDokumentu> <wnio:Wartosc> <wnio:Okolicznosci/> <wnio:SekcjaObowiazuje> <wnio:ObowiazujeOd/> </wnio:SekcjaObowiazuje>

<wnio:SekcjaZmiany> <wnio:DataZaistnieniaZmiany/> </wnio:SekcjaZmiany> <wnio:SekcjaPowstania> <wnio:DataPowstaniaZmiany/> </wnio:SekcjaPowstania> <wnio:KorPowiat/> <wnio:OswiadczenieMiejscowosc/> <wnio:OswiadczenieData/> <wnio:StawkaOplatSlownie/> <wnio:SumaKwot37i51Slownie/> <wnio:SumaIloczynowSlownie/> <wnio:Iloczyn80/> <wnio:Kwota37/> <wnio:Kwota51/> <wnio:SumaKwot37i51/> <wnio:Iloczyn110/> <wnio:Iloczyn120/> <wnio:KoszOd45Iloczyn/> <wnio:KoszInny/> <wnio:Stawka60/> <wnio:Liczba80/> <wnio:SposobZbierania>0</wnio:SposobZbierania> <wnio:Stawka80/> <wnio:Liczba110/> <wnio:Stawka110/> <wnio:Stawka120/> <wnio:Liczba240/> <wnio:Stawka240/> <wnio:Iloczyn240/> <wnio:Liczba60/> <wnio:Liczba1100/> <wnio:Liczba120/> <wnio:Iloczyn1100/> <wnio:Stawka1100/> <wnio:Stawka1500/> <wnio:Liczba1500/> <wnio:Iloczyn1500/> <wnio:Liczba5000/>

<wnio:Stawka5000/>

<wnio:Iloczyn5000/> <wnio:Liczba7000/>

<wnio:Stawka7000/>

<wnio:Iloczyn7000/>

<wnio:SumaIloczynow/>

<wnio:Liczba10000/>

<wnio:NierNrLokalu/>

<wnio:Stawka10000/>

<wnio:Iloczyn10000/>

<wnio:KoszInnyLiczba/>

<wnio:KoszInnyStawka/>

<wnio:KoszInnyIloczyn/>

<wnio:KoszDo45Liczba/>

<wnio:KoszDo45Stawka/>

<wnio:KoszDo45Iloczyn/>

<wnio:KoszOd45Liczba/>

<wnio:KoszOd45Stawka/>

<wnio:Iloczyn60/>

<wnio:LiczbaMieszkancow/>

<wnio:LiczbaMieszkancowPrzepisana/>

<wnio:StawkaOplaty/>

<wnio:WysokoscMiesiecznejOplaty/>

<wnio:FunkcjaNier>0</wnio:FunkcjaNier>

<wnio:NierNrDomu/>

<wnio:NierUlica/>

<wnio:NierMiejscowosc/>

<wnio:KorKraj/>

<wnio:KorGmina/>

<wnio:KorUlica/>

<wnio:KorNrDomu/>

<wnio:KorNrLokalu/>

<wnio:KorMiejscowosc/>

<wnio:KorWojewodztwo/>

<wnio:KorKodPocztowy/>

<wnio:KorKontakt/>

<wnio:SekcjaUzasadnienie>

<wnio:Uzasadnienie/>

</wnio:SekcjaUzasadnienie>

<wnio:FormaPrawna>0</wnio:FormaPrawna>

<wnio:StatusPrawny>0</wnio:StatusPrawny> <wnio:Nazwa/> <wnio:SekcjaPESEL> <wnio:PESEL/> </wnio:SekcjaPESEL> <wnio:SekcjaNIP> <wnio:NIP/> </wnio:SekcjaNIP> <wnio:ZamKraj/> <wnio:ZamWojewodztwo/> <wnio:ZamGmina/> <wnio:ZamUlica/> <wnio:ZamKodPocztowy/> <wnio:ZamMiejscowosc/> <wnio:ZamPowiat/> <wnio:ZamKontakt/> <wnio:ZamNrDomu/> <wnio:ZamNrLokalu/> </wnio:Wartosc> </wnio:TrescDokumentu> </wnio:Dokument> </xf:instance> <xf:instance id="etykiety\_ID3" >  $<$ sek $>$ <etykiety ref>  $<$ opt $>$ <item>Osoba fizyczna</item> <value>1</value>  $<$ /opt $>$  $<$ opt $>$ <item>Osoba prawna</item> <value>2</value>  $<$ /opt $>$  $<$ opt $>$ <item>Jednostka organizacyjna nieposiadajaca osobowości prawnej</item> <value>3</value>  $<$ /opt $>$ 

</etykiety\_ref>

 $\langle$ sek $>$ 

```
</xf:instance>
<xf:instance id="kopia_etykiety_ID3" >
<sek><etykiety_ref>
<opt><item>Osoba fizyczna</item>
<value>1</value>
</opt><opt><item>Osoba prawna</item>
<value>2</value>
</opt><opt><item>Jednostka organizacyjna nieposiadajaca osobowości prawnej</item>
<value>3</value>
</opt></etykiety_ref>
\langlesek></xf:instance>
<xf:instance id="etykiety_ID0" >
<sek><etykiety_ref>
<opt><item>Pierwsza deklaracja</item>
<value>Pierwsza deklaracja</value>
</opt><opt><item>Zmiana danych zawartych w poprzedniej deklaracji</item>
<value>Zmiana danych zawartych w poprzedniej deklaracji</value>
</opt><opt><item>Korekta deklaracji wraz z uzasadnieniem</item>
<value>Korekta deklaracji wraz z uzasadnieniem</value>
</opt></etykiety_ref>
\langlesek></xf:instance>
<xf:instance id="kopia_etykiety_ID0" >
```
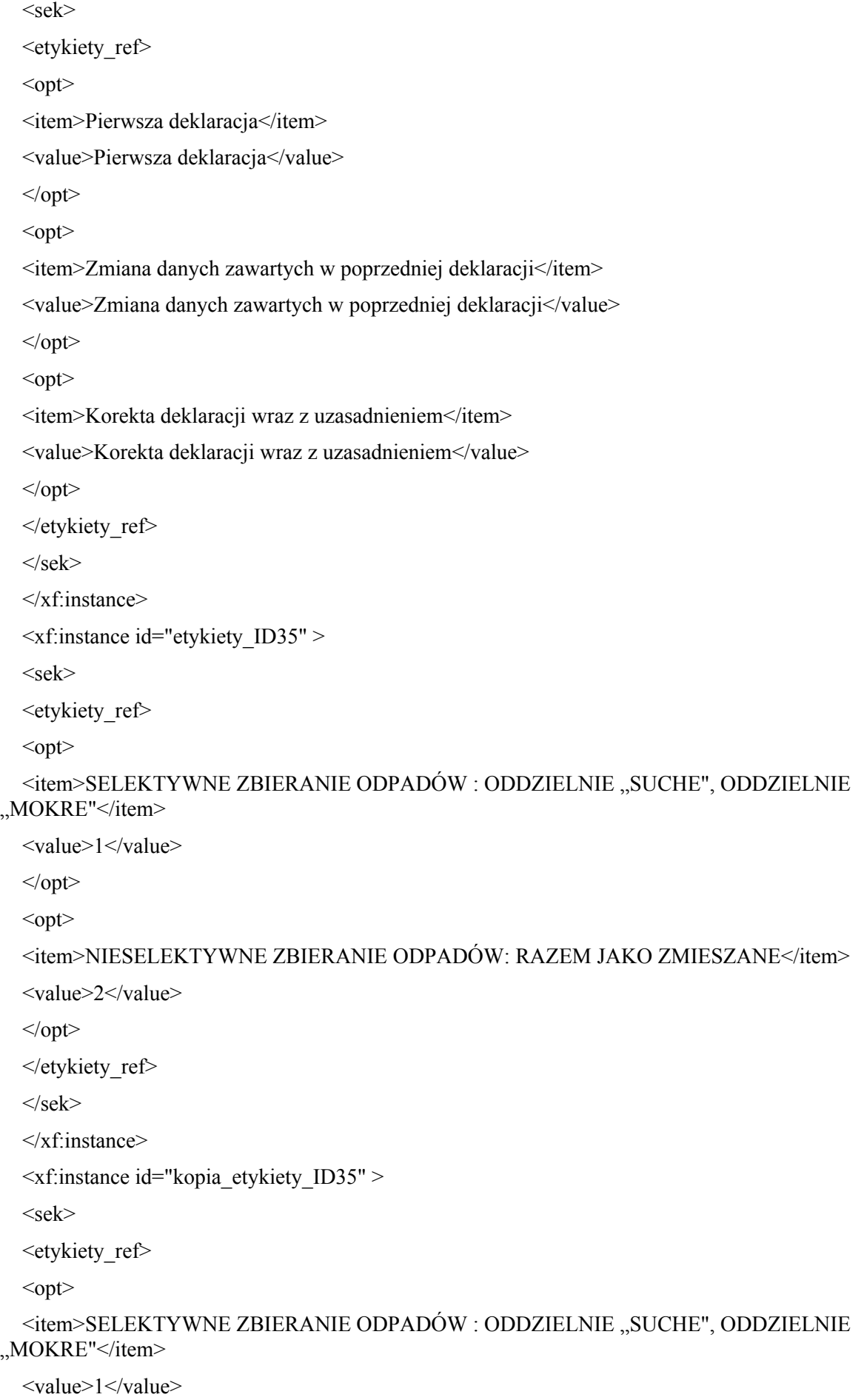

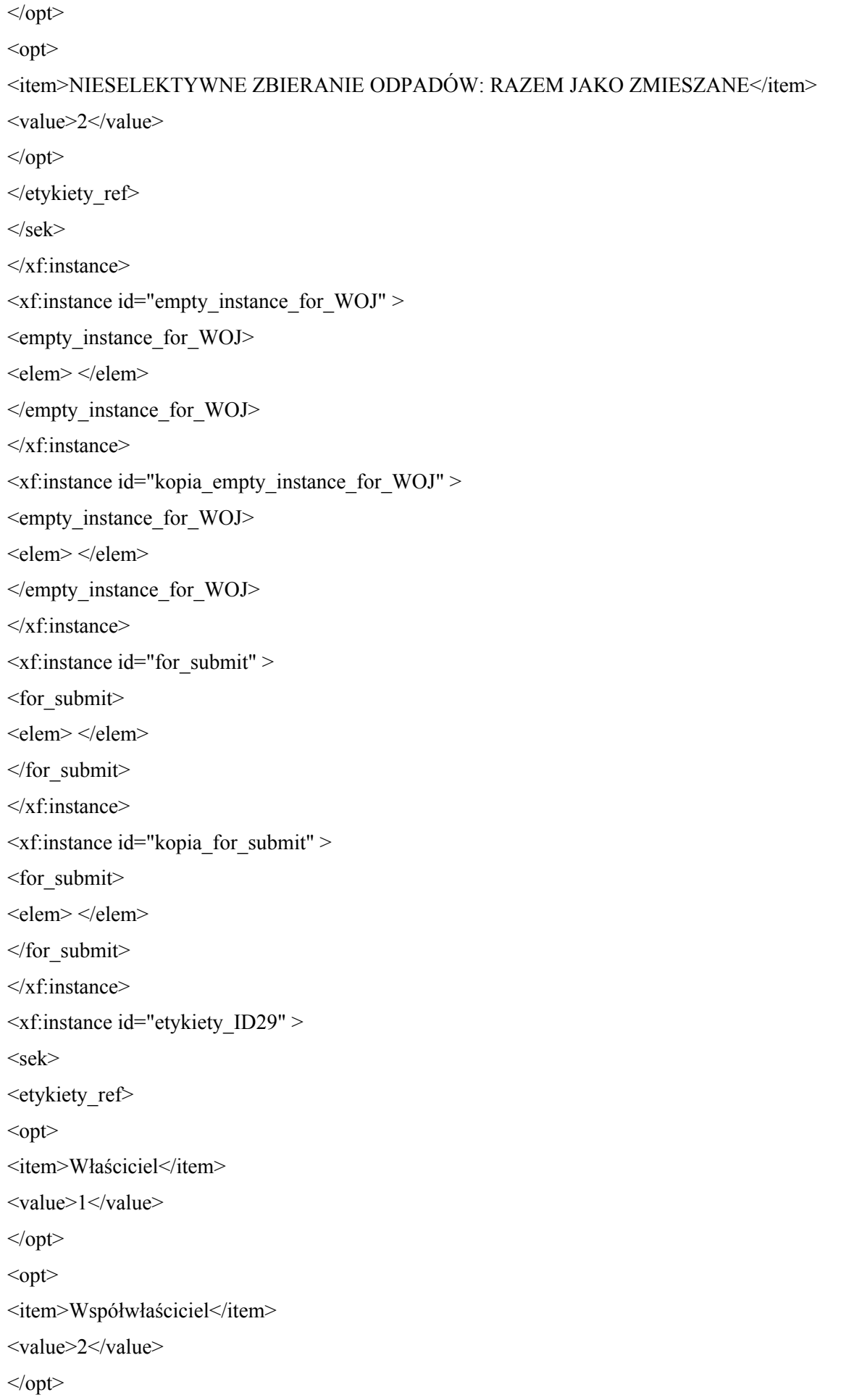

```
<opt><item>Użytkownik wieczysty</item>
<value>3</value>
</opt><opt><item>Najemca, dzierżawca</item>
<value>4</value>
</opt><opt><item>Zarządca</item>
<value>5</value>
</opt><opt><item>Inne (władanie)</item>
<value>6</value>
</opt></etykiety_ref>
\langlesek>\langle xf:instance>
<xf:instance id="kopia_etykiety_ID29" >
<sek><etykiety_ref>
<opt><item>Właściciel</item>
<value>1</value>
</opt><opt><item>Współwłaściciel</item>
<value>2</value>
</opt><opt><item>Użytkownik wieczysty</item>
<value>3</value>
</opt><opt><item>Najemca, dzierżawca</item>
<value>4</value>
</opt><opt>
```
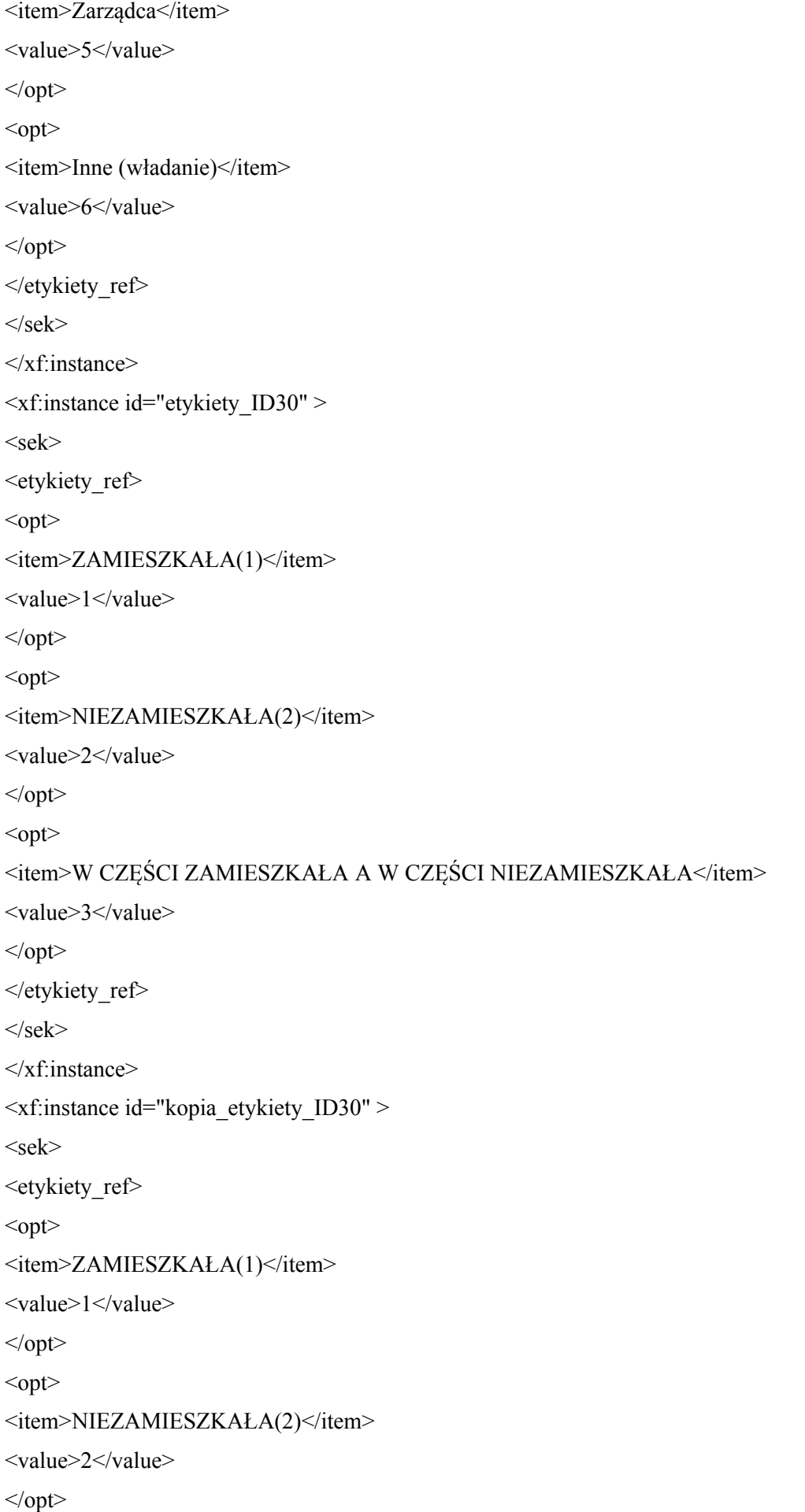

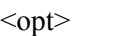

```
<item>W CZĘŚCI ZAMIESZKAŁA A W CZĘŚCI NIEZAMIESZKAŁA</item>
```
<value>3</value>

 $<$ /opt $>$ 

</etykiety\_ref>

 $\langle$ sek $>$ 

</xf:instance>

<xf:instance id="for\_dict" >

<etykiety\_ref/>

 $\langle x$ f:instance>

 $\leq$ xf:instance id="kopia for dict" >

 $\leq$ etykiety ref $\geq$ 

</xf:instance>

<xf:action ev:event="xforms-ready">

<xf:action while="count(instance('main')/wnio:TrescDokumentu/wnio:Wartosc/wnio:Okolicznosci) > count(instance('etykiety\_ID0')/etykiety\_ref)">

<xf:insert at="1" context="instance('etykiety\_ID0')" ev:event="DOMActivate" nodeset="etykiety\_ref" origin="instance('kopia\_etykiety\_ID0')/etykiety\_ref" position="after"/>

</xf:action>

<xf:action

if="exists(instance('kopia\_main')/wnio:TrescDokumentu/wnio:Wartosc/wnio:SekcjaObowiazuje)">

# <xf:action

while="(count(instance('main')/wnio:TrescDokumentu/wnio:Wartosc[count(wnio:SekcjaObowiazuje) = 0])  $> 0$ ">

<xf:insert

at="count(instance('kopia\_main')/wnio:TrescDokumentu/wnio:Wartosc/wnio:SekcjaObowiazuje/precedingsibling::\*)" context="instance('main')/wnio:TrescDokumentu/wnio:Wartosc[count(wnio:SekcjaObowiazuje)  $= 0$ ][position()=1]" nodeset="\*"

origin="instance('kopia\_main')/wnio:TrescDokumentu/wnio:Wartosc/wnio:SekcjaObowiazuje" position="after"/>

 $\langle x$ f·action>

</xf:action>

<xf:action

if="exists(instance('kopia\_main')/wnio:TrescDokumentu/wnio:Wartosc/wnio:SekcjaZmiany)">

# <xf:action

while="(count(instance('main')/wnio:TrescDokumentu/wnio:Wartosc[count(wnio:SekcjaZmiany) = 0]) >  $0$ ">

<xf:insert

at="count(instance('kopia\_main')/wnio:TrescDokumentu/wnio:Wartosc/wnio:SekcjaZmiany/precedingsibling::\*)" context="instance('main')/wnio:TrescDokumentu/wnio:Wartosc[count(wnio:SekcjaZmiany) = 0][position()=1]" nodeset="\*"

origin="instance('kopia\_main')/wnio:TrescDokumentu/wnio:Wartosc/wnio:SekcjaZmiany" position="after"/>

 $\langle x$ f:action>

# $\langle x$ f:action>

<xf:action

if="exists(instance('kopia\_main')/wnio:TrescDokumentu/wnio:Wartosc/wnio:SekcjaPowstania)">

#### <xf:action

while="(count(instance('main')/wnio:TrescDokumentu/wnio:Wartosc[count(wnio:SekcjaPowstania) = 0]) >  $0$ ">

# <xf:insert

at="count(instance('kopia\_main')/wnio:TrescDokumentu/wnio:Wartosc/wnio:SekcjaPowstania/precedingsibling::\*)" context="instance('main')/wnio:TrescDokumentu/wnio:Wartosc[count(wnio:SekcjaPowstania) = 0][position()=1]" nodeset="\*"

origin="instance('kopia\_main')/wnio:TrescDokumentu/wnio:Wartosc/wnio:SekcjaPowstania" position="after"/>

 $\langle x$ f:action>

 $\langle x$ f:action>

<xf:action while="count(instance('main')/wnio:TrescDokumentu/wnio:Wartosc/wnio:SposobZbierania) > count(instance('etykiety\_ID35')/etykiety\_ref)">

<xf:insert at="1" context="instance('etykiety\_ID35')" ev:event="DOMActivate" nodeset="etykiety\_ref" origin="instance('kopia\_etykiety\_ID35')/etykiety\_ref" position="after"/>

</xf:action>

<xf:action while="count(instance('main')/wnio:TrescDokumentu/wnio:Wartosc/wnio:FunkcjaNier) > count(instance('etykiety\_ID30')/etykiety\_ref)">

<xf:insert at="1" context="instance('etykiety\_ID30')" ev:event="DOMActivate" nodeset="etykiety\_ref" origin="instance('kopia\_etykiety\_ID30')/etykiety\_ref" position="after"/>

</xf:action>

<xf:action

if="exists(instance('kopia\_main')/wnio:TrescDokumentu/wnio:Wartosc/wnio:SekcjaUzasadnienie)">

#### <xf:action

while="(count(instance('main')/wnio:TrescDokumentu/wnio:Wartosc[count(wnio:SekcjaUzasadnienie) = 0])  $> 0$ ">

# <xf:insert

at="count(instance('kopia\_main')/wnio:TrescDokumentu/wnio:Wartosc/wnio:SekcjaUzasadnienie/preceding  $-sibling...*)"$ 

context="instance('main')/wnio:TrescDokumentu/wnio:Wartosc[count(wnio:SekcjaUzasadnienie) = 0][position()=1]" nodeset="\*"

origin="instance('kopia\_main')/wnio:TrescDokumentu/wnio:Wartosc/wnio:SekcjaUzasadnienie" position="after"/>

</xf:action>

 $\langle x$ f:action>

<xf:action while="count(instance('main')/wnio:TrescDokumentu/wnio:Wartosc/wnio:FormaPrawna) > count(instance('etykiety\_ID29')/etykiety\_ref)">

<xf:insert at="1" context="instance('etykiety\_ID29')" ev:event="DOMActivate" nodeset="etykiety\_ref" origin="instance('kopia\_etykiety\_ID29')/etykiety\_ref" position="after"/>

 $\langle x$ f:action>

<xf:action while="count(instance('main')/wnio:TrescDokumentu/wnio:Wartosc/wnio:StatusPrawny) > count(instance('etykiety\_ID3')/etykiety\_ref)">

<xf:insert at="1" context="instance('etykiety\_ID3')" ev:event="DOMActivate" nodeset="etykiety\_ref" origin="instance('kopia\_etykiety\_ID3')/etykiety\_ref" position="after"/>

# $\langle x$ f:action>

<xf:action if="exists(instance('kopia\_main')/wnio:TrescDokumentu/wnio:Wartosc/wnio:SekcjaPESEL)">

<xf:action

while="(count(instance('main')/wnio:TrescDokumentu/wnio:Wartosc[count(wnio:SekcjaPESEL) = 0]) >  $0$ ">

<xf:insert

at="count(instance('kopia\_main')/wnio:TrescDokumentu/wnio:Wartosc/wnio:SekcjaPESEL/precedingsibling::\*)" context="instance('main')/wnio:TrescDokumentu/wnio:Wartosc[count(wnio:SekcjaPESEL) = 0][position( $)=1$ ]" nodeset="\*"

origin="instance('kopia\_main')/wnio:TrescDokumentu/wnio:Wartosc/wnio:SekcjaPESEL" position="after"/>

 $\langle x$ f:action>

 $\langle x$ f:action>

<xf:action if="exists(instance('kopia\_main')/wnio:TrescDokumentu/wnio:Wartosc/wnio:SekcjaNIP)">

<xf:action while="(count(instance('main')/wnio:TrescDokumentu/wnio:Wartosc[count(wnio:SekcjaNIP)  $= 0$ ]) > 0)">

<xf:insert

at="count(instance('kopia\_main')/wnio:TrescDokumentu/wnio:Wartosc/wnio:SekcjaNIP/precedingsibling::\*)" context="instance('main')/wnio:TrescDokumentu/wnio:Wartosc[count(wnio:SekcjaNIP) = 0][position( $)=1$ ]" nodeset="\*"

origin="instance('kopia\_main')/wnio:TrescDokumentu/wnio:Wartosc/wnio:SekcjaNIP" position="after"/>

 $\langle x$ f:action>

</xf:action>

 $\langle x$ faction $\rangle$ 

```
<xf:action ev:event="xforms-refresh">
```
<xxforms:script>appendBr();</xxforms:script>

 $\langle x$ f:action>

</xf:model>

</head>

 $<$ body $>$ 

```
<table border="0" cellspacing="0" style="margin: 25mm 18mm 17.5mm; width: 780px;">
```

```
<tbody>
```
 $<$ tr $>$ 

```
\lttd colspan="4"> \lt/td>
```
 $\langle tr \rangle$ 

 $<$ tr $>$ 

<td colspan="4">

 $\leq p$  style="text-align: center;">

```
<span style="font-size: medium;">
```

```
<strong>DEKLARACJA</strong>
```
 $<$ /span $>$ 

 $<$ /p>

 $\leq p$  style="text-align: center;">

<span style="font-size: medium;">

```
<strong>O WYSOKOŚCI OPŁATY ZA GOSPODAROWANIE ODPADAMI
KOMUNALNYMI</strong>
```
 $<$ /span $>$ 

 $<$ /p>

 $\langle t \rangle$ 

 $\langle$ tr>

 $<$ tr $>$ 

```
ltd colspan="4">ltdtd>
```
 $\langle tr \rangle$ 

 $<$ tr $>$ 

<td style="text-align: left; border-left: 1px solid; background-color: #d3d3d3; border-top: 1px solid; border-right: 0px solid;">

<p> Podstawa prawna:</p>

 $\langle t \, \mathrm{d} t \rangle$ 

<td colspan="3" style="text-align: left; border-left: 0px solid; background-color: #d3d3d3; border-top: 1px solid; border-right: 1px solid;">

<strong>Ustawa z dnia 13 września 1996 r. o utrzymaniu czystości i porządku w gminach </strong>

 $\langle t d \rangle$ 

 $\langle tr \rangle$ 

 $<$ tr $>$ 

<td colspan="4" style="border-width: 0px 1px; border-style: solid; background-color: #d3d3d3;"> </td>  $<$ /tr $>$ 

 $<$ tr $>$ 

<td style="text-align: left; border-left: 1px solid; background-color: #d3d3d3; border-top: 0px solid; border-right: 0px solid;"> Składający:</td>

<td colspan="3" style="text-align: left; border-left: 0px solid; background-color: #d3d3d3; border-top: 0px solid; border-right: 1px solid;">

<strong>Deklaracja <span style="background-color: #d3d3d3;">przeznaczona jest dla właścicieli nieruchomości położonych na terenie gminy Bestwina</span>

 $\langle$ strong>

 $\langle t d \rangle$ 

 $\langle tr \rangle$ 

 $<$ tr $>$ 

<td style="text-align: left; border-left: 1px solid; background-color: #d3d3d3; border-top: 0px solid; border-right: 0px solid;"> Organ:</td>

<td colspan="3" style="text-align: left; border-left: 0px solid; background-color: #d3d3d3; border-top: 0px solid; border-right: 1px solid;">

<strong>Wójt Gminy Bestwina</strong>

 $\langle t d \rangle$ 

 $\langle tr \rangle$ 

 $<$ tr $>$ 

<td style="border-width: 0px 0px 0px 1px; border-style: solid; text-align: justify; background-color: #d3d3d3;"> Miejsce składania:</td>

<td colspan="3" style="border-width: 0px 1px 0px 0px; border-style: solid; text-align: justify; background-color: #d3d3d3;">

<strong>Urząd Gminy Bestwina, ul Krakowska 111, 43-512 Bestwina</strong>

 $\langle t \rangle$ 

 $\langle tr \rangle$ 

 $<$ tr $>$ 

<td colspan="4" style="border-width: 1px; border-style: solid; text-align: justify; background-color: #d3d3d3;">

 $< p >$ 

<span style="font-size: medium;">

<strong> A. OBOWIĄZEK ZŁOŻENIA DEKLARACJI</strong>

 $<$ /span>

 $<$ /p>

 $\langle t \, \mathrm{d} t \rangle$ 

 $\langle tr \rangle$ 

 $<$ tr $>$ 

<td colspan="2" style="border-width: 0px 0px 0px 1px; border-style: solid; text-align: left;">

```
\langle p \rangle 1. \langle x f: select 1 bind="ID0" appearance="full" class="selectVertical"
ref="wnio:TrescDokumentu/wnio:Wartosc/wnio:Okolicznosci">
```
<xf:label>

<span style="float: left; clear: both;"/>

</xf:label>

<xf:itemset nodeset="instance('etykiety\_ID0')/etykiety\_ref/opt">

<xf:label ref="item"/>

<xf:value ref="item"/>

 $\langle x$ f:itemset>

<xf:alert>POLE WYMAGANE</xf:alert>

</xf:select1>

 $<$ /p>

 $\langle t \, \mathrm{d} t \rangle$ 

<td colspan="2" style="border-width: 0px 1px 0px 0px; border-style: solid; text-align: right;">

<xf:group \_bind="ID88" ref="wnio:TrescDokumentu/wnio:Wartosc/wnio:SekcjaPowstania" style="width: 100%;"> Data powstania obowiązku wnoszenia opłaty <xf:input \_bind="ID89" ref="wnio:DataPowstaniaZmiany">

<xf:label>

 $<$ span $>$ 

</xf:label>

 $\langle x$ f:input $\rangle$ 

 $\langle x$ f:group>

 $str/>=$ 

<xf:group \_bind="ID87" ref="wnio:TrescDokumentu/wnio:Wartosc/wnio:SekcjaZmiany" style="width: 100%;"> Data zaistnienia zmiany <xf:input \_bind="ID90" ref="wnio:DataZaistnieniaZmiany">

<xf:label>

 $<$ span $>$ 

</xf:label>

 $\langle x$ f:input $\rangle$ 

 $\langle x$ f:group>

 $str/$ 

<xf:group \_bind="ID86" ref="wnio:TrescDokumentu/wnio:Wartosc/wnio:SekcjaObowiazuje" style="width: 100%;">obowiązuje od <xf:input \_bind="ID91" ref="wnio:ObowiazujeOd">

<xf:label>

 $<$ span $>$ 

 $\langle x$ f:label>

 $\langle x$ f:input $\rangle$ 

 $\langle x$ f:group>

 $\langle t d \rangle$ 

 $\langle tr \rangle$ 

```
<tr>
```
<td colspan="4" style="border-bottom: 1px solid; text-align: left; border-left: 1px solid; border-top: 0px solid; border-right: 1px solid;">

<xf:group \_bind="ID1" ref="wnio:TrescDokumentu/wnio:Wartosc/wnio:SekcjaUzasadnienie" style="width: 100%;">2. Uzasadnienie korekty<br/>style=" $D2$ " ref="wnio:Uzasadnienie" xxforms:size="80">

<xf:label>

 $<$ span $>$ 

</xf:label>

 $\langle x$ f:input $\rangle \langle x$ f:group $\rangle$ 

 $\langle t \rangle$ 

 $\langle tr \rangle$ 

 $<$ tr $>$ 

<td colspan="4" style="border-bottom: 1px solid; text-align: justify; border-left: 1px solid; backgroundcolor: #d3d3d3; border-top: 0px solid; border-right: 1px solid;">

 $< p >$ 

<span style="font-size: medium;">

<strong> B. DANE SKŁADAJĄCEGO DEKLARACJĘ</strong>

 $<$ /span $>$ 

 $<$ /p>

 $\langle t \, \mathrm{d} t \rangle$ 

 $\langle tr \rangle$ 

<tr style="background-color: #d3d3d3;">

<td colspan="4" style="border-width: 0px 1px 1px 1px; border-style: solid; background-color: #d3d3d3;">

 $p$ 

<span style="font-size: small;">

```
<strong> B.1. STATUS PRAWNY</strong>
```
 $<$ /span $>$ 

 $<$ /p>

 $\langle t d \rangle$ 

 $\langle tr \rangle$ 

 $<$ tr $>$ 

<td colspan="4" style="border-bottom: 1px solid; border-left: 1px solid; border-top: 0px solid; borderright: 1px solid;">

 $\langle p \rangle$  3.  $\langle x$ f:select1 bind="ID3" appearance="full" ref="wnio:TrescDokumentu/wnio:Wartosc/wnio:StatusPrawny">

<xf:label>

 $<$ span $>$ 

</xf:label>

```
<xf:itemset nodeset="instance('etykiety_ID3')/etykiety_ref/opt">
```
<xf:label ref="item"/>

<xf:value ref="value"/>

</xf:itemset>

<xf:alert>POLE WYMAGANE</xf:alert>

</xf:select1>

 $<$ /p>

 $\langle t \, \mathrm{d} t \rangle$ 

 $\langle tr \rangle$ 

<tr style="background-color: #d3d3d3;">

<td colspan="4" style="border-bottom: 1px solid; text-align: left; border-left: 1px solid; border-top: 0px solid; border-right: 1px solid;">

 $< p >$ 

<span style="font-size: small;">

<strong> B.2.</strong> <strong>IMIĘ I NAZWISKO</strong> lub <strong>NAZWA</strong>

</span> <span style="font-size: x-small;">(dotyczy osób prawnych oraz jednostek organizacyjnych nieposiadających osobowości prawnej)</span>

 $<$ /p>

 $\langle t \rangle$ 

 $\langle tr \rangle$ 

 $<$ tr $>$ 

<td colspan="4" style="border-bottom: 1px solid; border-left: 1px solid; border-top: 0px solid; borderright: 1px solid;"> 4. <xf:input \_bind="ID4" ref="wnio:TrescDokumentu/wnio:Wartosc/wnio:Nazwa" xxforms:size="80">

<xf:label>

 $<$ span $>$ 

</xf:label>

 $\langle x$ f:input $\rangle$ 

 $\langle t d \rangle$ 

 $\langle tr \rangle$ 

 $<$ tr $>$ 

<td colspan="4" style="border-bottom: 1px solid; border-left: 1px solid; border-top: 0px solid; borderright: 1px solid;">

<xf:group \_bind="ID5" ref="wnio:TrescDokumentu/wnio:Wartosc/wnio:SekcjaPESEL" style="width: 100%;"> 5. PESEL<br/> <strong>

<xf:input \_bind="ID7" ref="wnio:PESEL" xxforms:size="80">

<xf:label>

 $<$ span $>$ 

</xf:label>

 $\langle x$ f:input $\rangle$ 

</strong>

 $\langle x$ f:group>

<xf:group \_bind="ID6" ref="wnio:TrescDokumentu/wnio:Wartosc/wnio:SekcjaNIP" style="width: 100%;"> 6. NIP<br/> <xf:input \_bind="ID8" ref="wnio:NIP" xxforms:size="80">

<xf:label>

 $<$ span $>$ 

</xf:label>

 $\langle x$ f:input $\rangle$ 

 $\langle x$ f:group

 $\langle t d \rangle$ 

 $\langle tr \rangle$ 

 $<$ tr $>$ 

<td colspan="4" style="border-bottom: 1px solid; border-left: 1px solid; background-color: #d3d3d3; border-top: 0px solid; border-right: 1px solid;">

 $< p >$ 

<strong>

<span style="font-size: small;"> B.3 ADRES ZAMIESZKANIA lub ADRES SIEDZIBY</span>

</strong>

 $<$ /p>

 $\langle t d \rangle$ 

 $\langle$ tr>

 $<$ tr $>$ 

<td style="border-bottom: 1px solid; border-left: 1px solid; border-top: 0px solid; border-right: 1px solid;"> 7. Kraj<br/>solity> <xf:input \_bind="ID9" ref="wnio:TrescDokumentu/wnio:Wartosc/wnio:ZamKraj" xxforms:size="20">

<xf:label>

 $<$ span $>$ 

</xf:label>

 $\langle x$ f:input $\rangle$ 

 $\langle t \rangle$ 

<td style="border-bottom: 1px solid; border-left: 0px solid; border-top: 0px solid; border-right: 1px solid;"> 8. Województwo<br/>solid> $\langle x \rangle$ :input bind="ID10"

ref="wnio:TrescDokumentu/wnio:Wartosc/wnio:ZamWojewodztwo" xxforms:size="20">

<xf:label>

 $<$ span $>$ 

</xf:label>

 $\langle x$ f:input $\rangle$ 

 $\langle t d \rangle$ 

<td colspan="2" style="border-bottom: 1px solid; border-left: 0px solid; border-top: 0px solid; borderright: 1px solid;"> 9. Powiat<br/>st/> <xf:input bind="ID15"

ref="wnio:TrescDokumentu/wnio:Wartosc/wnio:ZamPowiat" xxforms:size="20">

<xf:label>

 $<$ span $>$ 

</xf:label>

 $\langle x$ f:input $\rangle$ 

 $\langle t d \rangle$ 

 $\langle$ /tr $>$ 

 $<$ tr $>$ 

<td style="border-bottom: 1px solid; border-left: 1px solid; border-top: 0px solid; border-right: 1px solid;" $> 10$ . Gmina<br/>solongly bind="ID11"

ref="wnio:TrescDokumentu/wnio:Wartosc/wnio:ZamGmina" xxforms:size="20">

<xf:label>

 $<$ span $>$ 

</xf:label>

 $\langle x$ f:input $\rangle$ 

 $\langle t \, \mathrm{d} t \rangle$ 

<td style="border-bottom: 1px solid; border-left: 0px solid; border-top: 0px solid; border-right: 1px solid;" $> 11$ . Ulica<br/>solongly bind="ID12"

ref="wnio:TrescDokumentu/wnio:Wartosc/wnio:ZamUlica" xxforms:size="20">

<xf:label>

 $<$ span $>$ 

</xf:label>

 $\langle x$ f:input $\rangle$ 

 $\langle t \rangle$ 

<td style="border-bottom: 1px solid; text-align: left; border-left: 0px solid; border-top: 0px solid; borderright: 1px solid;"> 12. Nr domu<br/>solid> <xf:input \_bind="ID17"

ref="wnio:TrescDokumentu/wnio:Wartosc/wnio:ZamNrDomu" xxforms:size="10">

<xf:label>

 $<$ span $>$ 

</xf:label>

 $\langle x$ f:input $\rangle$ 

 $\langle t \rangle$ 

<td style="border-bottom: 1px solid; border-left: 0px solid; border-top: 0px solid; border-right: 1px solid;" $> 13$ . Nr lokalu $\text{Br}$  $>$   $\text{K}$ :input bind="ID18"

ref="wnio:TrescDokumentu/wnio:Wartosc/wnio:ZamNrLokalu" xxforms:size="10">

<xf:label>

 $<$ span $>$ 

</xf:label>

 $\langle x$ f:input $\rangle$ 

 $\langle t d \rangle$ 

 $\langle$ /tr $>$ 

 $<$ tr $>$ 

<td style="border-bottom: 0px solid; border-left: 1px solid; border-top: 0px solid; border-right: 1px solid;"> 14. Miejscowość<br/>solid> $\langle \text{snr} \rangle$  <xf:input bind="ID14"

ref="wnio:TrescDokumentu/wnio:Wartosc/wnio:ZamMiejscowosc" xxforms:size="20">

 $\langle x$ f·lahel $>$ 

 $<$ span $>$ 

</xf:label>

<xf:alert>POLE WYMAGANE</xf:alert>

 $\langle x$ f:input $\rangle$ 

 $\langle t d \rangle$ 

<td style="border-bottom: 0px solid; border-left: 0px solid; border-top: 0px solid; border-right: 1px solid;" $> 15$ . Kod pocztowy $\text{Br}/\text{B} \text{Tr}/\text{Br}/\text{Br}$  bind="ID13"

ref="wnio:TrescDokumentu/wnio:Wartosc/wnio:ZamKodPocztowy" xxforms:size="20">

<xf:label>

 $<$ span $>$ 

</xf:label>

 $\langle x$ f:input $\rangle$ 

 $\langle t d \rangle$ 

<td colspan="2" style="border-bottom: 0px solid; border-left: 0px solid; border-top: 0px solid; borderright: 1px solid;"> 16. Nr.tel/adres e-mail (dane dobrowolne) $\langle br \rangle$   $\langle \langle x \rangle$ : input bind="ID16" ref="wnio:TrescDokumentu/wnio:Wartosc/wnio:ZamKontakt" xxforms:size="20">

<xf:label>

 $<$ span $>$ </xf:label>  $\langle x$ f:input $\rangle$ 

 $\langle t d \rangle$ 

 $\langle tr \rangle$ 

 $<$ tr $>$ 

<td colspan="4" style="background-color: #d3d3d3; border: 1px solid;">

 $< p >$ 

<strong> </strong>(należy wypełnić w przypadku, gdy adres jest inny niż adres wskazany w częśći  $B.3.$ ) $<$ /p>

 $\langle t d \rangle$ 

 $\langle tr \rangle$ 

 $<$ tr $>$ 

<td style="border-bottom: 1px solid; border-left: 1px solid; border-top: 0px solid; border-right: 1px solid;"> 17. Kraj<br/>solr> <xf:input \_bind="ID19" ref="wnio:TrescDokumentu/wnio:Wartosc/wnio:KorKraj" xxforms:size="20">

<xf:label>

 $<$ span $>$ 

 $\langle x$ f:label>

 $\langle x$ f:input $\rangle$ 

 $\langle t \, \mathrm{d} t \rangle$ 

 $\leq$ td style="border-width: 0px 1px 1px 0px; border-style: solid;"> 18. Województwo $\leq$ br/> $\leq$ xf:input \_bind="ID20" ref="wnio:TrescDokumentu/wnio:Wartosc/wnio:KorWojewodztwo" xxforms:size="20">

<xf:label>

 $<$ span $/$ >

</xf:label>

 $\langle x$ f:input $\rangle$ 

 $\langle t \, \mathrm{d} \rangle$ 

<td colspan="2" style="border-bottom: 1px solid; border-left: 0px solid; border-top: 0px solid; borderright: 1px solid;"> 19. Powiat<br/>solid> <xf:input \_bind="ID21"

ref="wnio:TrescDokumentu/wnio:Wartosc/wnio:KorPowiat" xxforms:size="20">

<xf:label>

 $<$ span $>$ 

</xf:label>

 $\langle x$ f:input $\rangle$ 

 $\langle t \, \mathrm{d} t \rangle$ 

 $\langle tr \rangle$ 

 $<$ tr $>$ 

<td style="border-bottom: 1px solid; border-left: 1px solid; border-top: 0px solid; border-right: 1px solid:" $> 20$ . Gmina<br/>solomizing bind="ID22"

ref="wnio:TrescDokumentu/wnio:Wartosc/wnio:KorGmina" xxforms:size="20">

<xf:label>

 $<$ span $>$ 

</xf:label>

 $\langle x$ f:input $\rangle$ 

 $\langle t \, d \rangle$ 

<td style="border-width: 0px 1px 1px 0px; border-style: solid;"> 21. Ulica<br/> <xf:input \_bind="ID23" ref="wnio:TrescDokumentu/wnio:Wartosc/wnio:KorUlica" xxforms:size="20">

<xf:label>

 $<$ span $>$ 

</xf:label>

 $\langle x$ f:input $\rangle$ 

 $\langle t d \rangle$ 

 $\lt$ td> 22. Nr domu $\lt$ br/> $\times$ xf:input \_bind="ID24" ref="wnio:TrescDokumentu/wnio:Wartosc/wnio:KorNrDomu" xxforms:size="10">

<xf:label>

 $<$ span $>$ 

 $\langle x$ f:label>

 $\langle x$ f:input $\rangle$ 

 $\langle t \rangle$ 

<td style="border-left: 1px solid; border-top: 0px solid; border-right: 1px solid;"> 23. Nr Lokalu<br/> <xf:input \_bind="ID25" ref="wnio:TrescDokumentu/wnio:Wartosc/wnio:KorNrLokalu" xxforms:size="10">

<xf:label>

 $<$ span $>$ 

</xf:label>

 $\langle x$ f:input $\rangle$ 

 $\langle t d \rangle$ 

 $\langle tr \rangle$ 

 $<$ tr $>$ 

<td style="border-bottom: 1px solid; border-left: 1px solid; border-top: 0px solid; border-right: 1px solid;"> 24. Miejscowość<br/>shipsimut bind="ID26"

ref="wnio:TrescDokumentu/wnio:Wartosc/wnio:KorMiejscowosc" xxforms:size="20">

<xf:label>

 $<$ span $>$ 

</xf:label>

 $\langle x$ f:input $\rangle$ 

 $\langle t \, d \rangle$ 

 $\leq$ td style="border-width: 0px 1px 0px; border-style: solid;"> 25. Kod pocztowy $\leq$ br/> $\leq$ xf:input \_bind="ID27" ref="wnio:TrescDokumentu/wnio:Wartosc/wnio:KorKodPocztowy" xxforms:size="20">

<xf:label>

 $<$ span $>$ 

</xf:label>

 $\langle x$ f:input $\rangle$ 

 $\langle t d \rangle$ 

<td colspan="2" style="border-width: 1px 1px 1px 0px; border-style: solid;"> 26. Nr tel/adres e-mail (dane dobrowolne)<br/> <xf:input \_bind="ID28"

ref="wnio:TrescDokumentu/wnio:Wartosc/wnio:KorKontakt" xxforms:size="20">

<xf:label>

 $<$ span $>$ 

</xf:label>

 $\langle x$ f:input $\rangle$ 

 $\langle t d \rangle$ 

 $\langle tr \rangle$ 

 $<$ tr $>$ 

<td colspan="4" style="border-bottom: 1px solid; border-left: 1px solid; background-color: #d3d3d3; border-top: 0px solid; border-right: 1px solid;">

 $p$ 

<strong>

<span style="font-size: small;"> B.5 FORMA PRAWNA WŁADANIA NIERUCHOMOŚCIĄ</span> </strong>

 $<$ /p>

 $\langle t d \rangle$ 

 $\langle tr \rangle$ 

 $<$ tr $>$ 

<td colspan="4" style="border-bottom: 1px solid; border-left: 1px solid; border-top: 0px solid; borderright: 1px solid;">

 $< p > 27$ .  $< x$ f:select1 bind="ID29" appearance="full" ref="wnio:TrescDokumentu/wnio:Wartosc/wnio:FormaPrawna">

<xf:label>

 $<$ span $>$ 

</xf:label>

<xf:itemset nodeset="instance('etykiety\_ID29')/etykiety\_ref/opt">

<xf:label ref="item"/>

<xf:value ref="value"/>

 $\langle x$ f:itemset>

 $\langle x$ f:select1>

 $<$ /p>

 $\langle t \, d \rangle$ 

 $\langle tr \rangle$ 

 $<$ tr $>$ 

<td colspan="4" style="border-bottom: 1px solid; border-left: 1px solid; background-color: #d3d3d3; border-top: 0px solid; border-right: 1px solid;">

 $< p$ 

<strong>

<span style="font-size: medium;"> C. DANE O NIERUCHOMOŚCI, DLA KTÓREJ SKŁADANA JEST DEKLARACJA<br/>br/>

 $\langle$ span $\rangle$ 

 $\langle$ strong> $\langle$ span style="font-size: x-small;">

 $\leq$ em $>$  (dla każdej nieruchomości należy złożyć odrębną deklarację) $\leq$ em $>$ 

 $\langle$ span $\rangle$ 

 $<$ /p>

 $\langle t \, \mathrm{d} \rangle$ 

 $\langle tr \rangle$ 

 $<$ tr $>$ 

<td colspan="4" style="border-bottom: 1px solid; border-left: 1px solid; background-color: #d3d3d3; border-top: 0px solid; border-right: 1px solid;">

 $-p$ 

<strong> C.1 ADRES NIERUCHOMOŚCI, POŁOŻONEJ NA TERENIE GMINY BESTWINA</strong>

 $<$ /p>

 $\langle t d \rangle$ 

 $\langle tr \rangle$ 

 $<$ tr $>$ 

<td style="border-bottom: 1px solid; border-left: 1px solid; border-top: 0px solid; border-right: 1px solid;">

 $<$ p> 28. Miejscowośc $<$ br/> $<$ xf:input bind="ID34" ref="wnio:TrescDokumentu/wnio:Wartosc/wnio:NierMiejscowosc" xxforms:size="10">

<xf:label>

 $<$ span $>$ 

</xf:label>

 $\langle x$ f:input $\rangle$ 

 $<$ /p>

 $\langle t d \rangle$ 

<td style="border-width: 0px 1px 1px 0px; border-style: solid;">

<p> 29. Ulica<br/> <xf:input \_bind="ID33" ref="wnio:TrescDokumentu/wnio:Wartosc/wnio:NierUlica" xxforms:size="10">

<xf:label>

 $<$ span $/$ >

</xf:label>

 $\langle x$ f:input $\rangle$ 

 $<$ /p>

 $\langle t \, \mathrm{d} \rangle$ 

<td style="border-width: 0px 0px 1px; border-style: solid;">

 $\langle p \rangle$  30. Nr domu $\langle br \rangle$   $\langle x$  f:input bind="ID32"

ref="wnio:TrescDokumentu/wnio:Wartosc/wnio:NierNrDomu" xxforms:size="10">

<xf:label>

 $<$ span $/$ >

</xf:label>

 $\langle x$ f:input $\rangle$ 

 $<$ /p>

 $\langle t \, d \rangle$ 

<td style="border-bottom: 1px solid; border-left: 1px solid; border-top: 0px solid; border-right: 1px solid;">

 $\leq p$  style="text-align: left;"> 31. Nr lokalu $\leq br$  \lefts  $\leq$  \lefts \text{\bu find="ID31" ref="wnio:TrescDokumentu/wnio:Wartosc/wnio:NierNrLokalu" xxforms:size="10">

<xf:label>

 $<$ span $>$ 

</xf:label>

 $\langle x$ f:input $\rangle$ 

 $<$ /p>

 $\langle t \, \mathrm{d} t \rangle$ 

 $\langle tr \rangle$ 

```
<tr style="background-color: #d3d3d3;">
```
<td colspan="4" style="border-bottom: 1px solid; border-left: 1px solid; border-top: 0px solid; borderright: 1px solid;">

 $p$ 

<strong>

```
<span style="font-size: small;"> C.2. FUNKCJA NIERUCHOMOŚCI<br/>
```
 $\langle$ span $\rangle$ 

```
</strong> <span style="font-size: x-small;">
```
<em> (1) ZAMIESZKAŁA - o której mowa w art.6c. ust.1 ustawy z dnia 13 września 1996r. o utrzymaniu czystości i porządku w gminach<br/> (2) NIEZAMIESZKAŁA - o której mowa w art.6c ust.2 ustawy z dnia 13 września 1996r. o urzymaniu czystości i porządku w gminach</em>

 $<$ /span $>$ 

 $<$ /p>

 $\langle t \, d \rangle$ 

 $\langle tr \rangle$ 

 $<$ tr $>$ 

<td colspan="4" style="border-bottom: 1px solid; border-left: 1px solid; border-top: 0px solid; borderright: 1px solid;">

 $\langle p \rangle$  32.  $\langle x$ f:select1 bind="ID30" appearance="full" ref="wnio:TrescDokumentu/wnio:Wartosc/wnio:FunkcjaNier"> <xf:label>

 $<$ span $>$ 

</xf:label>

<xf:itemset nodeset="instance('etykiety\_ID30')/etykiety\_ref/opt">

<xf:label ref="item"/>

<xf:value ref="value"/>

 $\langle x$ f·itemset $\rangle$ 

</xf:select1>

 $<$ /p>

 $\langle t \, d \rangle$ 

 $\langle tr \rangle$ 

 $<$ tr $>$ 

<td colspan="4" style="border-bottom: 1px solid; border-left: 1px solid; background-color: #d3d3d3; border-top: 0px solid; border-right: 1px solid;">

 $< p >$ 

<strong>

<span style="font-size: medium;"> D. SPOSÓB ZBIERANIA ODPADÓW KOMUNALNYCH NA NIERUCHOMOŚCI</span>

 $\langle$ strong>

 $<$ /p>

 $\langle t d \rangle$ 

 $\langle tr \rangle$ 

 $<$ tr $>$ 

<td colspan="4" style="border-bottom: 1px solid; border-left: 1px solid; border-top: 0px solid; borderright: 1px solid;">

<p> 35. <strong>Oświadczam:</strong> <xf:select1 \_bind="ID35" appearance="full" class="selectVertical" ref="wnio:TrescDokumentu/wnio:Wartosc/wnio:SposobZbierania">

<xf:label>

<span style="float: left; clear: both;"/>

</xf:label>

<xf:itemset nodeset="instance('etykiety\_ID35')/etykiety\_ref/opt">

<xf:label ref="item"/>

<xf:value ref="value"/>

 $\langle x$ f:itemset>

 $\langle x$ f:select1>

 $<$ /p>

 $\langle t d \rangle$ 

 $\langle tr \rangle$ 

 $<$ tr $>$ 

<td colspan="4" style="border-width: 0px 1px 0px 1px; border-style: solid; background-color: #d3d3d3;">

 $< p >$ 

<strong>

<span style="font-size: medium;"> E. DOTYCZY WŁAŚCICIELI NIERUCHOMOSCI ZAMIESZKAŁYCH</span>

 $\langle$ strong>

 $<$ /p>

 $\langle t \, d \rangle$ 

 $\langle tr \rangle$ 

 $<$ tr $>$ 

<td colspan="4" style="border-width: 1px 1px 0px; border-style: solid; text-align: justify; backgroundcolor: #d3d3d3;">

 $p$ 

<strong>

<span style="font-size: small;"> E.1 OŚWIADCZENIE WŁAŚCICIELA NIERUCHOMOŚCI WSKAZANEJ W DZIALE C</span>

 $\langle$ strong $\rangle$ 

 $<$ /p>

 $\langle t \, d \rangle$ 

 $\langle tr \rangle$ 

 $<$ tr $>$ 

<td colspan="3" style="border-width: 1px 0px 0px 1px; border-style: solid; text-align: justify;">

 $<$ p> 36.  $<$ strong>Oświadczam: $<$ br $>$ na nieruchomości, dla której składana jest deklaracja zamieszkuje</strong>

 $<$ /p>

 $\langle t \rangle$ 

<td style="border-width: 1px 1px 0px; border-style: solid; text-align: justify;">

<p style="text-align: center;">

<xf:input \_bind="ID36" ref="wnio:TrescDokumentu/wnio:Wartosc/wnio:LiczbaMieszkancow" xxforms:size="10">

```
<xf:label>
```
 $<$ span $>$ 

```
</xf:label>
```

```
\langle xf:input\rangle
```
 $<$ /p>

<p style="text-align: center;">

<span style="font-size: x-small;"> <em>(nalezy podać liczbę osób)</em>

 $<$ /span $>$ 

 $<$ /p>

 $\langle t \, d \rangle$ 

 $<$ /tr $>$ 

<tr style="background-color: #d3d3d3;">

<td colspan="4" style="border-width: 1px 1px 0px 1px; border-style: solid;">

 $< p >$ 

<strong>

<span style="font-size: small;"> E.2 OBLICZENIE WYSOKOŚCI MIESIĘCZNEJ OPŁATY ZA GOSPDAROWANIE ODPADAMI KOMUNALNYMI</span>

 $\langle \text{strong} \rangle \langle \text{em} \rangle$ 

<span style="font-size: xx-small;">

 $\langle b r \rangle$  \*stawka opłaty - patrz Objaśnienia $\langle s p a n \rangle$ 

 $<$ /em $>$ 

 $<$ /p>

 $\langle t \, d \rangle$ 

 $\langle$ tr>

 $<$ tr $>$ 

<td colspan="4" style="border-width: 1px 1px 0px; border-style: solid; text-align: justify;">37. <table> <tbody>

 $<$ tr $>$ 

 $<$ td $>$ 

<xf:input \_bind="ID37"

ref="wnio:TrescDokumentu/wnio:Wartosc/wnio:LiczbaMieszkancowPrzepisana" xxforms:size="10">

<xf:label>

 $<$ span $>$ 

</xf:label>

```
\langle xf:input\rangle \langle td\rangle
```
 $<$ td $>$ 

<strong>

```
<span>X</span>
```
 $\langle \text{strong} \rangle \langle \text{td} \rangle$ 

 $<$ td $>$ 

<xf:input \_bind="ID38" ref="wnio:TrescDokumentu/wnio:Wartosc/wnio:StawkaOplaty" xxforms:size="10">

<xf:label>

 $<$ span $/$ >

</xf:label>

 $\langle x$ f:input $\langle \rangle$ 

 $<$ td $>$ 

<strong>

```
<span>= </span>\langle \text{strong} \rangle \langle \text{td} \rangle<td> <xf:input _bind="ID39"
ref="wnio:TrescDokumentu/wnio:Wartosc/wnio:WysokoscMiesiecznejOplaty" xxforms:size="10">
   <xf:label>
  <span/>
   </xf:label>
   </xf:input> <span style="font-size: x-small;">(słownie złotych:</span> <xf:input _bind="ID92"
ref="wnio:TrescDokumentu/wnio:Wartosc/wnio:StawkaOplatSlownie" xxforms:size="20">
   <xf:label>
   <span>\langle xf:label>
   \langle xf:input> \langlespan style="font-size: x-small;">\rangle\langlespan>
  \langle t \, d \rangle\langle/tr><tr><td style="text-align: center;"> <span style="font-size: x-small;">
   <em>(liczba z poz.36)</em>
   \langlespan\rangle\langle t d \rangle<br><td><td><<td style="text-align: center;"> <span style="font-size: x-small;">
   <em>stawka opłaty*</em>
   </span>\langle t \, \mathrm{d} \rangle<td></td><td style="text-align: left;"> <span style="font-size: x-small;">
   <em>wysokość miesięcznej opłaty</em>
   </span>\langle t \, d \rangle\langle tr \rangle</tbody>
  </table>
  \langle t d \rangle\langle tr \rangle<tr>
```
<td colspan="4" style="border-width: 1px 1px 0px; border-style: solid; text-align: justify; backgroundcolor: #d3d3d3;">

 $p$ 

#### <strong>

<span style="font-size: medium;"> F. DOTYCZY WŁAŚCICIELI NIERUCHOMOŚCI NIEZAMIESZKAŁYCH</span>

 $\langle$ strong>

 $<$ /p>

 $\langle t \, d \rangle$ 

 $\langle$ /tr $>$ 

 $<$ tr $>$ 

<td colspan="4" style="border-width: 1px 1px 0px; border-style: solid; text-align: justify; backgroundcolor: #d3d3d3;">

 $\leq p$  align="left">

<strong>

<span style="font-size: small;"> F.1. OŚWIADCZENIE WŁAŚCICIELA NIERUCHOMOŚCI WSKAZANEJ W DZIALE C ORAZ OBLICZENIE WYSOKOŚCI OPŁATY ZA GOSPODAROWANIE ODPADAMI KOMUNALNYMI</span>

 $\langle$ strong> $\langle$ em>

<span style="font-size: xx-small;">\*stawka opłaty - patrz Objaśnienia</span>

 $<$ /em $>$ 

 $<$ /p>

 $\langle t \, \mathrm{d} t \rangle$ 

 $\langle tr \rangle$ 

 $<$ tr $>$ 

<td colspan="4" style="border-width: 1px 1px 0px; border-style: solid; text-align: justify;">

 $p>$ 

<table cellspacing="0" style="width: 780px; margin-top: 5mm;">

<tbody>

 $<$ tr $>$ 

 $<$ td $>$  $<$ /td $>$ 

<td style="border-width: 1px 1px 0px; border-style: solid; text-align: center; background-color: #d3d3d3;">

<strong>rodzaj pojemnika</strong>

 $\langle t \rangle$ 

<td style="border-width: 1px 0px 0px; border-style: solid; text-align: center; background-color: #d3d3d3;">(liczba)</td>

 $\leq$ td style="border-width: 1px 0px; border-style: solid; background-color: #d3d3d3;"> $\leq$ /td>

<td style="border-width: 1px 0px 0px; border-style: solid; text-align: center; background-color: #d3d3d3;">(stawka opłaty za pojemnik)\*</td>

<td style="border-width: 1px 0px 0px 0px; border-style: solid; background-color: #d3d3d3;"> </td>

<td style="border-width: 1px 0px 0px; border-style: solid; text-align: center; background-color: #d3d3d3;">Iloczyn</td>

 $<$ tr $>$ 

<td rowspan="13" style="width: 160px;" valign="top">

 $p$ 

<span style="font-size: small;">

<strong>

 $str/>=$ 

</strong>

 $<$ /span $>$ 

 $<$ /p>

 $< p >$ 

<span style="font-size: small;">

 $\langle \text{strong}>O$ świadczam: $\langle \text{br}/\rangle$  na $\langle \text{br}/\rangle$  nieruchomosci, $\langle \text{br}/\rangle$  dla której $\langle \text{br}/\rangle$  składana jest $\langle \text{br}/\rangle$ deklaracja<br/>br/> odpady<br/>str/> komunalne będą<br/>str/> zbierane<br/>str/>w następujących<br/>str/> pojemnikach </strong>

 $<$ /span $>$ 

 $<$ /p>

 $< p >$ 

<span style="font-size: x-small;">

 $\epsilon$  <em>(należy zadeklarować $\epsilon$ br/>br/> liczbę opróżnień $\epsilon$ br/> pojemników, $\epsilon$ br/> kontenerów, koszów $\epsilon$ br/> w ciągu miesiaca)</em>

 $\langle$ span $\rangle$ 

 $<$ /p>

 $\langle t \rangle$ 

<td style="border-width: 1px; border-style: solid; text-align: justify; width: 160px; background-color: #d3d3d3;">

<span>60 litrów</span>

 $\langle t \, \mathrm{d} \rangle$ 

 $\leq$ td style="border-width: 1px 0px 1px 0px; border-style: solid;"> 38.  $\leq$ xf:input bind="ID41" ref="wnio:TrescDokumentu/wnio:Wartosc/wnio:Liczba60" xxforms:size="10">

<xf:label>

 $<$ span $>$ 

 $\langle x$ f:label>

 $\langle x$ f:input $\rangle$ 

 $\langle t \rangle$ 

<td style="border-width: 1px 0px 1px 0px; border-style: solid; text-align: center;"> <strong>X</strong>  $\langle t d \rangle$ 

<td style="border-width: 1px 0px 1px 0px; border-style: solid;"> <xf:input \_bind="ID43" ref="wnio:TrescDokumentu/wnio:Wartosc/wnio:Stawka60" xxforms:size="10">

<xf:label>

 $<$ span $>$ 

</xf:label>

 $\langle x$ f:input $\langle \rangle$ 

 $\lt$ td style="border-width: 1px 0px 1px 0px; border-style: solid;">  $\lt$ strong> $\lt$ /strong> $\lt$ /td>

<td style="border-width: 1px 0px 1px 0px; border-style: solid;"> <xf:input \_bind="ID80" ref="wnio:TrescDokumentu/wnio:Wartosc/wnio:Iloczyn60" xxforms:size="10">

<xf:label>

 $<$ span $>$ 

</xf:label>

 $\langle x$ f:input>  $\langle$ strong>zł $\langle x \rangle$ strong>  $\langle x \rangle$ 

 $\langle tr \rangle$ 

 $<$ tr $>$ 

 $\leq$ td style="border-width: 0px 1px 1px; border-style: solid; text-align: justify; background-color: #d3d3d3;">80 litrów</td>

<td style="border-width: 0px 0px 1px 0px; border-style: solid;"> 39. <xf:input \_bind="ID44" ref="wnio:TrescDokumentu/wnio:Wartosc/wnio:Liczba80" xxforms:size="10">

<xf:label>

 $<$ span $>$ 

</xf:label>

 $\langle x$ f:input $\rangle$ 

 $\langle t d \rangle$ 

 $\leq$ td style="border-width: 0px 0px 1px 0px; border-style: solid;">  $\leq$ strong>X $\leq$ /strong>

 $\langle t d \rangle$ 

 $\leq$ td style="border-width: 0px 0px 1px 0px; border-style: solid;">  $\leq$ xf:input bind="ID46" ref="wnio:TrescDokumentu/wnio:Wartosc/wnio:Stawka80" xxforms:size="10">

<xf:label>

 $<$ span $>$ 

</xf:label>

 $\langle x$ f:input $\rangle$ 

 $\langle t \rangle$ 

<td style="border-width: 0px 0px 1px 0px; border-style: solid;"> <strong>=</strong>

 $\langle t d \rangle$ 

 $\leq$ td style="border-width: 0px 0px 1px 0px; border-style: solid;">  $\leq$ xf:input bind="ID42" ref="wnio:TrescDokumentu/wnio:Wartosc/wnio:Iloczyn80" xxforms:size="10">

<xf:label>

 $<$ span $>$ 

 $\langle x$ f:label>

 $\langle x$ f:input>  $\langle$ strong>zł $\langle x \rangle$ strong>  $\langle x \rangle$ 

 $\langle tr \rangle$ 

 $<$ tr $>$ 

<td style="border-width: 0px 1px 1px 1px; border-style: solid; text-align: justify; background-color: #d3d3d3;">110 litrów</td>

<td style="border-width: 0px 0px 1px 0px; border-style: solid;"> 40. <xf:input \_bind="ID47" ref="wnio:TrescDokumentu/wnio:Wartosc/wnio:Liczba110" xxforms:size="10">

<xf:label>

 $<$ span $>$ 

</xf:label>

 $\langle x$ f:input $\rangle$ 

 $\langle t \rangle$ 

 $\leq$ td style="border-width: 0px 0px 1px 0px; border-style: solid;">  $\leq$ strong>X $\leq$ /strong>

 $\langle t \, d \rangle$ 

<td style="border-width: 0px 0px 1px 0px; border-style: solid;"> <xf:input \_bind="ID49" ref="wnio:TrescDokumentu/wnio:Wartosc/wnio:Stawka110" xxforms:size="10">

<xf:label>

 $<$ span $/$ >

 $\langle x$ f:label $>$ 

 $\langle x$ f:input $\rangle$ 

 $\langle t \, \mathrm{d} t \rangle$ 

 $\leq$ td style="border-width: 0px 0px 1px 0px; border-style: solid;">  $\leq$ strong>= $\leq$ /strong>

 $\langle t \, \mathrm{d} \rangle$ 

 $\leq$ td style="border-width: 0px 0px 1px 0px; border-style: solid;">  $\leq$ xf:input bind="ID45" ref="wnio:TrescDokumentu/wnio:Wartosc/wnio:Iloczyn110" xxforms:size="10">

<xf:label>

 $<$ span $/$ >

 $\langle x$ f·label>

 $\langle x$ f:input>  $\langle$ strong>zł $\langle x \rangle$ strong>  $\langle x \rangle$ 

 $\langle tr \rangle$ 

 $<$ tr $>$ 

<td style="border-width: 0px 1px 1px; border-style: solid; text-align: justify; background-color: #d3d3d3;">120 litrów</td>

<td style="border-width: 0px 0px 1px 0px; border-style: solid;"> 41. <xf:input \_bind="ID51" ref="wnio:TrescDokumentu/wnio:Wartosc/wnio:Liczba120" xxforms:size="10">

<xf:label>

 $<$ span $>$ 

 $\langle x$ f:label>

 $\langle x$ f:input $\rangle$ 

 $\langle t d \rangle$ 

 $\leq$ td style="border-width: 0px 0px 1px 0px; border-style: solid;">  $\leq$ strong>X $\leq$ /strong>

 $\langle t \, d \rangle$ 

<td style="border-width: 0px 0px 1px 0px; border-style: solid;"> <xf:input \_bind="ID52" ref="wnio:TrescDokumentu/wnio:Wartosc/wnio:Stawka120" xxforms:size="10">

<xf:label>

 $<$ span $>$ 

</xf:label>

 $\langle x$ f:input $\rangle$ 

 $\langle t d \rangle$ 

 $\leq$ td style="border-width: 0px 0px 1px 0px; border-style: solid;">  $\leq$ strong>= $\leq$ /strong>

 $\langle t d \rangle$ 

<td style="border-width: 0px 0px 1px 0px; border-style: solid;"> <xf:input \_bind="ID48" ref="wnio:TrescDokumentu/wnio:Wartosc/wnio:Iloczyn120" xxforms:size="10">

<xf:label>

 $<$ span $>$ 

</xf:label>

 $\langle x$ f:input>  $\langle$ strong>zł $\langle x \rangle$ strong>  $\langle x \rangle$ 

 $\langle tr \rangle$ 

 $<$ tr $>$ 

<td style="border-width: 0px 1px 1px; border-style: solid; text-align: justify; background-color: #d3d3d3;">240 litrów</td>

 $\leq$ td style="border-width: 0px 0px 1px 0px; border-style: solid;"> 42.  $\leq$ xf:input bind="ID53" ref="wnio:TrescDokumentu/wnio:Wartosc/wnio:Liczba240" xxforms:size="10">

<xf:label>

 $<$ span $>$ 

</xf:label>

 $\langle x$ f:input $\rangle$ 

 $\langle t \rangle$ 

 $\leq$ td style="border-width: 0px 0px 1px 0px; border-style: solid;">  $\leq$ strong>X $\leq$ /strong>

 $\langle t d \rangle$ 

<td style="border-width: 0px 0px 1px 0px; border-style: solid;"> <xf:input \_bind="ID54" ref="wnio:TrescDokumentu/wnio:Wartosc/wnio:Stawka240" xxforms:size="10">

<xf:label>

 $<$ span $>$ 

</xf:label>

 $\langle x$ f:input $\rangle$ 

 $\langle t \rangle$ 

<td style="border-width: 0px 0px 1px 0px; border-style: solid;"> <strong>=</strong>

 $\langle t d \rangle$ 

<td style="border-width: 0px 0px 1px 0px; border-style: solid;"> <xf:input \_bind="ID55" ref="wnio:TrescDokumentu/wnio:Wartosc/wnio:Iloczyn240" xxforms:size="10">

<xf:label>

 $<$ span $/$ >

</xf:label>

 $\langle x$ f:input>  $\langle$ strong>zł $\langle x \rangle$ strong>  $\langle x \rangle$ 

 $\langle tr \rangle$ 

 $<$ tr $>$ 

<td style="border-width: 0px 1px 1px; border-style: solid; text-align: justify; background-color: #d3d3d3;">1100 litrów</td>

<td style="border-width: 0px 0px 1px 0px; border-style: solid;"> 43. <xf:input \_bind="ID56" ref="wnio:TrescDokumentu/wnio:Wartosc/wnio:Liczba1100" xxforms:size="10">

 $\langle x$ f·label $\rangle$ 

 $<$ span $>$ 

</xf:label>

 $\langle x$ f:input $\rangle$ 

 $\langle t \, d \rangle$ 

 $\leq$ td style="border-width: 0px 0px 1px 0px; border-style: solid;">  $\leq$ strong>X $\leq$ /strong>

 $\langle t \, \mathrm{d} t \rangle$ 

 $\leq$ td style="border-width: 0px 0px 1px 0px; border-style: solid;">  $\leq$ xf:input bind="ID57" ref="wnio:TrescDokumentu/wnio:Wartosc/wnio:Stawka1100" xxforms:size="10">

 $\langle x$ f·label $\rangle$ 

 $<$ span $>$ 

</xf:label>

 $\langle x$ f:input $\rangle$ 

 $\langle t \, \mathrm{d} t \rangle$ 

<td style="border-width: 0px 0px 1px 0px; border-style: solid;"> <strong>=</strong>

 $\langle t d \rangle$ 

 $\leq$ td style="border-width: 0px 0px 1px 0px; border-style: solid;">  $\leq$ xf:input bind="ID78" ref="wnio:TrescDokumentu/wnio:Wartosc/wnio:Iloczyn1100" xxforms:size="10">

<xf:label>

 $<$ span $>$ 

 $\langle x$ f:label>

 $\langle x$ f:input>  $\langle$ strong>zł $\langle x \rangle$ strong>  $\langle x \rangle$ 

 $\langle tr \rangle$ 

 $<$ tr $>$ 

<td style="border-width: 0px 1px 1px; border-style: solid; text-align: justify; background-color: #d3d3d3;">KP-1500 litrów</td>

 $\leq$ td style="border-width: 0px 0px 1px 0px; border-style: solid;"> 44.  $\leq$ xf:input bind="ID59" ref="wnio:TrescDokumentu/wnio:Wartosc/wnio:Liczba1500" xxforms:size="10">

<xf:label>

 $<$ span $>$ 

 $\langle x$ f:label>

 $\langle x$ f:input $\rangle$ 

 $\langle t \rangle$ 

<td style="border-width: 0px 0px 1px 0px; border-style: solid;"> <strong>X</strong>

 $\langle t \, \mathrm{d} \rangle$ 

<td style="border-width: 0px 0px 1px 0px; border-style: solid;"> <xf:input \_bind="ID58" ref="wnio:TrescDokumentu/wnio:Wartosc/wnio:Stawka1500" xxforms:size="10">

<xf:label>

 $<$ span $>$ 

 $\langle x$ f:label $>$ 

 $\langle x$ f:input $\rangle$ 

 $\langle t \, d \rangle$ 

 $\leq$ td style="border-width: 0px 0px 1px 0px; border-style: solid;">  $\leq$ strong>= $\leq$ /strong>

 $\langle$ td $>$ 

<td style="border-width: 0px 0px 1px 0px; border-style: solid;"> <xf:input \_bind="ID61" ref="wnio:TrescDokumentu/wnio:Wartosc/wnio:Iloczyn1500" xxforms:size="10">

<xf:label>

 $<$ span $>$ 

</xf:label>

 $\langle x$ f:input>  $\langle$ strong>zł $\langle x \rangle$ strong>  $\langle x \rangle$ 

 $\langle tr \rangle$ 

 $<$ tr $>$ 

<td style="border-width: 0px 1px 1px; border-style: solid; text-align: justify; background-color: #d3d3d3;">KP-5000 litrów</td>

<td style="border-width: 0px 0px 1px 0px; border-style: solid;"> 45. <xf:input \_bind="ID62" ref="wnio:TrescDokumentu/wnio:Wartosc/wnio:Liczba5000" xxforms:size="10">

<xf:label>

 $<$ span $>$ 

</xf:label>

 $\langle x$ f:input $\rangle$ 

 $\langle t d \rangle$ 

 $\leq$ td style="border-width: 0px 0px 1px 0px; border-style: solid;">  $\leq$ strong>X $\leq$ /strong>

 $\langle t \, d \rangle$ 

 $\leq$ td style="border-width: 0px 0px 1px 0px; border-style: solid;">  $\leq$ xf:input bind="ID63" ref="wnio:TrescDokumentu/wnio:Wartosc/wnio:Stawka5000" xxforms:size="10">

<xf:label>

 $<$ span $>$ 

</xf:label>

 $\langle x$ f:input $\rangle$ 

 $\langle t \rangle$ 

<td style="border-width: 0px 0px 1px 0px; border-style: solid;"> <strong>=</strong>

 $\langle t d \rangle$ 

<td style="border-width: 0px 0px 1px 0px; border-style: solid;"> <xf:input \_bind="ID64" ref="wnio:TrescDokumentu/wnio:Wartosc/wnio:Iloczyn5000" xxforms:size="10">

<xf:label>

 $<$ span $>$ 

</xf:label>

 $\langle x$ f:input>  $\langle$ strong>zł $\langle x \rangle$ strong>  $\langle x \rangle$ 

 $\langle tr \rangle$ 

 $<$ tr $>$ 

<td style="border-width: 0px 1px 1px; border-style: solid; text-align: justify; background-color: #d3d3d3;">KP-7000 litrów</td>

 $\leq$ td style="border-width: 0px 0px 1px 0px; border-style: solid;"> 46.  $\leq$ xf:input bind="ID50" ref="wnio:TrescDokumentu/wnio:Wartosc/wnio:Liczba7000" xxforms:size="10">

<xf:label>

 $<$ span $>$ 

</xf:label>

 $\langle x$ f:input $\rangle$ 

 $\langle t \, \mathrm{d} \rangle$ 

<td style="border-width: 0px 0px 1px 0px; border-style: solid; text-align: center;">

<strong>X</strong>

 $\langle t \rangle$ 

 $\leq$ td style="border-width: 0px 0px 1px 0px; border-style: solid;">  $\leq$ xf:input bind="ID75" ref="wnio:TrescDokumentu/wnio:Wartosc/wnio:Stawka7000" xxforms:size="10">

<xf:label>

 $<$ span $/$ >

</xf:label>

 $\langle x$ f:input $\rangle$ 

 $\langle t d \rangle$ 

<td style="border-width: 0px 0px 1px 0px; border-style: solid; text-align: center;">

<strong>=</strong>

 $\langle t d \rangle$ 

 $\leq$ td style="border-width: 0px 0px 1px 0px; border-style: solid;">  $\leq$ xf:input bind="ID77" ref="wnio:TrescDokumentu/wnio:Wartosc/wnio:Iloczyn7000" xxforms:size="10">

<xf:label>

 $<$ span $>$ 

</xf:label>

 $\langle x$ f:input>  $\langle$ strong>zł $\langle x \rangle$ strong>  $\langle x \rangle$ 

 $\langle tr \rangle$ 

 $<$ tr $>$ 

<td style="border-width: 0px 1px 1px; border-style: solid; text-align: justify; background-color: #d3d3d3;">KP-10000 litrów</td>

<td style="border-width: 0px 0px 1px 0px; border-style: solid;"> 47. <xf:input \_bind="ID65" ref="wnio:TrescDokumentu/wnio:Wartosc/wnio:Liczba10000" xxforms:size="10">
<xf:label>

 $<$ span $>$ 

</xf:label>

 $\langle x$ f:input $\rangle$ 

 $\langle t \, d \rangle$ 

 $\leq$ td style="border-width: 0px 0px 1px 0px; border-style: solid;">  $\leq$ strong>X $\leq$ /strong>

 $\langle t \rangle$ 

<td style="border-width: 0px 0px 1px 0px; border-style: solid;"> <xf:input \_bind="ID66" ref="wnio:TrescDokumentu/wnio:Wartosc/wnio:Stawka10000" xxforms:size="10">

<xf:label>

 $<$ span $>$ 

 $\langle x$ f:label>

 $\langle x$ f:input $\rangle$ 

 $\langle t \, d \rangle$ 

<td style="border-width: 0px 0px 1px 0px; border-style: solid;"> <strong>=</strong>

 $\langle t \rangle$ 

 $\leq$ td style="border-width: 0px 0px 1px 0px; border-style: solid;">  $\leq$ xf:input bind="ID67" ref="wnio:TrescDokumentu/wnio:Wartosc/wnio:Iloczyn10000" xxforms:size="10">

<xf:label>

 $<$ span $>$ 

</xf:label>

```
\langle xf:input> \langlestrong>zł\langle x \ranglestrong> \langle x \rangle
```
 $<$ /tr $>$ 

 $<$ tr $>$ 

<td style="border-width: 0px 1px 1px; border-style: solid; text-align: justify;">

<xf:input \_bind="ID40" ref="wnio:TrescDokumentu/wnio:Wartosc/wnio:KoszInny" xxforms:size="10">

<xf:label>

 $<$ span $>$ 

</xf:label>

</xf:input> litrów</td>

 $\leq$ td style="border-width: 0px 0px 1px 0px; border-style: solid;"> 48.  $\leq$ xf:input bind="ID68" ref="wnio:TrescDokumentu/wnio:Wartosc/wnio:KoszInnyLiczba" xxforms:size="10">

<xf:label>

 $<$ span $>$ 

</xf:label>

 $\langle x$ f:input $\rangle$ 

 $\langle t \, d \rangle$ 

 $\lt$ td style="border-width: 0px 0px 1px 0px; border-style: solid;">  $\lt$ strong>X $\lt$ /strong>  $\langle t d \rangle$ 

<td style="border-width: 0px 0px 1px 0px; border-style: solid;"> <xf:input \_bind="ID69" ref="wnio:TrescDokumentu/wnio:Wartosc/wnio:KoszInnyStawka" xxforms:size="10">

<xf:label>

 $<$ span $>$ 

</xf:label>

 $\langle x$ f:input $\rangle$ 

 $\langle t \rangle$ 

 $\leq$ td style="border-width: 0px 0px 1px 0px; border-style: solid;">  $\leq$ strong>= $\leq$ /strong>

 $\langle t \, d \rangle$ 

 $\leq$ td style="border-width: 0px 0px 1px 0px; border-style: solid;">  $\leq$ xf:input bind="ID70" ref="wnio:TrescDokumentu/wnio:Wartosc/wnio:KoszInnyIloczyn" xxforms:size="10">

<xf:label>

 $<$ span $/$ >

 $\langle x$ f:label $>$ 

 $\langle x$ f:input>  $\langle$ strong>zł $\langle x \rangle$ strong>  $\langle x \rangle$ 

 $\langle tr \rangle$ 

 $<$ tr $>$ 

<td style="border-width: 0px 1px 1px; border-style: solid; text-align: justify; background-color: #d3d3d3;">Kosze uliczne<br/> o poj. do 45 litrów</td>

<td style="border-width: 0px 0px 1px 0px; border-style: solid;"> 49. <xf:input \_bind="ID71" ref="wnio:TrescDokumentu/wnio:Wartosc/wnio:KoszDo45Liczba" xxforms:size="10">

<xf:label>

 $<$ span $>$ 

</xf:label>

 $\langle x$ f:input $\rangle$ 

 $\langle t \, \mathrm{d} t \rangle$ 

 $\leq$ td style="border-width: 0px 0px 1px 0px; border-style: solid;">  $\leq$ strong>X $\leq$ /strong>

 $\langle t \, \mathrm{d} t \rangle$ 

<td style="border-width: 0px 0px 1px 0px; border-style: solid;"> <xf:input \_bind="ID72" ref="wnio:TrescDokumentu/wnio:Wartosc/wnio:KoszDo45Stawka" xxforms:size="10">

<xf:label>

 $<$ span $>$ 

 $\langle x$ f:label>

 $\langle x$ f:input $\rangle$ 

 $\langle t d \rangle$ 

 $\leq$ td style="border-width: 0px 0px 1px 0px; border-style: solid;">  $\leq$ strong>= $\leq$ /strong>

 $\langle t \, d \rangle$ 

<td style="border-width: 0px 0px 1px 0px; border-style: solid;"> <xf:input \_bind="ID73" ref="wnio:TrescDokumentu/wnio:Wartosc/wnio:KoszDo45Iloczyn" xxforms:size="10">

<xf:label>

 $<$ span $/$ >

</xf:label>

 $\langle x$ f:input>  $\langle$ strong>zł $\langle x \rangle$ strong>  $\langle x \rangle$ 

 $\langle tr \rangle$ 

 $<$ tr $>$ 

<td style="border-width: 0px 1px 0px; border-style: solid; text-align: justify; background-color: #d3d3d3;">Kosze uliczne<br/>sor  $\frac{1}{2}$  o poj. od 45 litrów</td>

<td style="border-width: 0px; border-style: solid;"> 50. <xf:input \_bind="ID74" ref="wnio:TrescDokumentu/wnio:Wartosc/wnio:KoszOd45Liczba" xxforms:size="10">

<xf:label>

 $<$ span $>$ 

 $\langle x$ f:label>

 $\langle x$ f:input $\rangle$ 

 $\langle t d \rangle$ 

<td style="border-width: 0px; border-style: solid;"> <strong>X</strong>

 $\langle t \, \mathrm{d} t \rangle$ 

<td style="border-width: 0px; border-style: solid;"> <xf:input \_bind="ID76" ref="wnio:TrescDokumentu/wnio:Wartosc/wnio:KoszOd45Stawka" xxforms:size="10">

<xf:label>

 $<$ span $>$ 

</xf:label>

 $\langle x$ f:input $\rangle$ 

 $\langle t \rangle$ 

```
\leqtd style="border-width: 0px; border-style: solid;"> \leqstrong>=\leq/strong>
```
 $\langle t d \rangle$ 

<td style="border-width: 0px; border-style: solid;"> <xf:input \_bind="ID60" ref="wnio:TrescDokumentu/wnio:Wartosc/wnio:KoszOd45Iloczyn" xxforms:size="10">

<xf:label>

 $<$ span $>$ 

</xf:label>

```
\langle xf:input> \langlestrong>zł\langle x \ranglestrong> \langle x \rangle
```
 $\langle tr \rangle$ 

</tbody>

</table>

 $\langle t \, d \rangle$ 

 $\langle tr \rangle$ 

 $<$ tr $>$ 

<td colspan="6" style="border-width: 1px; border-style: solid;">

 $51.$ 

 $< p >$ 

<xf:input \_bind="ID79" ref="wnio:TrescDokumentu/wnio:Wartosc/wnio:SumaIloczynow" xxforms:size="10">

<xf:label>

 $<$ span $>$ 

</xf:label>

</xf:input> <strong>zł </strong> <span style="font-size: x-small;">(słownie złotych:</span> <strong>

<xf:input \_bind="ID94" ref="wnio:TrescDokumentu/wnio:Wartosc/wnio:SumaIloczynowSlownie" xxforms:size="20">

<xf:label>

 $<$ span $>$ 

</xf:label>

 $\langle x$ f:input $\rangle$ 

</strong> <span style="font-size: x-small;">)</span>

 $<$ /p>

 $p$ 

<span style="font-size: x-small;">

 $\langle \text{strong}\rangle$ (suma iloczynów z poz. 38.-50.) wysokość miesięcznej opłaty $\langle \text{strong}\rangle$ 

 $\langle$ span $\rangle$ 

 $<$ /p>

 $\langle t d \rangle$ 

 $\langle tr \rangle$ 

 $<$ tr $>$ 

<td colspan="4" style="border-width: 0px 1px; border-style: solid; text-align: justify; background-color: #d3d3d3;">

<p style="text-align: left;">

<span style="font-size: small;">

<strong> <span style="font-size: medium;">G. DOTYCZY WŁAŚCICIELI NIERUCHOMOŚCI W CZĘŚCI ZAMIESZKAŁYCH A W CZĘŚCI NIEZAMIESZKAŁYCH</span>

</strong>

 $<$ /span $>$ 

 $<$ /p>

 $\langle t \, \mathrm{d} \rangle$ 

 $\langle tr \rangle$ 

 $<$ tr $>$ 

<td colspan="4" style="border-width: 1px 1px 0px; border-style: solid; text-align: justify; backgroundcolor: #d3d3d3;">

<p style="text-align: left;">

<span style="font-size: small;">

<strong> G.1. OBLICZENIE WYSOKOŚCI MIESIĘCZNEJ OPŁATY ZA GOSPODAROWANIE ODPADAMI KOMUNALNYMI</strong>

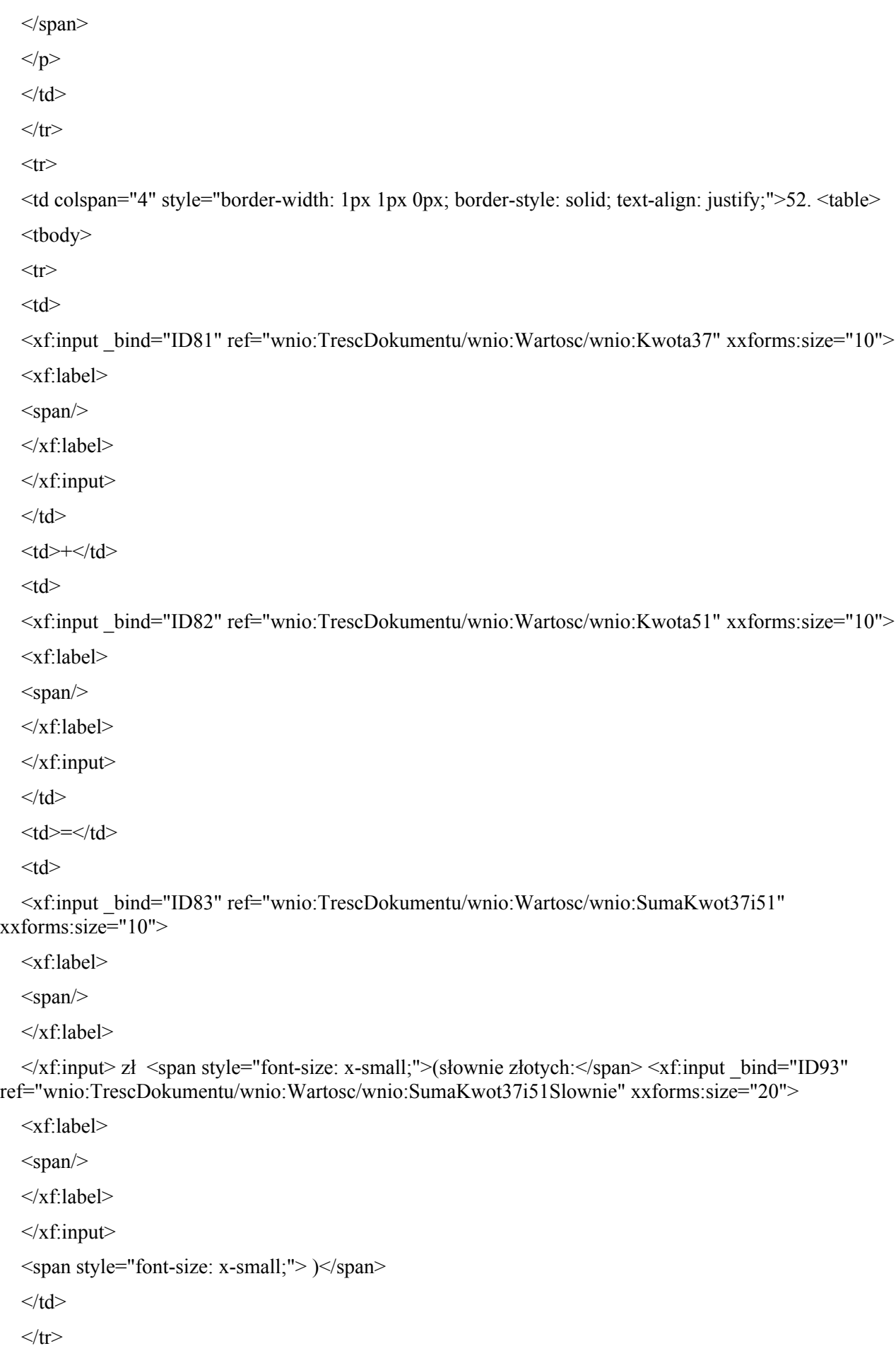

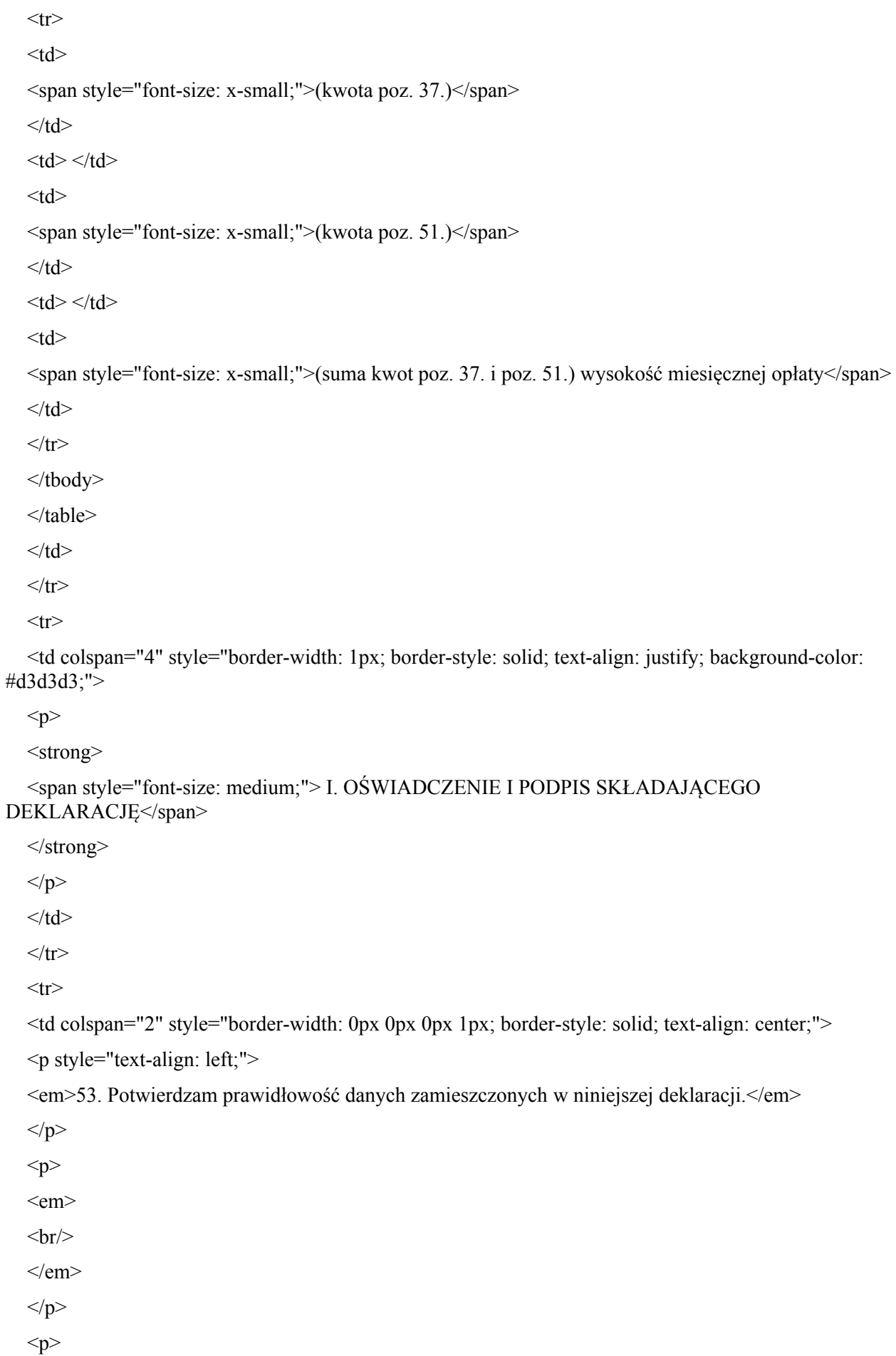

## $<$ em $>$

<xf:input \_bind="ID84" ref="wnio:TrescDokumentu/wnio:Wartosc/wnio:OswiadczenieMiejscowosc" xxforms:size="10">

<xf:label>

 $<$ span $/$ >

</xf:label>

 $\langle x$ f:input $\rangle \langle x$ f:input bind="ID85" ref="wnio:TrescDokumentu/wnio:Wartosc/wnio:OswiadczenieData">

<xf:label>

 $<$ span $>$ 

</xf:label>

 $\langle x$ f:input $\rangle$ 

<br/> (miejscowość i data)</em>

 $<$ /p>

 $\langle t \, d \rangle$ 

<td colspan="2" style="border-width: 0px 1px 0px 0px; border-style: solid; text-align: center;">

 $< p >$ 

<em>

- $hr/>$
- $<$ /em $>$
- $<$ /p>
- $< p >$
- $\leq$ em $>$
- $\langle$ hr/ $>$
- $-br/>$

 $<$ /em $>$ 

 $<$ /p>

 $\langle t \, d \rangle$ 

 $\langle tr \rangle$ 

 $<$ tr $>$ 

<td colspan="3" style="border-width: 1px; border-style: solid; text-align: justify; background-color: #d3d3d3;" valign="top">

 $p$ 

<span style="font-size: medium;">

<strong> J. ADNOTACJE ORGANU</strong>

 $\langle$ span $\rangle$ 

 $<$ /p>

 $\langle t d \rangle$ 

<td style="border-width: 1px 1px 1px 0px; border-style: solid; text-align: justify; background-color: #d3d3d3;">

```
<p style="text-align: center;">
<span>Sprawdzono pod względem formalnym </span>
<br>hr/><br>hr/>\langlehr/>\langle b r \rangle > \langle s p a n \rangleData/podpis przyjmującego deklaracje\langle s p a n \rangle</p>
\langle t \rangle\langle tr \rangle\langle tr \rangle\lttd colspan="4"> \lt/td>
\langle tr \rangle<tr>
```
<td colspan="4" style="text-align: justify; border-width: 1px; border-style: solid; margin: 5px; background-color: #d3d3d3;">

 $\leq p$  style="padding-left: 10px;">

<strong>Objaśnienia:</strong>

 $<$ /p>

<p style="padding-left: 30px; padding-right: 10px;">\*stawki opłaty za gospodarowanie odpadami komunalnymi reguluje odrębna Uchwała Rady Gminy Bestwina. W obliczeniach opłaty należy zastosować odpowiednio dla nieruchomości zamieszkałych – stawkę opłaty od mieszkańca, dla nieruchomości niezamieszkałych stawkę opłaty od rodzaju pojemnika. W przypadku zbierania odpadów w sposób nieselektywny - zastosować opłatę podstawową, w przypadku zbierania odpadów w sposób selektywny zastosować opłatę niższą.</p>

 $\leq p$  style="padding-left: 10px;">

<strong>Pouczenie:</strong>

 $<$ /p>

 $\langle \text{div} \rangle$ 

 $\langle$ div $\rangle$ 

```
<ol style="padding-right: 10px;">
```
 $<$ li $>$ 

<strong>Nieuiszczenie opłaty za gospodarowanie odpadami komunalnymi w terminie określonym w uchwale Rady Gminy Bestwina w sprawie określenia terminu, częstotliwości i trybu uiszczania opłaty za gospodarowanie odpadami komunalnymi, niniejsza deklaracja stanowi podstawę do wystawienia tytułu wykonawczego, zgodnie z art. 3a ustawy z dnia 17 czerwca 1966 r. o postępowaniu egzekucyjnym w administracji.</strong>

 $\langle$ li $>$ 

 $<$ li $>$ 

<span>Opłatę wskazaną w poz. 37. lub w poz. 51. lub w poz. 52. niniejszej deklaracji właściciel nieruchomości uiszcza bez wezwania w kasie Urzędu Gminy Bestwina lub na właściwy rachunek Gminy Bestwina.Zgodnie z art. 6q ustawy o utrzymaniu czystości i porządku w gminach do opłat stosuje się przepisy ustawy z dnia 29 sierpnia 1997r. – Ordynacja podatkowa. </span>

 $<$ li $>$ 

<span>Właściciel nieruchomości jest obowiązany złożyć do Wójta Gminy Bestwina deklarację o wysokości opłaty za gospodarowanie odpadami komunalnymi w terminie 14 dni od dnia zamieszkania na danej nieruchomości pierwszego mieszkańca lub powstania na danej nieruchomości odpadów komunalnych.</span>

 $\langle$ li>

 $<$ li $>$ 

<span>W przypadku zmiany danych będących podstawą ustalenia wysokości należnej opłaty za gospodarowanie odpadami komunalnymi właściciel nieruchomości jest obowiązany złożyć do Wójta Gminy Bestwina nową deklarację w terminie 14 dni od dnia nastąpienia zmiany. Opłatę za gospodarowanie odpadami komunalnymi w zmienionej wysokości uiszcza się za miesiąc, w którym nastąpiła zmiana.</span>

 $\langle$ li>

 $<$ li $>$ 

<span>W przypadku nie złożenia deklaracji w wymaganym terminie albo uzasadnionych wątpliwości co do danych zawartych w niniejsze deklaracji, Wójt Gminy Bestwina określi w drodze decyzji wysokości opłaty za gospodarowanie odpadami komunalnymi, zgodnie z art. 6o ustawy o utrzymaniu czystości i porządku w gminach.</span>

 $\langle$ li>  $<$ / $\circ$ l $>$  $\langle$ div $>$  $\langle$ div $>$  $\langle t \rangle$  $<$ /tr $>$ </tbody> </table> <div style="clear: both;"/>  $\le$ script type="text/javascript">appendBr();function appendBr() {var elements = getElementsByClassName('selectVertical', document);for (var  $i = 0$ ;  $i <$  elements.length;  $i++)$ appendBrIntoVertical(elements[i]); { function appendBrIntoVertical(node) { var len = node.childNodes.length;  $for(var i = 1; i < len; i++)$ { var elem = node.childNodes[i]; if (elem.hasChildNodes()) { var child = elem.childNodes[0]; if (child.tagName != 'BR') elem.insertBefore(document.createElement('br'), child); } else elem.appendChild(document.createElement('br'));}}function getElementsByClassName(classname, node) { var  $a = [$ ; var  $r = new$  $RegExp(\{\setminus\} t' + \text{classname} + \{\setminus\} t\};$  var els = node.getElementsByTagName('\*'); for(var i=0,j=els.length;  $i < j$ ; i++) if(re.test(els[i].className)) a.push(els[i]); return a;  $\le$ /script>  $<$ /body> </html> </xforms>  $\langle x \rangle$  forms </Formularz>